# UNIVERSIDADE FEDERAL DE SANTA CATARINA DEPARTAMENTO DE INFORMÁTICA E ESTATÍSTICA

Carina Melatto Floriano

# UMA ONTOLOGIA PARA PUBLICAÇÃO DO CURRÍCULO LATTES COMO LINKED DATA

Florianópolis(SC)

2012

Carina Melatto Floriano

# UMA ONTOLOGIA PARA PUBLICAÇÃO DO CURRÍCULO LATTES COMO LINKED DATA

Trabalho de conclusão de curso submetido ao Curso de Bacharelado em Ciências da Computação para a obtenção do Grau de Bacharel em Ciências da Computação. Orientador: José Leomar Todesco, Dr. Coorientador: Rafael Bianco

Florianópolis(SC)

2012

Catalogação na fonte elaborada pela biblioteca da Universidade Federal de Santa Catarina

A ficha catalográfica é confeccionada pela Biblioteca Central.

Tamanho: 7cm x 12 cm

Fonte: Times New Roman 9,5

Maiores informações em: http://www.bu.ufsc.br/design/Catalogacao.html Carina Melatto Floriano

### UMA ONTOLOGIA PARA PUBLICAÇÃO DO CURRÍCULO LATTES COMO LINKED DATA

Este Trabalho de conclusão de curso foi julgado aprovado para a obtenção do Título de "Bacharel em Ciências da Computação", e aprovado em sua forma final pelo Curso de Bacharelado em Ciências da Computação.

Florianópolis(SC), 14 de dezembro 2012.

Vitório Bruno Mazzola Coordenador

José Leomar Todesco, Dr. Orientador

Banca Examinadora:

José Leomar Todesco, Dr. Presidente

> Rafael Bianco Coorientador

Roberto Carlos dos Santos Pacheco, Dr.

Dedico este trabalho a todos que o incentivaram e apoiaram. Dedico também aos bons colaboradores da minha formação acadêmica.

### AGRADECIMENTOS

São tantos os que merecem ter o seu nome citado aqui que eu n˜ao me arriscaria a fazer uma lista. Ent˜ao vamos a um agradecimento geral, agradeço primeiramente àqueles que me deram a oportunidade de vir ao mundo, posteriormente agradeço a todos que fizeram parte da minha infância, da minha adolescência, aos professores sensacionais que eu tive, aos amigos de perto e aos de longe, aos que fizeram e fazem parte da minha vida acadêmica, alguns de um modo bastante especial. Agradeço, e muito, àqueles que tornaram este trabalho possível. Pela paciência, pelas conversas, pelo apoio, pelas ideias, enfim, por terem sido peça fundamental nessa reta final da graduação. Saibam que sem a ajuda de vocˆes este trabalho, provavelmente, n˜ao estaria aqui.

Isso de querer ser exatamente aquilo que  $a$ gente é ainda vai nos levar além.

Paulo Leminski

#### Resumo

A publicação de dados abertos remete a termos como linked data, web de dados e web semântica, termos que são muitas vezes confundidos.

A web atual, nomeada web sintática, possui uma grande quantidade, e diversidade, de dados. Esta quantidade tende a aumentar cada vez mais, o que implica um trabalho ainda maior aos motores de busca, que utilizam heurísticas, fornecendo portanto resultados inexatos, dado que uma heurística pode ser entendida como uma estimativa. Para deixar de utilizar heurísticas e trazer resultados exatos é proposta a busca a partir de conceitos, permitindo análise semântica, passando a web a ser então semântica. Um meio de tornar isso realidade é através do uso de ontologias.

Este trabalho visa n˜ao somente apresentar uma ontologia para a publicação do currículo Lattes, mas sim uma ontologia para publicação do currículo Lattes como linked data. É este um dos principais motivos pelo qual n˜ao ser´a criada uma ontologia do zero especificamente para tal, ao invés disto, serão reutilizadas ao máximo, ontologias existentes unidas em uma ontologia de rede.

Para atingir o objetivo de construir uma ontologia de rede que represente a parte do currículo Lattes que cabe ao escopo deste trabalho foi analisada a estrutura de dados do Lattes, foram pesquisadas ontologias considerando os seguintes critérios: completude, robustez (quanto menos robusta melhor). Foi considerado também, obviamente, o quanto a ontologia se associa com as propriedades do currículo Lattes.

Palavras-chave: web semântica, ontologia, linked data, web de dados, currículo Lattes

#### Abstract

The open data publication refers to terms such as linked data, data web and semantic web. These terms are often confused.

The current web, named syntactic web, contains a huge amount, and diversity, of data. This amount tends to increase even more, and that implies in a overwork to the search engines, that have to use heuristics, returning inaccurate results, since a heuristic can be understood as an estimate. To stop relying on heuristics and to return more accurate results, the search based on concepts is proposed, which allows an semantic analysis, and so, turning the web to a semantic web. One of the ways of making this come true, is through the use of ontologies.

This paper aims, not only the presentation of an ontology for the publication of the Lattes curriculum, but an ontology for the publication of the Lattes curriculum as linked data. This is one of the main reasons why it will not be created an ontology from scratch, instead, already existent ontologies united in a network ontology will be reused to the maximum. To achieve the goal of building an network ontology that represents the section of Lattes curriculum addressed to this paper's scope, the data structure of Lattes was analyzed, ontologies were searched considering the following criteria: completeness, robustness (the less robust, the better). It was also considered, obvially, how much the ontology can be associated with the properties of Lattes curriculum. Keywords: semantic web, ontology, linked data, Lattes curriculum

# Lista de Figuras

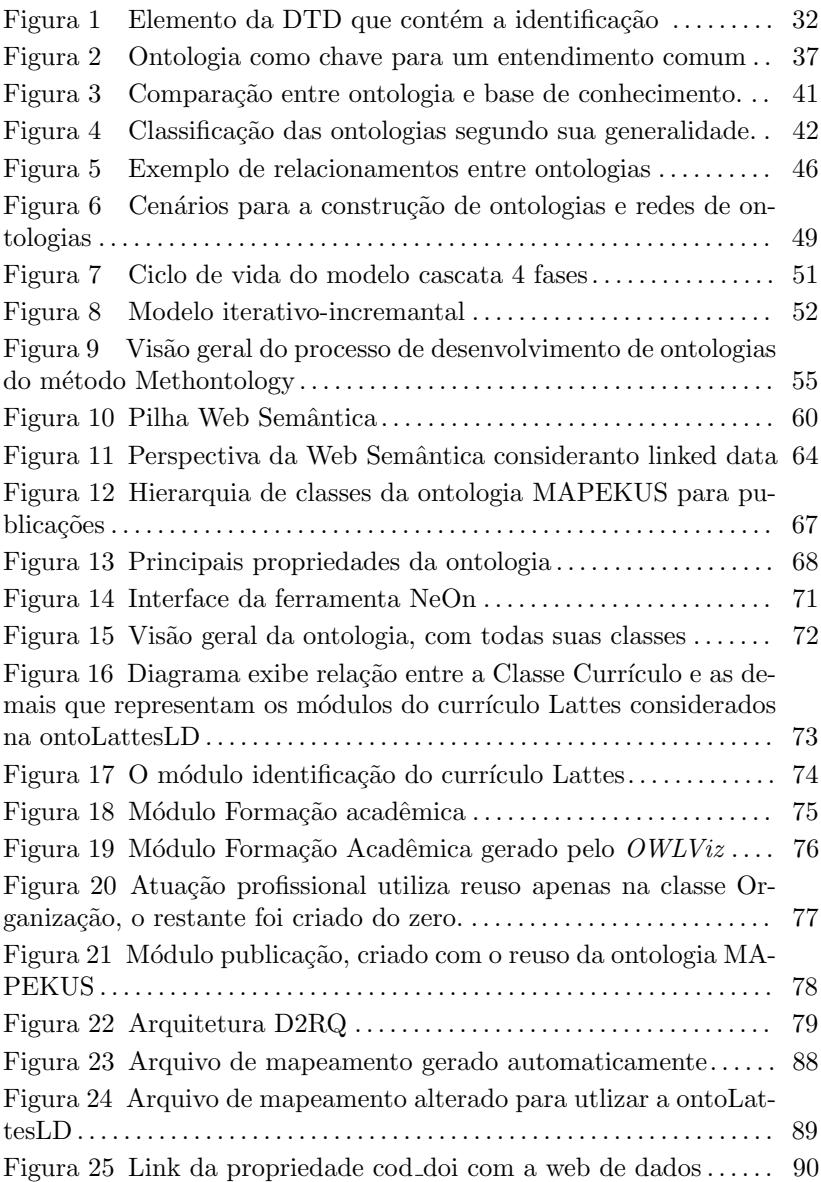

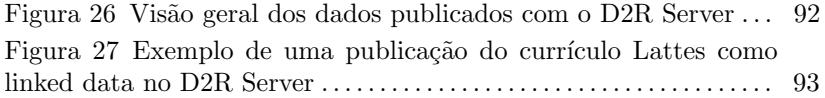

# Lista de Tabelas

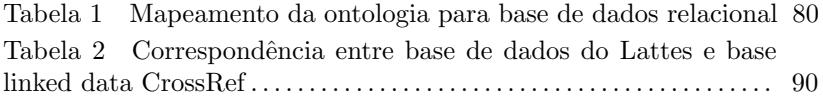

# LISTA DE ABREVIATURAS E SIGLAS

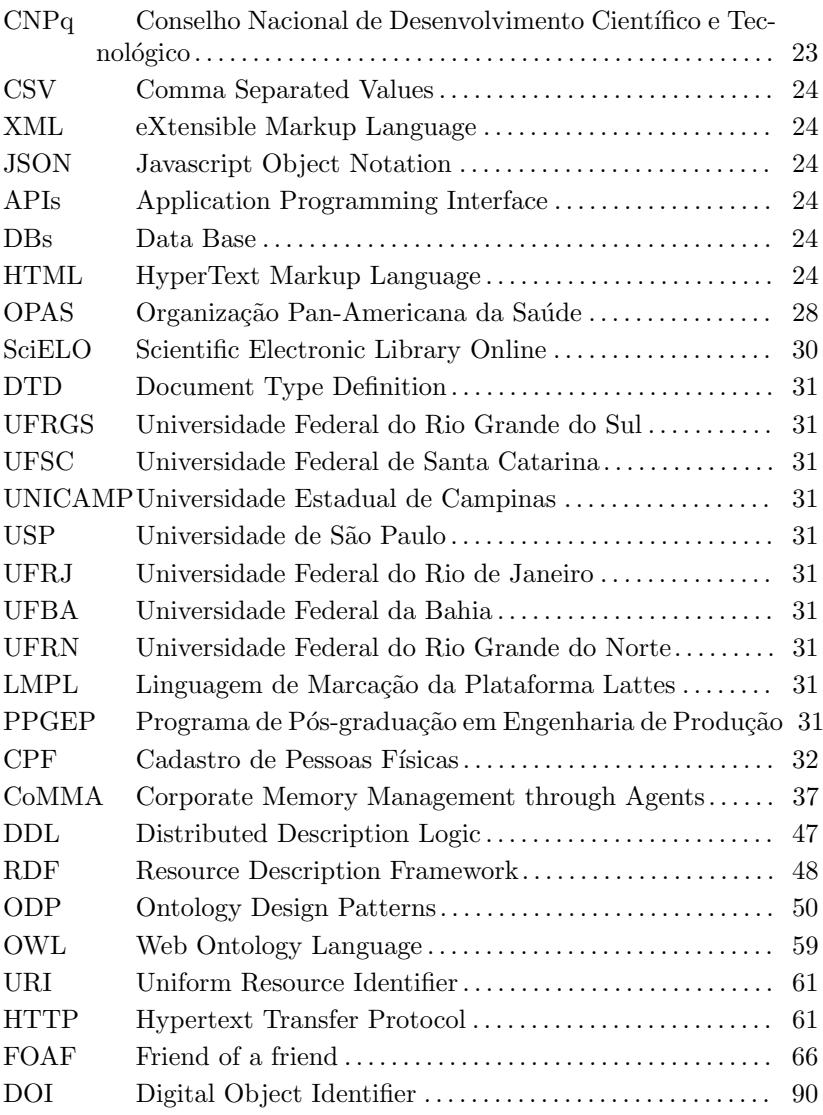

# Sumário

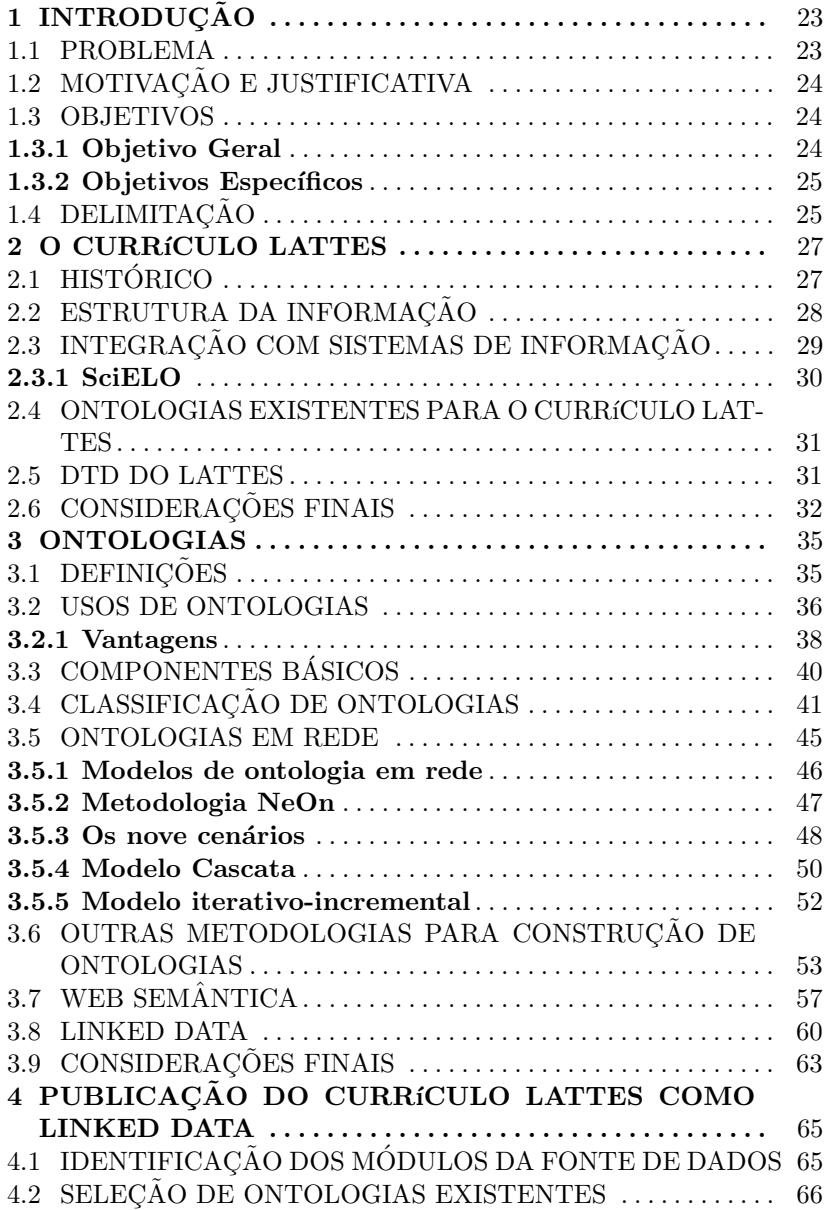

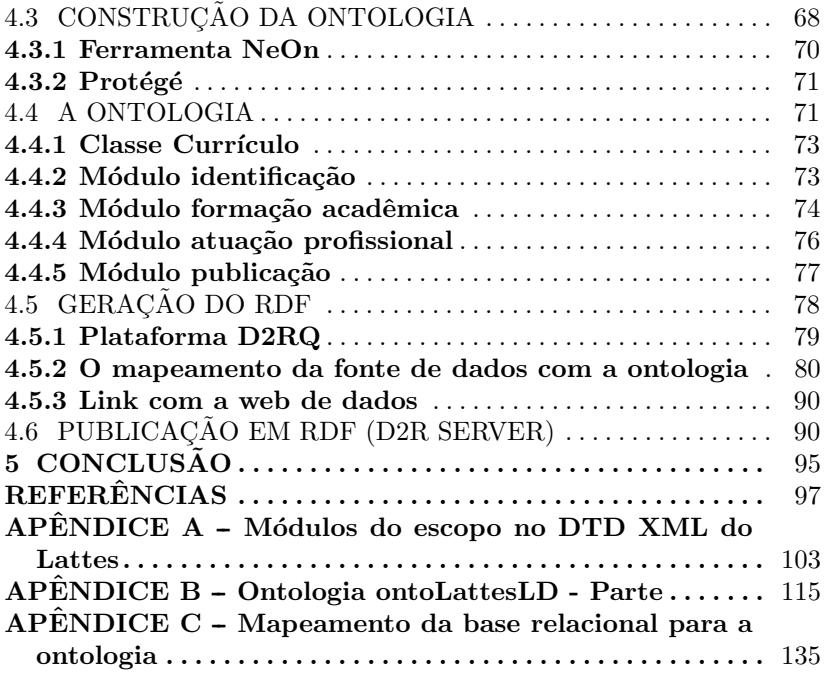

# 1 INTRODUÇÃO

Open data, ou no português, dados abertos, fora uma tendência nacional e mundial nos últimos anos, a tendência nacional tomou ainda mais força nos últimos meses com a lei de Acesso à Informação. Vários setores do governo federal estão buscando formas para publicarem seus dados, de forma centralizada, a fim de manter transparência.

A publicação de dados abertos contribui para que vários produtos e serviços possam ser criados por qualquer um, seja um setor do governo, inciativa privada ou empresas do terceiro setor. Sendo assim a utilização destes produtos e serviços pode ter os mais variados fins, como por exemplo auditorias.

Contudo, o fato de ter dados abertos por si só não é suficiente, é preciso que estes dados possam ser lidos e processados por máquinas, ou seja, que estejam em um formato adequado para os fins que ter˜ao. Há vários formatos que permitem a disponibilização de dados abertos, Tim Berners-Lee, criador da Web e autor do primeiro artigo sobre Linked Data, propõe o uso de padrões da Web Semântica. Sua proposta consiste em um modelo interpretável por máquinas e no qual os dados sejam ligados (*open linked data*) e através dessas ligações é realizado o enriquecimento semântico.

Com fundamento na proposta de Tim Berners-Lee este trabalho apresentará uma ontologia para a publicação do Currículo Lattes do CNPq (Conselho Nacional de Desenvolvimento Científico e Tecnológico) como linked data. Além de apresentar a ontologia para publicação este trabalho fará também a publicação dos dados do currículo Lattes como linked data.

#### 1.1 PROBLEMA

Das características dos dados abertos, a mais evidente em termos de tecnologia é que os dados, além de serem úteis, devem poder ser processados por m´aquinas. Para tal eles devem estar num formato adequado para as aplicações que irão processá-los.

Desta forma, a publicação do Currículo Lattes como linked data ´e uma oportunidade para a base, al´em de manter os dados, apontar para outras bases que também o tenham, a fim de gerar um enriquecimento semântico

Dentre os formatos existentes para disponibilizar dados temos

CSV, XML, JSON, APIs, DBs entre outros, no entanto Tim Bernes-Lee defende o uso de um novo modelo que não está entre os citados acima, um modelo baseado na arquitetura Web que permita o enriquecimento dos dados atrav´es de links entre bancos de dados distintos, este modelo  $\acute{e}$  linked data.

# 1.2 MOTIVAÇÃO E JUSTIFICATIVA

O fato de o conceito de linked data ter sido criado por Tim Berners-Lee, o criador da Web, e ser utilizado para construir um novo modelo de dados abertos e conhecimento coletivo faz com que este modelo ganhe muita força, porém não é somente isso. Linked data vai além disso, não são somente ilhas de dados ou informações interligadas, mas sim um espaço global de dados interligados, este espaço pode ser comparado ao espaço global de informação de documentos hipertxtos criado pela Web clássica. Estas características do modelo proposto por Berners-Lee tornam possível a evolução da Web atual baseada em documentos, para uma Web de dados, o que remete à uma Web Semântica, que segundo Berners-Lee é:

Web Semântica é web de dados que pode ser processada direta ou indiretamente por máquinas.

Assim o grande motivador, é que publicados como linked data, os dados serão processáveis tanto por humanos quanto por máquinas.

Para cada subcampo do Currículo Lattes provavelmente há uma ontologia, e para integrá-las é preciso uma camada de integração que as una construindo uma ontologia de redes que represente este domínio.

#### 1.3 OBJETIVOS

#### 1.3.1 Objetivo Geral

Criar uma ontologia de rede para a publicação dos dados do Currículo da Plataforma Lattes como Linked Data. O Currículo da Plataforma Lattes será divido em Identificação, Formação Acadêmica, Atuação Profissional e Publicações havendo reuso de ontologias para representar cada um desses subitens.

#### 1.3.2 Objetivos Específicos

Estudar os subitens do Currículo Lattes, base a ser publicada como linked data, para ter suporte ao escolher ontologias que representem bem cada um desses subitens.

Reaproveitar ontologias existentes, buscando-as através de ferramentas como Watson.

Criar uma camada de integração entre elas, construindo uma ontologia em redes que represente todo o domínio, domínio este pertencente ao escopo do trabalho.

Publicar currículos Lattes como linked data para validar a ontologia e verificar a viabilidade prática do trabalho.

### 1.4 DELIMITACÃO

Para poder avaliar a realização dos objetivos deste é trabalho é preciso delimitar seu escopo e, por consequência, expor suas restrições. Portanto, faz parte do escopo deste trabalho:

- Os dados do Currículo Lattes da UFSC que cedeu seus dados institucionais;
- Sendo o esquema de dados inteiro do Currículo Lattes bastante grande e complexo, este projeto tratará apenas os dados referentes a identificação, atuação profissional, formação acadêmica, publicações.

Os subcampos restantes do currículo Lattes não estão inclusos na busca por ontologias adequadas, muito menos na camada de integração entre elas, logo também estão excluídos da publicação como linked data.

Para a construção da ontologia deste trabalho não serão levados em consideração todos os campos dos quatro itens (identificação, formação acadêmica, atuação profissional, publicações). Os conceitos do que será levado em consideração para a construção da ontologia estão na seção 4.1 Identificação dos módulos da fonte de dados.

## 2 O CURRÍCULO LATTES

Este Capítulo trata sobre o currículo Lattes, trazendo um breve histórico, como surgiu e por quais etapas passou a plataforma Lattes, e por fim, como se encontra disponibilizada hoje. Em seguida é abordada a estrutura de informação do currículo Lattes, seus campos e informações disponíveis nestes campos. A plataforma Lattes possui integração com outros sistemas de informação, alguns destes possuem disponibilização em linked data, como por exemplo, SciELO e Thonsoms Routers, esta parte é apresentada no fim do capítulo. Além destes, o capítulo conta com a apresentação de parte da DTD do currículo Lattes, parte esta com o módulos que fazem parte do escopo do trabalho. Ontologias propostas para o currículo Lattes, encontradas na bibliografia, também estão neste capítulo.

# 2.1 HISTÓRICO

Desde meados dos anos 80, já havia entre os dirigentes do CNPq a preocupação pela utilização de um formulário padrão para registro dos currículos dos pesquisadores brasileiros.

Os objetivos deste formulário seriam, além de permitir a avaliação curricular do pesquisador, a criação de uma base de dados que possibilitasse a seleção de consultores e especialistas, e a geração de estatísticas sobre a distribuição da pesquisa científica no Brasil. Foi, então criado, um sistema denominado Banco de Currículos que na época, contava com formulário de captação de dados em papel e etapas de enquadramento e digitação de dados em um sistema informatizado.

No final dos anos 80, o CNPq já disponibilizava para as universidades e instituições de pesquisa do país, através da rede BITNET, precursora da Internet no Brasil, buscas sobre a base de currículos de pesquisadores brasileiros. Nesta época, a base de dados contava com cerca de 30.000 currículos.

Ao final dos anos 90, o CNPq contratou os grupos universitários Stela, vinculado à Universidade Federal de Santa Catarina, e C.E.S.A.R, da Universidade Federal de Pernambuco, para que, juntamente com profissionais da empresa Multisoft, e técnicos das Superintendências de Informática e Planejamento, desenvolvessem uma única versão de currículo capaz de integrar as já existentes.

Assim, em agosto de 1999, o CNPq lançou e padronizou o Currículo

Lattes como sendo o formulário de currículo a ser utilizados no âmbito

do Ministério da Ciência e Tecnologia e CNPq.

Desde então, o Currículo Lattes vem aumentando sua abrangência, sendo utilizado pelas principais universidades, institutos, centros de pesquisa e fundações de amparo à pesquisa dos estados como instrumento para a avaliação de pesquisadores, professores e alunos.

No final do ano de 2002, e após o desenvolvimento de uma versão em língua espanhola do Currículo Lattes, o CNPq, juntamente com a Bireme/OPAS, cria a rede ScienTI. Essa rede, formada por Organizações Nacionais de Ciência e Tecnologia e outros Organismos Internacionais, teria o objetivo de promover a padronização e a troca de informação, conhecimento e experiências entre os participantes na atividade de apoio a gestão da área científica e tecnológica em seus respectivos países. Como forma de incentivar a criação das bases nacionais de currículos, o CNPq passou a licenciar gratuitamente o software e fornecer consultoria técnica para a implantação do Currículo Lattes nos países da América Latina.

Assim, o Currículo Lattes foi implantado em países como Colômbia, Equador, Chile, Peru, Argentina, além de Portugal, Moçambique e outros que se encontram em processo de implantação.

Em julho de 2005, a Presidência do CNPq cria a Comissão para Avaliação do Lattes, composta por pesquisadores de diversas áreas do conhecimento, com o objetivo de avaliar, reformular e aprimorar a Plataforma Lattes, corrigindo possíveis desvios e promovendo o aperfeiçoamento da ferramenta.

A atualização da Plataforma Lattes visou sempre torná-la mais racional, prática e confiável. [Lattes 2012]

### 2.2 ESTRUTURA DA INFORMAÇÃO

As informações do currículo estão estruturadas de forma hierárquica. Cada módulo contém inúmeras áreas.

O Sistema de Currículos Lattes está dividido em sete módulos, conforme segue: [PUC-MG 2012]

- 1. Dados gerais: concentra os dados de identificação, os endereços, a formação acadêmica e complementar, a atuação profissional, as áreas de atuação e os prêmios e títulos honoríficos.
- 2. Formação acadêmica
- 3. Atuação profissional
- 4. Produções
- 5. Orientações: módulo destinado a todas as orientações ou supervisões (concluídas ou em andamento).
- 6. Bancas: concentra informações relacionadas bancas e comissões julgadoras.
- 7. Cita¸c˜oes

# 2.3 INTEGRACÃO COM SISTEMAS DE INFORMAÇÃO

O CNPq tem realizado acordos institucionais visando ampliar a visibilidade, utilidade e confiabilidade das informações constantes na Plataforma Lattes, e as instituições parceiras têm se beneficiado ao ampliar os recursos oferecidos aos seus usuários Web. A integração da Plataforma Lattes com bases de dados de outras instituições, tais como SciELO, Thomson Reuters, LILACS, SCOPUS, Crossref, bases das universidades, conferem ao usuário do sistema a possibilidade de acesso, a partir do currículo do pesquisador, a um vasto acervo de informações científicas relacionadas ao pesquisador.

A Plataforma Lattes é uma base de dados pública, tanto no que se refere ao ingresso quanto à recuperação das informações através da Internet.

Apesar da disponibilização pública das informações, instituições de ensino, pesquisa e inovação do País têm solicitado ao CNPq o acesso aos dados curriculares de seus professores, pesquisadores, alunos e colaboradores, com o objetivo integrar os dados do Lattes aos seus sistemas de informação, gerar indicadores internos de produção científica e tecnológica, realizar estudos através da aplicação de ferramentas de mineração de dados, e apoiar a implementação de políticas de gestão. Neste sentido, a Agência disponibiliza às instituições duas modalidades que possibilitam o acesso aos dados da Plataforma Lattes: [Lattes 2012]

- 1. Espelhamento Esta modalidade é voltada às fundações estaduais de apoio à pesquisa e consiste na disponibilização integral dos dados da Plataforma Lattes, e dos currículos atualizados diariamente, para replicação na base espelho da Fundação.
- 2. Extração de CV e Grupos da Instituição A extração de dados de CV e Grupos de Pesquisa esta disponível a todas as instituições de ensino e pesquisa e inovação do País, que desejam obter os

dados de seus grupos de pesquisa, professores, pesquisadores e alunos registrados na Plataforma Lattes.

#### 2.3.1 SciELO

SciELO (Scientific Electronic Library Online) ou em português Biblioteca Científica Eletrônica em Linha é um modelo para a publicação eletrônica cooperativa de periódicos científicos na Internet. Especialmente desenvolvido para responder às necessidades da comunicação científica nos países em desenvolvimento e particularmente na América Latina e Caribe, o modelo proporciona uma solução eficiente para assegurar a visibilidade e o acesso universal a sua literatura científica, contribuindo para a superação do fenômeno conhecido como  $'c$ iência perdida'. O Modelo SciELO contém ainda procedimentos integrados para medir o uso e o impacto dos periódicos científicos. O Modelo SciELO contém três componentes. [SciELO 2012]

O primeiro componente é a Metodologia SciELO, que permite a publicação eletrônica de edições completas de periódicos científicos, a organização de bases de dados bibliográficas e de textos completos, a recuperação de textos por seu conteúdo, a preservação de arquivos eletrônicos e a produção de indicadores estatísticos de uso e impacto da literatura científica. A Metodologia também inclui critérios de avaliação de revistas, baseado nos padrões internacionais de comunicação científica. Os textos completos são enriquecidos dinamicamente com links de hipertexto com bases de dados nacionais e internacionais, como por exemplo, LILACS e MEDLINE.

O segundo componente do Modelo SciELO é a aplicação da Metodologia SciELO na operação de web sites de coleções de revistas eletrônicas. O Modelo SciELO favorece a operação de sites nacionais e também de sites temáticos.

O terceiro componente do Modelo é o desenvolvimento de alianças entre os atores nacionais e internacionais da comunicação científica autores, editores, instituições científico-tecnológicas, agências de financiamento, universidades, bibliotecas, centros de informação científica e tecnológica etc, com o objetivo de disseminar, aperfeiçoar e atualizar o Modelo SciELO. A operação da rede SciELO baseia-se fortemente em infra-estruturas nacionais, o que contribui para garantir sua futura sustentabilidade. [SciELO 2012]

### 2.4 ONTOLOGIAS EXISTENTES PARA O CURRÍCULO LATTES

As ontologias encontradas na bibliografia, para a publicação do currículo Lattes, são ontologias criadas para este propósito especificamente, sua criação é, normalmente, baseada na DTD (Document Type) Definition) do Lattes. Não há o reuso de ontologias existentes, como é o caso deste trabalho.

Seguem as ontologias encontradas na bibliografia:

- 1. OntoLattes dissertação de mestrado da UFRGS (Universidade Federal do Rio Grande do Sul), por Ailton Sérgio Bonifacio. A ontologia como um todo está disponível em http://www.inf.pucrs.br/ ontolp/downloads/Ontolattes/ont lattes base.owl [Bonifacio 2002]
- 2. Populando ontologias através de informações em HTML o caso do currículo Lattes: utiliza a OntoLattes, citada acima, porém modificada por um trabalho de iniciação científica.

Como a proposta deste trabalho é uma ontologia para publicar o currículo Lattes como linked data, não será criada uma nova ontologia do zero, e sim uma ontologia de rede para interligar ontologias já existentes que representem a identificação, formação, organização e publicações do currículo Lattes.

#### 2.5 DTD DO LATTES

Em fevereiro de 2001, UFSC, UNICAMP, USP, UFRJ, UFBA e UFRN, universidades que haviam procurado o CNPq solicitando abertura tecnológica de sua plataforma, participaram do workshop na Agência, visando a construção da Linguagem de Marcação da Plataforma Lattes (LMPL), sob coordenação da CGINF/CNPq, sendo os trabalhos de desenvolvimento conduzidos pelo Grupo Stela do PP-GEP/UFSC. Desse encontro resultou a formação da Comunidade Virtual LMPL, que definiu o modelo DTD XML do Currículo Lattes. [Bonifacio 2002]

Uma DTD é uma gramática que restringe a forma como um conjunto de elementos pode ser organizado hierarquicamente. A cláusula ; ELEMENT...; define um elemento e a cláusula ¡ ATTLIST...; define um ou mais atributos do elemento. [Bonifacio 2002]

O primeiro passo para a busca de ontologias que representem as partes do currículos Lattes que estão no escopo deste trabalho (identificação, formação, organização, publicações) foi a análise do DTD XML do Lattes, inciando com uma an´alise do documento inteiro e posteriormente somente dos campos de interesse para a busca de ontologias. Na figura abaixo temos um trecho do arquivo DTD que contem o elemento dados gerais e suas propriedades.

```
<!ELEMENT DADOS-GERAIS (RESUMO-CV?, OUTRAS-INFORMACOES-RELEVANTES?, ENDERECO?,
FORMACAO-ACADEMICA-TITULACAO?, ATUACOES-PROFISSIONAIS?, AREAS-DE-ATUACAO?, IDIOMAS?, PREMIOS-TITULOS?)>
<!ATTLIST DADOS-GERAIS
   NOME-COMPLETO CDATA #REOUIRED
   NOME-EM-CITACOES-BIBLIOGRAFICAS CDATA #REOUIRED
   NACIONALIDADE CDATA #REQUIRED
   CPF CDATA #IMPLIED
   NUMERO-DO-PASSAPORTE CDATA #IMPLIED
   PAIS-DE-NASCIMENTO CDATA #IMPLIED
   UF-NASCIMENTO CDATA #IMPLIED
   CIDADE-NASCIMENTO CDATA #IMPLIED
   FORMATO-DATA-DE-NASCIMENTO NMTOKEN #FIXED "DDMMAAAA"
   DATA-NASCIMENTO CDATA #IMPLIED
   SEXO (MASCULINO | FEMININO) #REQUIRED
   NUMERO-IDENTIDADE CDATA #IMPLIED
   ORGAO-EMISSOR CDATA #IMPLIED
   UF-ORGAO-EMISSOR CDATA #IMPLIED
   FORMATO-DATA-DE-EMISSAO NMTOKEN #FIXED "DDMMAAAA"
   DATA-DE-EMISSAO CDATA #IMPLIED
   NOME-DO-PAT CDATA #IMPLIED
   NOME-DA-MAE CDATA #IMPLIED
   PERMISSAO-DE-DIVULGACAO (SIM | NAO) #REQUIRED
   NOME-DO-ARQUIVO-DE-FOTO CDATA #IMPLIED
   TEXTO-RESUMO-CV-RH CDATA #IMPLIED
   OUTRAS-INFORMACOES-RELEVANTES CDATA #IMPLIED
```
Figura 1: Elemento da DTD que contém a identificação

No caso do campo de identificação, na busca de uma ontologia não serão levados em conta os dados sensíveis, como: CPF, número de passaporte e dados referentes a identidade (RG), já que a ontologia será usada na disponibilização de um perfil publico e estes dados geralmente não compõe um perfil público.

### 2.6 CONSIDERAÇÕES FINAIS

Este capítulo teve o intuito de apresentar o currículo Lattes de forma geral, inciou com um breve histórico, sem seguida abordou-se como o currículo é estruturado, os campos e as informações contidas neles. Lembrando que de todas as informações contidas, as que serão levadas em consideração no desenvolvimento deste trabalho serão a identificação, organização e formação, publicações. Em seguida tem uma seção sobre a integração com outros sistemas de informação, e as duas modalidade de disponibilização da plataforma Lattes. Como exemplo de integração com outros sistemas há a seção SciELO. Finalmente, são citadas ontologias encontradas na bibliografia para a representação do currículo Lattes, a DTD do currículo com os módulos que fazem parte do escopo desse trabalho está no Apêndice A.
#### 3 ONTOLOGIAS

Este capítulo aborda vários tópicos sobre ontologias, desde sua definição até aplicações, vantagens, componentes, classificação, ontologias em rede e suas particularidades. Em seguida, aborda o conceito de Web Semˆantica e linked data.

### 3.1 DEFINICÕES

A origem do termo ontologia vem da Filosofia, é uma palavra formada por dois radicais gregos: ontos (ser), logos (palavra). O termo foi cunhado em 1613 por Rudolf Goclenius. Na Filosofia ontologia pode ser definido como o estudo de tipos de coisas que existem [Chandrasekaran Jorn R. Josephson e Benjamins 1999], ou ainda como uma teoria sobre a natureza da existência. [SOUZA e ALVARENGA]

Uma das tendências mais fortes do século XX é fazer a ontologia derivar a semântica. A semântica para o autor tem a ver com linguagem e realidade, é a partir desta ideia que ontologias semântica se conectam. [CHATEAUBRIAND 1998]

Entretanto, apesar dos filósofos utilizarem ontologias durante anos para descrever dom´ınios naturais do mundo, ainda n˜ao h´a um consenso, principalmente na área de Ciência da Computação, sobre a real semântica do termo ontologia. [GUIZZARDI 2000] Embora não haja um consenso, ao consultar a literatura, considerando ontologia no contexto de Ciências da Computação, encontram-se várias definições para ontologia, conforme segue:

- 1. Uma ontologia define um vocabulário específico usado para descrever uma certa realidade e um conjunto de decisões explícitas, de forma a fixar de forma rigorosa o significado pretendido para o vocabulário. Ela captura os conceitos e relações em determinado domínio e um conjunto de axiomas, que restringem a sua interpretação. [Guarino 1998]
- 2. Uma ontologia é uma especificação formal e explícita de uma conceituação compartilhada. Onde "formal" é referente ao fato de ser passível de processamento por máquinas, "explícita" significa que os conceitos usados e as restrições do seu uso são definidos explicitamente e "compartilhada" reflete que uma ontologia captura o conhecimento consensual aceito por uma comunidade. [Gruber

1993]

- 3. Ontologias são especificações formais e explícitas de conceitualizações compartilhadas. Ontologias são modelos conceituais que capturam e explicitam o vocabulário utilizado nas aplicações semânticas. Servem como base para garantir uma comunicação livre de ambiguidades. Ontologias serão a língua franca da Web Semântica. [BREITMAN 2005]
- 4. Uma ontologia é um conjunto de termos ordenados hierarquicamente para descrever um domínio que pode ser usado como um esqueleto para uma base de conhecimentos. [Pérez 1999]

Mesmo havendo definições diferentes é possível perceber que elas se complementam, a definição 2 é a que mais aparece, sendo inclusive usada por outros autores que a enriquecem com com alguns complementos.

#### 3.2 USOS DE ONTOLOGIAS

Uma das principais motivações no uso de ontologias é a possibilidade de compartilhar e reutilizar este conhecimento através de diferentes aplicações, além de normatizar a terminologia utilizada no domínio. [Guarino 1998] Em outras palavras pode-se dizer que ontologias proporcionam a interoperabilidade entre sistemas de informação, já que há uma normatização das terminologias.

Ontologias são amplamente utilizadas e aplicações relacionadas à gerência do conhecimento, processamento de linguagem natural, integração de informação inteligente, recuperação da informação, integração e projeto de banco de dados, bioinformática, educação, e em novos campos emergente como a Web Semântica. [A. 2004]

Abaixo seguem alguns exemplos destas aplicações:

- Recuperação de Informação Já existem projetos relacionados à recuperação de informação na Internet que utilizam ontologias, como o OntoSearch [ONTOSEARCH 2012], que permite a reutilização de ontologias na Web Semântica provendo estruturas de busca em um grande banco de dados de ontologias e outros documentos semˆanticos na Internet.
- Processamento de Linguagem Natural Neste caso há exemplos na área da medicina, um deles é o Oncoterm [MORENO e HERNÁNDEZ

2000] que facilita a tradução de textos médicos sobre oncologia mediante uma ontologia baseada em textos especializados e dicionários médicos

- Gestão do Conhecimento Projetos gestão do conhecimento como o CoMMA (Corporate Memory Management through Agents) que prop˜oe o armazenamento da mem´oria corporativa da empresa através do uso de ontologias. [GANDON 2001]
- Web Semântica Na Web Semântica é como se as ontologias preenchessem o "vazio" semântico entre a representação sintática da informação e sua conceitualização, como mostra a figura 2. [Brandão] e Lucen 2002]

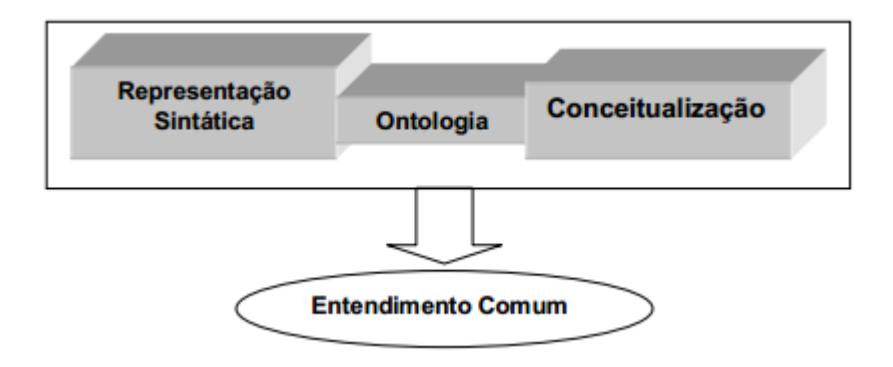

Figura 2: Ontologia como chave para um entendimento comum

Para evidenciar o papel fundamental das ontologias para a Web Semântica, além da figura acima e corroborando com ela, vale lembrar a frase de Tim Berners-Lee: [Berners-Lee]

Web semântica é a extensão da web obtida via adição de semântica ao formato atual de representação de dados.

Pelo que foi descrito podemos observar que ontologias e web semântica convivem em simbiose, dado que até o momento ainda não há outra possibilidade de implementação de solução para a web semântica sem a utilização de ontologias. [Brandão e Lucen 2002]

#### 3.2.1 Vantagens

Há na literatura vários autores que citam as vantagens do uso de ontologias, tanto num âmbito geral, quanto no âmbito de Ciências da Computação, normalmente o que acontece é que há um grupo de vantagens em comum entre as citações dos autores e outras vantagens, n˜ao necessariamente citadas por todos, mas que derivam deste grupo. No âmbito geral, são apontadas as seguintes vantagens: [Duarte e Falbo] 2000]

- Ontologias ajudam as pessoas a compreender melhor uma certa ´area de conhecimento. No desenvolvimento de uma ontologia, as pessoas envolvidas no processo se veem diante de um desao: explicar seu entendimento sobre o domínio em questão, o que as fazem repetir e melhorar sua compreensão sobre esse domínio;
- Ajudam as pessoas a atingir um consenso no seu entendimento sobre uma área de conhecimento: geralmente, em uma determinada área de conhecimento, diferentes especialistas têm entendimentos diferenciados sobre os conceitos envolvidos, o que leva a problemas na comunicação. Ao se construir uma ontologia, essas diferenças são explicitadas e busca-se um consenso sobre seu significado e sua importância; [Kawano 2009]
- Ajudam outras pessoas a compreender uma certa área de conhecimento: uma vez que haja uma ontologia sobre uma determinada área de conhecimento desenvolvida, uma pessoa que deseje aprender mais sobre essa ´area n˜ao precisa se reportar sempre a um especialista. Ela pode estudar a ontologia e aprender sobre o dom´ınio em quest˜ao, absorvendo um conhecimento geral e de consenso. [Kawano 2009]

Dentre as vantagens no escopo de Ciências da Computação as vantagens estão, principalmente, relacionadas à representação do conhecimento que possibilita compartilhamento de informações, reuso e à formalização que evita ambiguidades. Abaixo seguem as vantagens, falando em termos de Ciências da Computação, com alguns exemplos de suas aplicações: [PUC-RIO 2012]

• Ontologias fornecem um vocabulário para representação do conhecimento. Esse vocabulário tem por trás uma conceitualização que o sustenta, evitando assim interpretações ambíguas desse vocabulário.

- Ontologias permitem o compartilhamento de conhecimento. Sendo assim, caso exista uma ontologia que modele adequadamente certo domínio de conhecimento, essa pode ser compartilhada e usada por pessoas que desenvolvam aplicações dentro desse domínio. Para exemplificar, considere que exista uma ontologia para o domínio de livrarias. Uma vez que essa ontologia está disponível, várias livrarias podem construir seus catálogos usando o vocabul´ario fornecido por essa ontologia sem a necessidade de refazer uma análise do domínio da livraria.
- Fornece uma descrição exata do conhecimento. Diferentemente da linguagem natural em que as palavras podem ter semântica totalmente diferente conforme o seu contexto, a ontologia por ser escrita em linguagem formal, não deixa espaço para o qap semântico existente na linguagem natural. Por exemplo, quando uma pessoa fala para outra a palavra "Globo" ela pode estar querendo falar a respeito de um corpo esférico, como também de um canal de televisão brasileiro. A interpretação da palavra pode ser atribuída a um conceito ou outro conforme o estado mental do indivíduo. Porém, se há uma conceitualização comum entre essas duas pessoas a possibilidade de mal entendido diminui muito. Por exemplo, se essas pessoas concordam em uma ontologia sobre o domínio de formas geométricas, possivelmente não haverá mal entendido.
- No mesmo raciocínio da vantagem citada acima temos a formalização, que está relacionada à especificação da ontologia, que permite eliminar contradições e inconsistências na representação de conhecimento, além de não ser ambígua. Além disso, essa especificação pode ser testada, validada e verificada. [GUIZZARDI 2000]
- $\bullet$  É possível fazer o mapeamento da linguagem da ontologia sem que com isso seja alterada a sua conceitualização, ou seja, uma mesma conceitualização pode ser expressa em várias línguas.
- Pode ser possível estender o uso de uma ontologia genérica de forma a que ela se adeque a um domínio específico. Por exemplo, se alguém precisa de uma ontologia sobre bicicletas para construir uma aplicação e só encontra uma ontologia sobre o domínio genérico de veículos, pode utilizar essa ontologia estendendo-a para o domínio específico da aplicação, que no caso são de bicicletas.

### 3.3 COMPONENTES BÁSICOS

Na definição do que compõe uma ontologia há controvérsias quanto ao fato das instâncias fazerem parte da ontologia ou da base do conhecimento. As instâncias fazem da composição das ontologias. [Gruber 1993] [Pérez 1999]

Por outro lado, as instâncias são parte da base de conhecimento e portanto não compõe a ontologia. A composição de uma ontologia segundo esta vertente é bastante formal, ontologia para ele é uma 5tupla: [Maedche]

Ontologia = C, R, CH, Rel, OA

Onde:

 $C$  - é um conjunto de conceitos; R - é um conjunto de relações, sendo C e R conjuntos disjuntos; CH - é um conceito hierarquico ou uma taxonomia; Rel - relações não-hierarquicas; OA - Axiomas Ontológicos, expressos em alguma linguagem lógica

Segue outra descrição para os componentes de uma ontologia, esta informalmente, e com a adição das instâncias aos seus componentes: [Pérez 1999]

- Conceitos representam elementos de um domínio sobre o qual alguma coisa é dita. Incluem os objetos do domínio, a descrição de uma tarefa, de uma função, ação, estratégia, entre outros;
- Relações representam os tipos de interações entre os conceitos do domínio. São definidas formalmente como qualquer subconjunto de um produto de n conjuntos;
- Funções são relações especiais onde o n-ésimo elemento da relação  $\acute{e}$  único para os n-1 elementos precedentes;
- Axiomas são usados para modelar sentenças que são sempre verdadeiras;
- Instâncias são usadas para representar elementos da ontologia.

A figura 2 faz um comparativo entre ontologia e base de conhecimento. [PUC-RIO 2012]

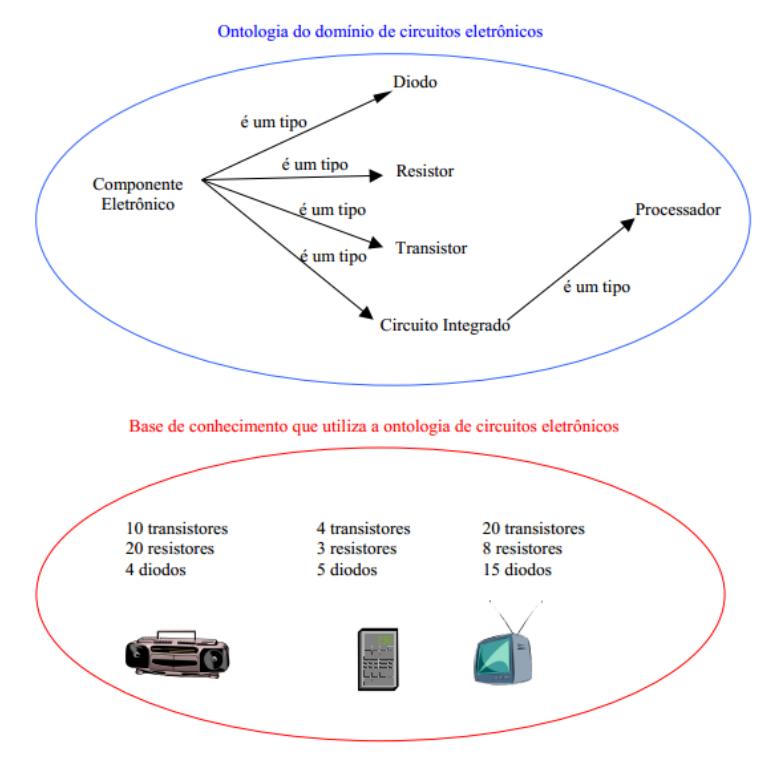

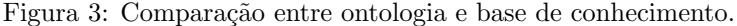

Por fim, pode-se considerar que algumas instâncias de conceitos fazem parte da ontologia, instâncias essas que são inerentes ao próprio conhecimento prévio do domínio. Porém, a grande maioria das instâncias está na base de conhecimentos. [PUC-RIO 2012]

# $3.4$  CLASSIFICAÇÃO DE ONTOLOGIAS  $\,$

Das diversas classificações encontradas na literatura, a mais clássica ´e a de Guarino, ele classifica as ontologias quanto a seu n´ıvel de generalidade: [Guarino 1998]

- 1. Ontologias de alto nível
- 2. Ontologias de domínio
- 3. Ontologias de tarefa

4. Ontologias de aplicação

A figura 4 mostra os tipos de ontologias de acordo com o nível de generalidade. [PUC-RIO 2012]

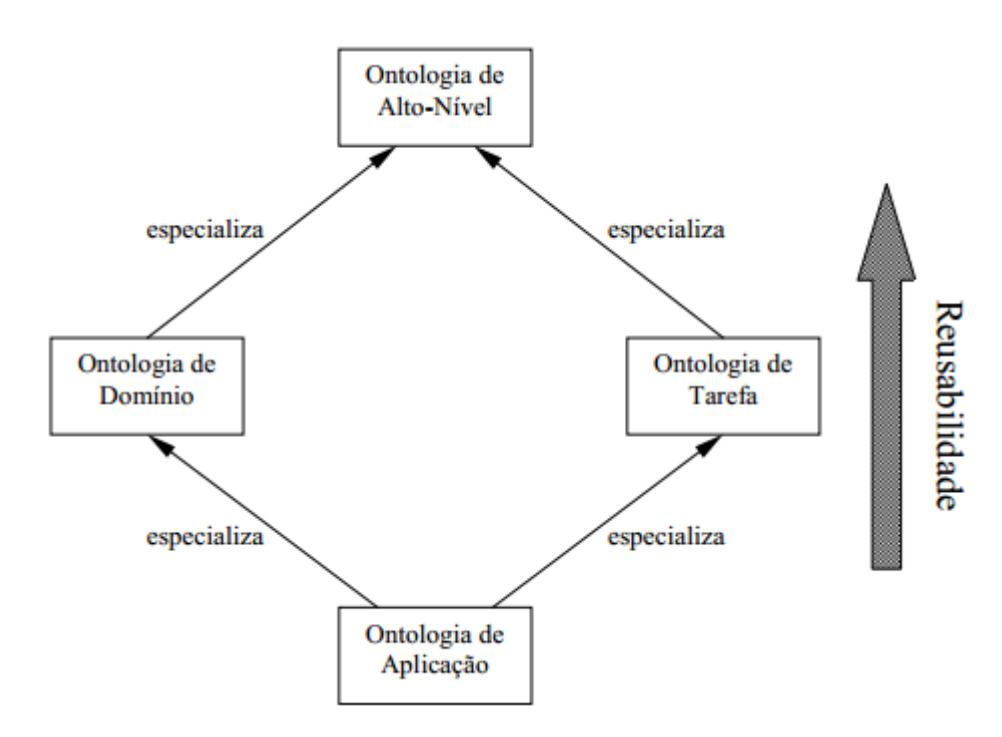

Figura 4: Classificação das ontologias segundo sua generalidade.

Ontologias de alto n´ıvel - descrevem conceitos muito gerais como espaço, tempo, evento, etc. Esses conceitos tipicamente são independentes de um problema particular ou domínio. Sendo assim, é bem razoável ter uma ontologia de alto-nível compartilhada por grandes comunidades de usuários.

Ontologias de domínio - descrevem o vocabulário relacionado a um domínio genérico, através da especialização de conceitos introduzidos nas ontologias de alto-nível. São exemplos de ontologia de domínio ontologias de veículos, documentos, entre outros.

Ontologias de tarefa - descrevem um vocabulário relacionado a uma tarefa ou atividade genérica, através da especialização de conceitos introduzidos nas ontologias de alto-nível.

Ontologias de aplicação - são as ontologias mais específicas por serem utilizadas dentro das aplicações. Muitas vezes, são especializações dos conceitos tanto das ontologias de domínio, como também das de tarefas.

Além da generalidade, ontologias podem ser classificadas quanto ao seu grau de formalismo, aplicação, conteúdo ou função (estrutura). [ALMEIDA e BAX 2003]

Quanto ao formalismo:

- 1. Ontologias altamente informais expressas livremente em linguagem natural;
- 2. Onlologias semi-informais expressas em linguagem natural de forma restrita e estruturada;
- 3. Ontologias semi-formais expressam em uma linguagem artificial definida formalmente;
- 4. Ontologia rigorosamente formal os termos são definidos com semântica formal, teoremas e provas.

Quanto a aplicação:

- 1. Ontologias de autoria neutra um aplicativo é escrito em uma ´unica l´ıngua e depois convertido para uso em diversos sistemas, reutilizando-se as informações;
- 2. Ontologias como especificação cria-se uma ontologia para um domínio, a qual é usada para documentação e manutenção no desenvolvimento de softwares;
- 3. Ontologias de acesso comum à informação quando o vocabulário  $\acute{\text{e}}$  inacessível, a ontologia torna a informação inteligível, proporcionando conhecimento compartilhado dos termos.

Quanto ao conteúdo:

- 1. Ontologias terminológicas especificam termos que serão usados para representar o conhecimento em um domínio (por exemplo, os léxicos):
- 2. Ontologias de informação especificam a estrutura de registros de bancos de dados (por exemplo, os esquemas de bancos de dados);
- 3. Ontologias de modelagem do conhecimento especificam conceitualizações do conhecimento, têm uma estrutura interna semanticamente rica e são renadas para o uso do domínio do conhecimento que descrevem;
- 4. Ontologias de aplicação contém as definições necessárias para modelar o conhecimento em uma aplicação;
- 5. Ontologias de domínio expressam conceitualizações que são específicas para um determinado domínio do conhecimento;
- 6. Ontologias genéricas similares às ontologias de domínio, mas os conceitos que as definem s˜ao considerados gen´ericos e comuns a vários campos:
- 7. Ontologias de representação explicam as conceitualizações que estão por trás dos formalismos de representação do conhecimento.

Quanto a estrutura:

- 1. Ontologias de alto n´ıvel descrevem conceitos gerais relacionados a todos os elementos da ontologia, os quais s˜ao independentes do problema ou domínio;
- 2. Ontologias de domínio descrevem o vocabulário relacionado a um domínio, como, por exemplo, medicina ou automóveis;
- 3. Ontologias de tarefa descrevem uma tarefa ou uma atividade, como, por exemplo, diagnósticos ou compras, mediante inserção de termos especializados na ontologia.

Quanto a sua robustez:

- 1. Ontologias leves  $(i\phi t \phi t)$  as ontologias são parcialmente descritas, tipicamente incluem somente o relacionamento "é-um". Esse tipo de ontologia inclui ontologias para motores de busca da Web, como a ontologia Yahoo que consiste em uma hierarquia atual com pouca consideração para definição rigorosa de conceito, organiza¸c˜ao, distin¸c˜ao entre palavra e conceito, etc. O objetivo principal dessa hierarquia é aumentar o poder dos motores de busca e, portanto, depende muito do uso. [Mizoguchi]
- 2. Ontologias robustas (heavyweight) descrevem totalmente uma ontologia incluindo conceitos definições e relações de forma lógica.

Definição de conceitos é normalmente realizada com axiomas. Inclui ontologias desenvolvidas com muita atenção voltada para o significado rigoroso de cada conceito, princípio de organização, relações semanticamente rigorosas entre conceitos, modelos, etc. Instâncias construídas com base nessas ontologias são geralmente para modelar um universo alvo, que requer cuidadosa conceituação do universo para garantia da consistência e fidelidade do modelo. Um típico exemplo dessa ontologia são as ontologias de alto nível.

A classificação segundo a função (estrutura) é muito semelhante a classificação em relação à generalidade [PUC-RIO 2012], diferente apenas pelo fato da primeira citada não ter a ontologia de aplicação, já que ontologias de aplicação são classificadas segundo o seu conteúdo. [ALMEIDA e BAX 2003]

Fundamentada nas classificações descritas acima fica clara a ideia que uma ontologia pode assumir várias classificações ao mesmo tempo. Ela pode ser tanto uma ontologia de domínio, analisando sua generalidade [PUC-RIO 2012], quanto uma ontologia semi informal, segundo seu grau de formalismo. [ALMEIDA e BAX 2003]

#### 3.5 ONTOLOGIAS EM REDE

Ontologias n˜ao est˜ao sozinhas na Web, elas se relacionam entre si de maneiras que podem afetar seu significado, e estão inerentemente distribuídas em uma rede de recursos semânticos interligados. Mais precisamente uma rede de ontologias é um conjunto de ontologias relacionadas entre si através de vários relacionamentos tais como: alinhamento, modularização, versão, dependência e etc... Desta forma denomina-se ontologia em rede ontologias incluídas nesta rede, que estão compartilhando relações com um números grande de outras ontologias. [d'Aquin, Gangemi e Haase]

Intuitivamente, o fato de considerar ontologias incluídas em uma rede implica definí-las não somente através de seu conteúdo, mas incluindo informações sobre as ontologias através de ontologias (metaontologias) fornecendo informações de alto nível como sua procedência, seu propósito/finalidade, as relações que possuem com outras ontologias e recursos semânticos. [d'Aquin, Gangemi e Haase]

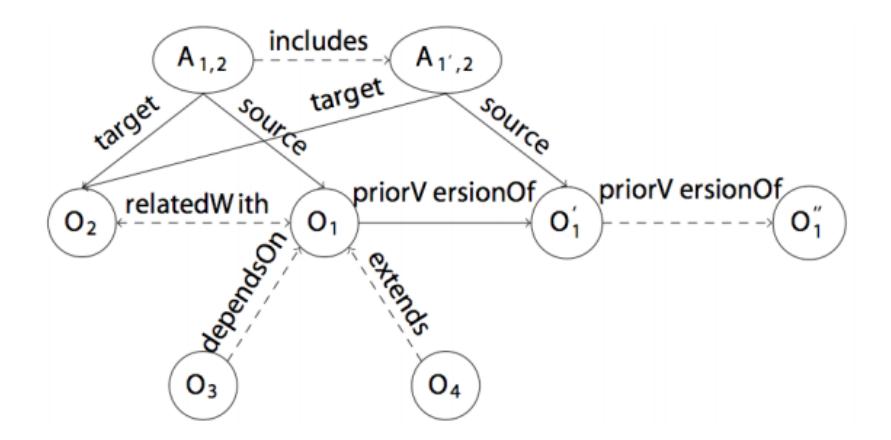

Figura 5: Exemplo de relacionamentos entre ontologias

#### 3.5.1 Modelos de ontologia em rede

Uma série de modelos tem sido propostos, estes modelos cobrem tanto os aspectos sintáticos de relacionamentos entre ontologias, nas ontologias em rede, quanto os aspectos semânticos de interpretar redes de ontologias e suas relações com ontologias em rede. Conforme já dito, a linguagem OWL já contém algumas primitivas para relacionar ontologias. Numa granularidade menor, modelos para representar informações de versionamento tem sido desenvolvidos, eles permitem manter o controle das mudanças ocorridas entre as versões. Do mesmo modo formatos tem sido projetados para representar a correspondência em um alinhamento entre ontologias, bem como encapsular os componentes de uma ontologia modular, isto é, os módulos da ontologia, em interfaces claramente definidas que descrevem o que expõe os outros módulos e suas dependências.

A semântica das ontologias em rede são uma questão particularmente delicada para a qual uma série de propostas tem sido feitas. Certamente, espera-se que cada ontologia em uma rede tenha sua própria interpretação, mas que esta interpretação seja, de alguma forma, influenciada pelo relacionamento entre as ontologias em questão.

Em muitos casos, a semântica dos alinhamentos e as ontologias modulares contam com o formalismo DDL ( Distributed Description Logic) que permite manter separadas as questões relacionadas com a consistência local de cada ontologia daquelas relacionadas a consistência global da rede. [d'Aquin, Gangemi e Haase]

#### 3.5.2 Metodologia NeOn

Ao contrário de outras abordagens metodológicas para ontologias, a metodologia NeOn não tem um método rígido de trabalho. Ao inv´es disso sugere uma variedade de passos para desenvolvimento de ontologias. Os nove cen´arios propostos nesta metodologia cobrem, de forma geral, situações em que ontologias disponíveis precisam de reengenharia, alinhamento, modularização. Além disso, o *framework* da metodologia NeOn inclui: [Suárez-Figueroa, Gómez-Pérez e Fernádez-López  $2012$ 

- 1. O glossário NeOn Identifica e define os processos e atividades potencialmente envolvidos na construção da rede de ontologias. Esse glossário foi estabelecido por um consenso atingido pelos especialistas entre ontologias e é o primeiro passo na abordagem da falta de um glossário padrão em Engenharia de Ontologia. [Suárez-Figueroa, Gómez-Pérez e Fernádez-López 2012]
- 2. Um conjunto de nove cenários para construção de ontologias e redes de ontologias
- 3. Dois modelos de ciclo de vida de rede de ontologia
	- (a) Modelo cascata
	- (b) Modelo iterativo-incremental
- 4. Um conjunto de normativo de orientações para processos e atividades

Finalmente, é importante ressaltar que a metodologia NeOn também pode ser usada com linked data (Bizer et al. 2009) uma vez que esta ´e baseada no reuso de fontes de conhecimento e na re-engenharia, bem como no mapeamentos destas fontes. Publicação de linked data é um processo que envolve um grande n´umero de atividades, decis˜oes de projeto bem como uma ampla gama de tecnologias. [Suárez-Figueroa, Gómez-Pérez e Fernádez-López 2012]

As atividades principais são:

- 1. Identificação das fontes de dados
- 2. Modelagem do vocabulário

3. Geração de dados em formato RDF

4. Publicação dos dados RDF

5. Ligar os dados RDF com outros conjuntos de dados na nuvem.

Na atividade de modelagem do vocabulário, devem ser desenvolvidas ontologias para modelar os dados contidos nas fontes de dados selecionadas. A recomendação mais importante aqui é reusar o quanto for possível fontes de conhecimentos já disponíveis pra modelar conhecimento ainda necessário. Neste sentido, a metodologia NeOn fornece orientações precisas para auxiliar os desenvolvedores a criar os vocabulários necessários. Um exemplo do uso da metologia NeOn para publicação de linked data pode ser encontrado em (Vilches-Blázquez et al. 2010). [Suárez-Figueroa, Gómez-Pérez e Fernádez-López 2012]

#### 3.5.3 Os nove cenários

A figura 5 mostra o conjunto dos nove cenários mais plausíveis na construção de ontologias e redes de ontologias. Setas associadas a números circulados representam os diferentes cenários. Cada cenário é decomposto em diferentes processos ou atividades. Processos e atividades são representados com círculos coloridos ou com caixas arredondadas. [Suárez-Figueroa, Gómez-Pérez e Fernádez-López 2012]

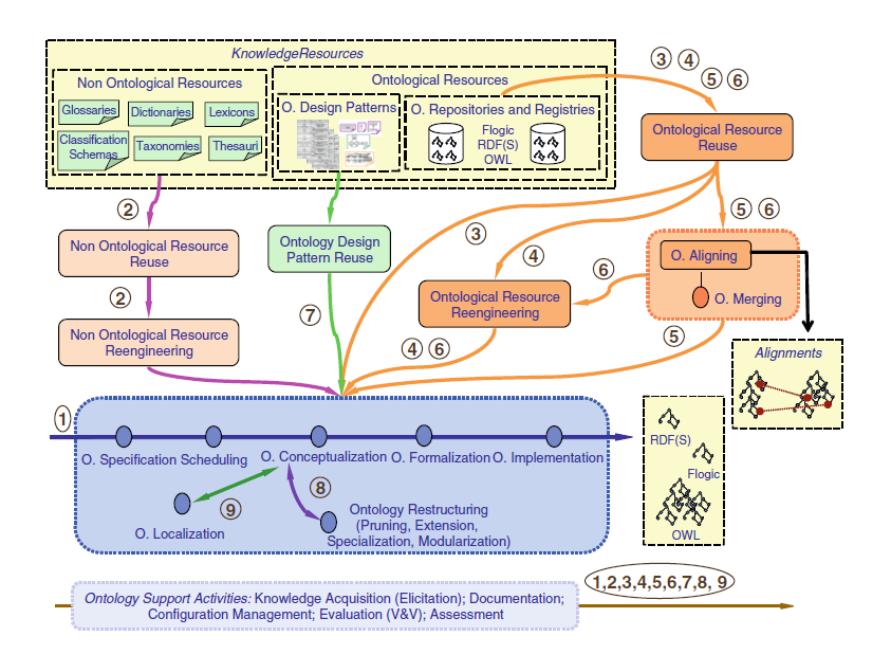

Figura 6: Cenários para a construção de ontologias e redes de ontologias

Cenário 1: Da especificação à implementação. A rede de ontologias é desenvolvida a partir de um rascunho, isto é, sem o reuso de recursos disponíveis de conhecimento.

Cenário 2: Reutilização e re-engenharia de recursos não-ontológicos. Este cenário cobre o caso cujo os desenvolvedores de ontologias precisam analisar os recursos não-ontológicos e decidir, de acordo com os requisitos, a ontologia que deve cumprir os recursos não ontológicos que podem ser reutilizados para construir a rede de ontologias. Esse cenário também cobre a tarefa de re-engenharia dos recursos selecionados em ontologias.

Cenário 3: Reutilizando recursos ontológicos. Aqui, desenvolvedores de ontologias reutilizam recursos (ontologias como um todo, módulos de ontologias, e/ou declarações de ontologias)

Cenário 4: Reutilizando e fazendo re-engenharia de recursos ontológicos. Aqui, desenvolvedores de ontologia tanto reutilizam quanto fazem re-engenharia dos recursos ontológicos.

Cenário 5: Reutilizando e fundindo recursos ontológicos. Esse cenário se manifesta somente nos casos onde vários recursos ontológicos num mesmo domínio são selecionados para reuso e quando os desenvolvedores desejam criar um novo recurso ontológico a partir de dois ou mais recursos existentes.

Cenário 6: Reutilização, fusão e re-engenharia de recursos ontológicos. Cenário similar ao cenário 5, contudo, aqui desenvolvedores decidem n˜ao usar o conjunto de recursos fundido como no 5, mas fazer uma re-engenharia deles.

Cenário 7: Reutilizando padrões de projeto para ontologia (ODP). Desenvolvedores acessam repositórios ODP para reutilizá-los.

Cenário 8: Reestruturando recursos ontológicos. Desenvolvedores reestruturam (modularizando, estendendo, e/ou especializando) recursos ontológicos para serem integrados a rede de ontologias que será construída

Cenário 9: Localizando recursos ontológicos. Desenvolvedores adaptam ontologias para outros idiomas e culturas, assim produzem uma ontologia multilíngue.

Aquisição de conhecimento, documentação, gerenciamento de configuração, estimativa e avaliação devem ser realizadas durante todo o desenvolvimento das ontologias de rede, isto ´e, em qualquer que seja o cenário utilizado para o desenvolvimento da rede ontologias. [Suárez-Figueroa, Gómez-Pérez e Fernádez-López 2012]

Vale salientar que estes cenários podem ser combinados de formas diferentes e flexíveis, e que qualquer combinação dos cenários deve incluir o Cenário 1, já que este cenário é constituído pelas atividades essenciais que devem ser realizadas em qualquer desenvolvimento de ontologia. [Suárez-Figueroa, Gómez-Pérez e Fernádez-López 2012]

#### 3.5.4 Modelo Cascata

A principal características do ciclo de vida modelo cascata, proposto para o desenvolvimento de ontologias, é a representação dos estágios de uma rede de ontologias como fases sequenciais. O modelo representa os estágios como uma cascata. Nesse modelo, um estágio concreto deve ser completado antes do estágio seguinte começar, e não  $\acute{e}$  permitido *backtracking*, exceto no caso onde a fase se mantém.

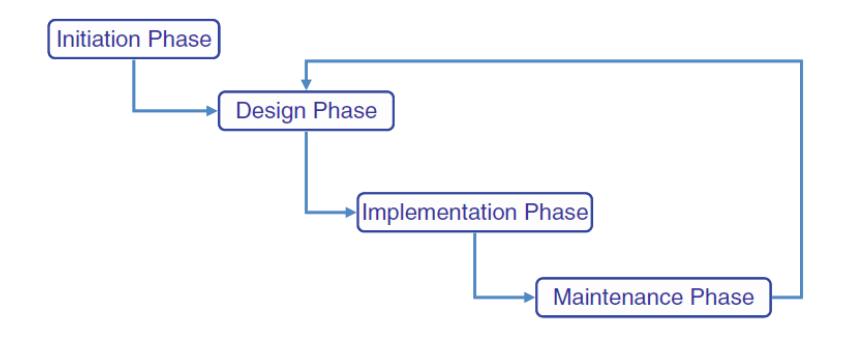

Figura 7: Ciclo de vida do modelo cascata 4 fases

A principal suposição para usar o ciclo de vida modelo cascata em rede de ontologia é que os requisitos sejam completamente conhecidos, sem ambiguidades, e inalteráveis no início do desenvolvimento da rede de ontologias. [Suárez-Figueroa, Gómez-Pérez e Fernádez-López 2012]

As diferentes versões do modelo podem ser resumidas conforme segue: [Suárez-Figueroa, Gómez-Pérez e Fernádez-López 2012]

- Modelo cascata de quatro fases: representa as fases de uma rede de ontologias, começando com a fase de inicialização, atravessando as fases de projeto e implementação, indo para a fase de manutenção.
- Modelo cascata de cinco fases: estende o modelo de quatro fases com o reuso dos recursos ontológicos como eles estão.
- $\bullet$  Modelo cascata cinco fases  $+$  fase de fusão: é um caso especial do modelo cinco fases. Inclui a fase de fusão que obtém um novo recurso ontológico de dois ou mais recursos ontológicos previamente selecionados na fase de reutilização.
- Modelo cascata seis fases: estende o modelo cinco fases adicionando a fase de re-engenharia. Permite a re-engenharia de recursos de conhecimento (ontológicos ou não). Pode acontecer que vários recursos de conhecimento sejam transformados em ontologia na fase de re-engenharia.
- $\bullet$  Modelo cascata sei fases  $+$  fase de fusão: estende o modelo seis fases incluindo a fase de fusão após a fase de reuso.

#### 3.5.5 Modelo iterativo-incremental

A principal característica deste modelo é o desenvolvimento de redes de ontologias organizados em um conjunto de iterações (ou miniprojetos com duração fixada). Cada iteração individual é similar a projeto de rede de ontologias que utiliza algum tipo de modelo cascata apresentado no item anterior. A figura 7 mostra o comportamento desde modelo esquematicamente. [Suárez-Figueroa, Gómez-Pérez e Fernádez- $L'$ ópez  $2012$ 

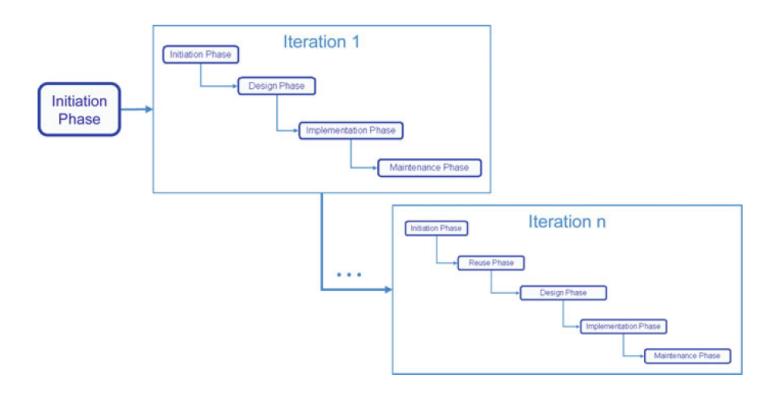

Figura 8: Modelo iterativo-incremantal

Este modelo pode ser utilizado nas seguintes situações: [Suárez-Figueroa, Gómez-Pérez e Fernádez-López 2012

- Em projetos de ontologia com um grande grupo de desenvolvedores que possuem diferentes perfis e papéis;
- Em projetos em que o desenvolvimento envolve vários domínios diferentes que não são bem compreendidos;
- Nos projetos em que os requisitos não são completamente conhecidos ou podem mudar durante o desenvolvimento da ontologia.

Este é um modelo baseado na melhoria contínua e ampliação da rede de ontologias, resultante da realização de múltiplas iterações com feedback cíclico e adaptação. Desse modo, a rede de ontologias cresce incrementalmente ao longo do desenvolvimento. [Suárez-Figueroa, Gómez-Pérez e Fernádez-López 2012]

O modelo concentra-se em um conjunto básico de requisitos, a partir destes requisitos um subconjunto é escolhido e levado em consideração no desenvolvimento da rede de ontologias. O resultado parcial  $\acute{e}$  revisto, a possibilidade de continuar com a próxima iteração é analisada e o conjunto inicial dos requisitos é aumentado e/ou modificado na próxima iteração, até que a rede de ontologias seja desenvolvida por completo.

O maior benefício deste modelo é identificar e minimizar os riscos o mais rápido possível. [Suárez-Figueroa, Gómez-Pérez e Fernádez- $López 2012$ 

## 3.6 OUTRAS METODOLOGIAS PARA CONSTRUCÃO DE ONTO-LOGIAS

Metodologias de construção de ontologias existem no intuito de sistematizar sua construção e manipulação. Entretanto, nenhuma das metodologias descritas a seguir é totalmente madura. [ALMEIDA e BAX 2003] Segue breve descrição das três mais clássicas:

- Uschold e King esta metodologia foi baseada na experiência de desenvolvimento da ontologia Enterprise, concebida para dar suporte à modelagem de processos empresariais. Os passos de desenvolvimento da metodologia são: [Uschold e King 1995]
	- 1. Identificar a finalidade e âmbito da ontologia;
	- 2. Construção da ontologia esse estágio é subdividido em três estágios:
		- (a) Captura da ontologia visa identificar conceitos e relacionamentos do domínio de interesse para produzir uma definição precisa dos mesmos;
		- $(b)$  Codificação Codificar a ontologia em uma linguagem formal;
		- (c) Integração com ontologias existentes Integrar a nova ontologia com as ontologias existentes.
	- 3. Avaliação
	- 4. Documentação

A principal desvantagem dessa metodologia é que ela não descreve de uma forma precisa as técnicas para execução das diferentes atividades. O nível de detalhamento da metodologia é muito pequeno, só oferecendo princípios gerais muito vagos. [PUC-RIO 2012]

- $\bullet$  Grüninger e Fox essa metodologia constrói um modelo lógico de conhecimento especificado por meio da ontologia. Esse modelo não é construído diretamente. Primeiro, é feita uma descrição informal das especificações a serem cumpridas pela ontologia e, em seguida, essa descrição é formalizada. As medidas propostas são as seguintes: [López 1999]
	- 1. Captura dos cenários de motivação. De acordo com os autores da metodologia, o desenvolvimento das ontologias é motivado pelos cenários que possam surgir na aplicação. Os cenários são problemas ou exemplos que não são tratados adequadamente pelas atuais ontologias. Um cenário de motivação também fornece um conjunto de possíveis soluções para os problemas;
	- 2. Formulação de perguntas informais de competência. São baseadas nos cenários obtidos no passo anterior e podem ser consideradas como exigências na forma de questões. Uma ontologia deve ser capaz de representar essas perguntas usando sua terminologia e caracterizar as respostas para as perguntas utilizando axiomas e definições. Estas são as perguntas informais de competência, uma vez que ainda não são expressas na linguagem formal da ontologia. As perguntas servem como restrições sobre o que a ontologia pode ser, e são usadas para avaliar se os propósitos ontológicos estão de acordo com os requisitos;
	- 3. Especificação da terminologia da ontologia dentro de uma linguagem formal. Os passos seguintes serão tomados:
		- (a) Obter a terminologia informal. O conjunto de termos usado pode ser obtido das perguntas de competência, já definidas. Estes termos servem de base para a especificação da ontologia em uma linguagem formal;
		- (b) Especificação da terminologia formal. A terminologia da ontologia é especificada usando formalismo. Estes termos permitirão que definições e restrições sejam posteriormente expressas por meio de axiomas.
	- 4. Formulação de questões formais de competência utilizando a terminologia da ontologia. Após a terminologia da onto-

logia ser definida, as questões de competência são definidas formalmente;

- 5. Especificação dos axiomas e definições para os termos na ontologia dentro de uma linguagem formal. Os axiomas em uma ontologia especificam as definições dos termos na ontologia e restrições sobre sua interpretação. Eles são definidos como sentenças de primeira ordem. O desenvolvimento de axiomas para a ontologia, verificando as questões de competência formal, é um processo iterativo;
- 6. Estabelecimento de condições para caracterizar a completude da ontologia.
- METHONTOLOGY esta metodologia foi desenvolvida no laboratório de Inteligência Artificial da Universidade de Madri, e é na verdade um *framework* que, dentre outras funcionalidades, dá suporte à construção de ontologias no nível do conhecimento.

Associado a este framework existe um ambiente de desenvolvimento de ontologias: ODE (Ontology Development Environment). A figura 9 ilustra o método Methontology.

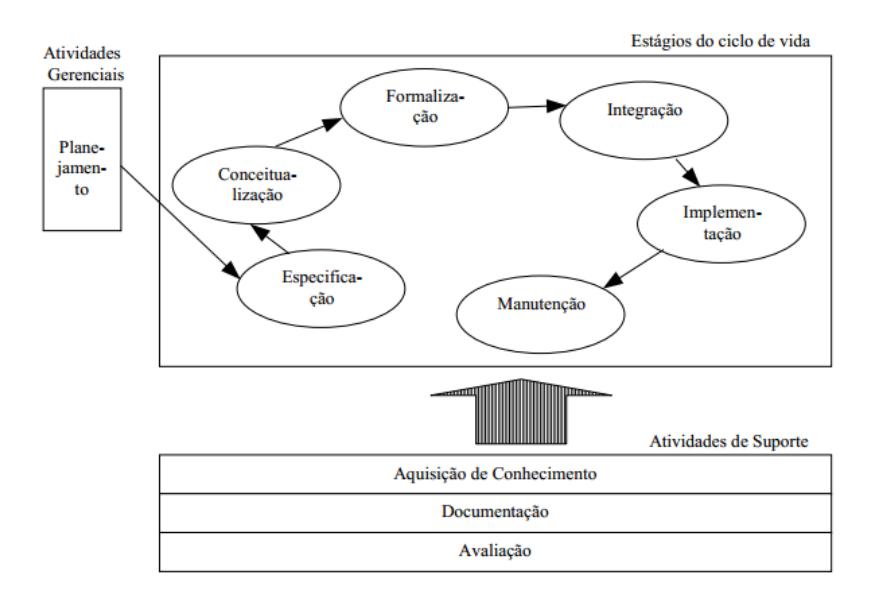

Figura 9: Vis˜ao geral do processo de desenvolvimento de ontologias do método Methontology

- 1. Atividades de gerenciamento do projeto
	- (a) Planejamento: identificação de tarefas a serem desempenhadas, como estas tarefas devem ser organizadas, quanto tempo e quais recursos elas devem consumir até serem completadas. Esta atividade é essencial quando se pretende fazer reuso de ontologias existentes;
	- (b) Controle: atividade que garante que as tarefas planejadas na fase anterior sejam executadas completamente;
	- (c) Garantia de qualidade: atividade que assegura que os produtos resultantes das atividades (ontologia, software, documentação) sejam satisfatórios;
- 2. Atividades orientadas ao desenvolvimento
	- (a) Especificação: atividades que definem porque a ontologia será construída, que uso será feito dela e quem serão seus usuários finais;
	- (b) Conceituação: atividades de estruturação do domínio de conhecimento da ontologia usando modelos de significado no nível do conhecimento:
	- (c) Formalização: atividades de transformação do modelo conceitual da atividade anterior num modelo formal ou semicomputável:
	- (d) Implementação: atividades de construção de modelos computáveis numa linguagem computacional;
	- (e) Manutenção: atividades de atualização e correção da ontologia.
- 3. Atividades de suporte desempenhadas em paralelo ao desenvolvimento
	- (a) Aquisição de conhecimento: atividades de aquisição de conhecimento sobre um determinado domínio:
	- (b) Avaliação: atividades de julgamento técnico das ontologias, dos ambientes de software associados e da documentação produzida, usando frames de referência;
	- (c) Integração: atividades essenciais quando há reuso de ontologias existentes;
	- (d) Documentação: atividades de detalhamento claro e exaustivo das fases de desenvolvimento.

#### 3.7 WEB SEMANTICA ˆ

Baseado em ideias de trabalhos anteriores sobre hipertexto, trabalhos estes realizados por Bush e Ted Nelson, Tim Berners-Lee criou a Web no final da década de 1980, início da década de 90. A princípio a Web surgiu com o intuito de ser um espaço onde a informação pudesse ter semântica - um significado bem definido - de forma a facilitar a comunicação tanto entre pessoas quanto entre agentes computacionais. [CUNHA 2002]

Porém a Web tomou outro rumo e acabou voltando-se mais para a comunicação entre humanos, uma citação de John Naisbitt que traduz bem o estado atual da Web é a seguinte:

Nós estamos nos afogando em informações e com fome de conhecimento.

 $\hat{E}$  fácil perceber o quão verdadeira é esta citação quando considerase de um lado a grande dificuldade enfrentada hoje para obter um resultado preciso em uma busca feita na Web e de outro lado o número monstruoso de páginas disponíveis, sendo que por melhores que sejam as ferramentas de busca elas n˜ao conseguem determinar, precisamente, o significado de uma p´agina na Web. Mesmo a Web tendo sido criada com o propósito de facilitar o acesso e a recuperação de informações ela foi implementada de forma descentralizada, quase que anárquica, cresceu exponencialmente e hoje se traduz a um imenso repositório de documentos bastante falho quando se trata de recuperação de conteúdo relevante.  $[SOUZA]$  e ALVARENGA] A ineficácia da recuperação de documentos é fundamentada no trecho abaixo:

Não há nenhuma estratégia abrangente e satisfatória para a indexação dos documentos nela contidos, e a recuperação das informações, possível por meio dos motores de busca(search engines), é baseada primariamente em palavras chave contidas no texto dos documentos originais, o que é muito pouco eficaz. [SOUZA e ALVARENGA]

Enfatizando que, muito embora, os melhores motores de busca tenham um número bastante grande de sites indexados em suas bases de dados eles não conseguem abranger a totalidade do conteúdo disponível na Web, e quando se trata do significado do conteúdo das páginas eles contam com algumas heurísticas, como por exemplo, classificar a página segundo a frequência de ocorrência da palavras alvo da pesquisa, o que claramente desconsidera o fator semˆantico.

Desta forma a Web atual é denominada como Web Sintática, na qual os computadores fazem apenas a apresentação da informação, enquanto o trabalho de interpretação fica a cargo dos seres humanos, já que este exige um grande esforço para avaliar, classificar e selecionar informações de interesse, de forma que elas passem a ser conhecimento. [BREITMAN 2005]

Portanto, o principal objetivo da Web Semântica é conduzir a evolução da web atual para o que ela se propôs no princípio, ou seja, permitir aos usuários encontrar, compartilhar, reunir e recuperar informações com mais facilidade, contrapondo a Web Sintática, na qual o trabalho passível de ser realizado por máquinas é limitado. Para superar esta limitação é preciso adicionar semântica à estrutura das p´aginas Web, dessa forma os computadores poder˜ao processar, compreender e até inferir significados às informações. Outro ponto a ser destacado é que a Web Semântica também permitirá a busca um termo com vários significados por um de seus significados, ou seja, o usuário teria como resultado da busca os sites nos quais o termo aparece no sentido buscado por ele. [BREITMAN 2005]

Entretanto, Web Sintática e a Semântica compartilham pontos em comum como a descentralização presente em ambas, assim a Web Semântica pode ser vista, segundo Tim Berners-Lee como uma extensão da Web atual (Sintática), que apresentará uma estrutura que possibilite a compreensão e o gerenciamento dos conteúdos armazenados na Web independente da forma como se apresentam (texto, som, imagem). Isto, segundo ele, será possível através da atribuição de valores semânticos a seus conteúdos e também através da interoperabilidade de programas que processam dados de provenientes de fontes diferentes.

O meio para tornar a Web Semântica possível é a padronização de tecnologias, fazendo com que todos os dados sejam armazenados e descritos de forma que possam ser lidos e consumidos por usuários sejam eles humanos ou máquinas, no caso das máquinas de maneira automática e não ambígua. Berners-Lee apresenta três tecnologias para isso: XML, RDF e ontologias.

Para a Web Semântica se tornar viável, os computadores precisam ter acesso à informações (dados e metadados) estruturadas, e a conjuntos de regras de inferências que possibilitem o processo de dedução automática para que seja administrado o raciocínio automatizado, ou seja, a representação do conhecimento. Para as autoras a maneira ideal é que essas regras sejam especificadas por meio de ontologias, já que estas possibilitam representar explicitamente a semântica dos dados. Web Semântica, ainda, pode ser vista como a composição de um grande número de componentes ontológicos que se apontam entre si. Desta forma empresas, universidades, órgãos do governo e grupos de interesse específicos optarão por ter seus recursos Web ligados a um modelo ontológico, já que ferramentas poderosas serão disponibilizadas para processar essas informações e fazer com que haja interoperabilidade entres aplicações Web. [DZIEKANIAK e KIRINUS 2004]

Espera-se que com a estrutura fornecida pela Web semântica seja possível obter buscas mais precisas (uma vez que a semântica estar´a colocada em linguagem formal) e dar uma maior capacidade para os agentes de software que utilizem conteúdo da Web, melhorando a qualidade dos serviços na Web, sobretudo os de busca e recuperação de dados.

Web Semântica tem ainda soluções adicionais. Trata-se da publicação em linguagens projetadas especialmente para dados: Resource Description Framework (RDF), Web Ontology Language (OWL), and Extensible Markup Language (XML). HTML descreve documentos e as ligações entre eles. RDF, OWL e XML, por outro lado, podem descrever coisas arbitrárias como pessoas, reuniões ou partes de um avião.

O termo Web Semˆantica ´e frequentemente usado, mais especificamente, para se referir aos formatos e tecnologias que o permitem. A coleção, estruturação e recuperação de linked data são possibilitadas por tecnologias que fornecem uma descrição formal de conceitos, termos, e relacionamentos num dado domínio de conhecimento. Essas tecnologias são especificadas como padrões W3C e incluem:

- $\bullet$  XML fornece uma sintaxe elementar para a estrutura do conteúdo dentro de documentos, ainda não associa semântica com o significado do conteúdo das mesmas. XML não é um componente necessário das tecnologias de web semântica, na maioria dos casos existe como sintaxe alternativa, algo como o Turtle. Turtle é um padrão de fato, mas não passou por um processo de padronização formal.
- XML Schema é uma linguagem para fornecer e restringir a estrutura e conteúdo dos elementos contidos dentro de documentos XML.
- $\bullet$  RDF  $\acute{e}$  uma linguagem simples para expressar modelo de dados, que referenciam objetos (resources) e seus relacionamentos. Um modelo baseado em RDF pode ser representado em uma variedade de sintaxes, por exemplo: RDF/XML, N3, Turtle, e RDFa. RDF  $\acute{e}$  um padrão fundamental da web semântica.
- RDF Schema estende RDF e é uma vocabulário para descrever propriedades e classes dos objetos baseados me RDF com semântica pra hierarquias generalizadas das tais propriedades e classes.
- OWL adiciona mais vocabulário para descrever propriedades e classes: entre outros, relações entre classes, cardinalidade, igualdade, mais rico tipo de propriedades, características de propriedades e classes enumeradas.
- $\bullet$  SPARQL  $\acute{e}$  um protocolo e linguagem query para fonte de dados web semântica

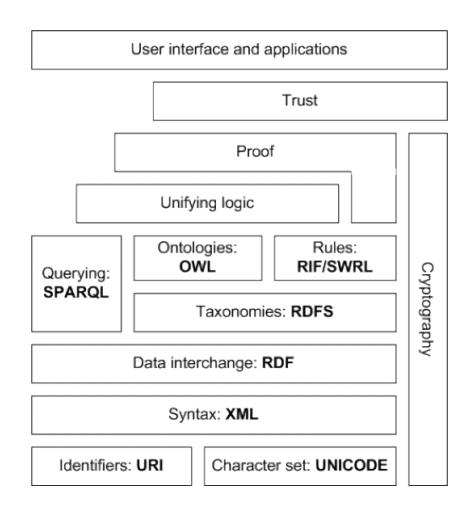

A pilha que ilustra a arquitetura da Web Semântica, segue abaixo:

Figura 10: Pilha Web Semântica

#### 3.8 LINKED DATA

O termo linked data, foi cunhado por Tim Bernes-Lee, refere-se a um novo modo de se publicar dados na Web. Uma nova maneira de se criar a Web Semântica, proposta também por Berners-Lee no início dos anos 2000.

Em 2006 então, foi que Tim Berners-Lee apresentou um novo modelo para realizar Web Semântica, este modelo ele chamou de linked data. Sua diferença dos demais modelos é ser totalmente voltado a publicação de dados, e não somente adicionar estrutura semântica à documentos da Web clássica.

Berners-Lee afirma ainda que linked data não é apenas colocar dados na web, trata-se também de fazer links entre eles, de modo que  $t$ anto uma pessoa quanto uma máquina possa explorá-los. É característico de linked data que quando você tem algum dado você pode encontrar, através dele, outros dados relacionados.

Tanto a web de hipertexto (Web clássica) quanto a web de dados (Web Semântica) é construída com documentos. No entanto, na web de hipertexto os links são relacionamentos, ancoras em documentos hipertexto escritos em HTML, já na web de dados são links entre coisas arbitrárias escritos em RDF.

Linked Data é essencial pra efetivamente conectar Web Semântica. Várias considerações de senso comum determinam quando fazer um link e quando n˜ao fazer.

Seguem os princípios linked data:

- 1. Usar URIs como identificadores (nomes) para as coisas;
- 2. Usar HTTP URIs, assim pessoas podem consultar esses nomes;
- 3. Quando há uma consulta a uma URI prover informações úteis usando padrões como RDF:
- 4. Incluir links para outras URIs, assim eles podem apontar mais coisas a serem descobertas.

A ideia básica do linked data é aplicar a arquitetura genérica da World Wide Web para a tarefa de compartilhar dados estruturados em uma escala global. Então, para entender o que é linked data é importante, primeiramente, entender a arquitetura da Web clássica de documentos. [Jacobs e Walsh 2004]

A Web clássica é construída sobre um pequeno conjunto de padrões simples: Uniform Resource Identifiers (URIs), ou em português Identificadores Uniformes de Recursos [Berners-Lee, Fielding e Masinter], como mecanismo único de identificação global; o Hypertext Transfer Protocol (HTTP), ou Protocolo de Transferência de Hipertextos, como mecanismo de acesso universal [Fielding]; e o Hypertext Markup Language (HTML), ou Linguagem de Marcação de Hipertextos, como o formato de conteúdo mais amplamente utilizado. [Raggett, Hors e Jacobs] Além disso, a Web clássica foi construída sobre a ideia de criação de hyperlinks, entre os documentos Web, documentos estes que podem estar em diferentes servidores.

O desenvolvimento e o uso de padrões permitiu à web ir além das diferentes arquiteturas, o que, de certa forma, sustentou o seu crescimento. Os hyperlinks possibilitam tanto aos usuários a navegação entre diferentes servidores quanto aos motores de busca indexar a Web, de modo a fornecer sofisticados recursos de pesquisa sob o conteúdo a ser pesquisado. Hyperlinks são portanto cruciais para interligar conteúdos de diferentes servidores em um único espaço global de informação. A combinação de simplicidades, descentralização e padrões abertos explicam o rápido desenvolvimento e crescimento da Web nestes últimos 20 anos. [Bizer, Heath e Berners-Lee 2009]

Dos padrões que formam a Web de hipertextos se aproveitam o padr˜ao para identifica¸c˜ao URI e o padr˜ao de mecanismo de acesso universal HTTP, porém o HTML dá lugar ao RDF no que diz respeito ao padrão utilizado para publicação de conteúdo.

O quarto princípio de linked data, citado acima, defende o uso de hyperlinks para conectar qualquer tipo de coisa, e n˜ao somente documentos Web, como é na Web clássica. Os hyperlinks também se diferenciam nos dois contextos - web hipertexto e web de dados - por serem tipificados na web de dados, já na web clássica eles não o são. No contexto linked data estes hyperlinks são denominados linkd RDF, esta denominação tem a finalidade de distingui-los dos links entre documentos da web clássica. [Heath e Bizer 2011]

Assim como na Web clássica os hyperlinks conectavam documentos em um único espaço global de informação, em linked data eles conectam dados distintos em um único espaço global de dados. Por exemplo, quando uma aplicação linked data procura por uma URI e recupera dados RDF descrevendo uma pessoa, esta aplicação pode seguir links presentes nestes dados recuperados que apontam para diferentes servidores Web, onde podem constar outras informações desta pessoa, como endereço, empresa onde trabalha e afins. [Heath e Bizer 2011]

O fato da Web de dados ser baseada em padrões e em um modelo de dados comum a todo o espaço de dados possibilita a implementação de aplicações genéricas que operam neste espaço. Exemplos dessas aplicações incluem navegadores linked data quem permitem ao usuários visualizar dados de um fonte e seguir links RDF com dados de outras fontes. Incluem também motores de busca linked data que conseguem fornecer uma sofisticada capacidade de consulta neste espaço global de dados. [Heath e Bizer 2011]

Para Tim Berners-Lee a rede resultante do linked data pode ser chamada de grafo global gigante. Ele coloca que se o passado era compartilhamento de documentos, o futuro é compartilhamento de dados.

### 3.9 CONSIDERAÇÕES FINAIS

Neste capítulo foram apresentados conceitos chaves para o desenvolvimento e justificativa deste trabalho. Inciando com a definição de ontologias, seu uso - motivadores para sua utilização - e suas vantagens. Em seguida, foram colocados conceitos mais formais, como os componentes de uma ontologia, e de que forma elas podem ser classificadas. Como não poderia deixar de ser abordou-se ontologias em rede, modelos e a metodologia NeOn, que será metodologia usada neste trabalho, a metodologia NeOn possui dois modelos de ciclo de vida:

- Modelo cascata
- Modelo iterativo-incremental

Para este trabalho foi escolhido o modelo cascata, a escolha se justifica pela principal suposição para utilização deste modelo: que os requisitos sejam completamente conhecidos no início do desenvolvimento da rede de ontologias.

Apresentou-se uma seção falando sobre Web Semântica e por fim uma falando sobre linked data. As duas seções estão relacionadas já que linked data pode ser visto como uma maneira de se criar a web semântica, e ambos foram propostos por Berners-Lee. A figura abaixo relaciona a web semântica com linked data, faz uma comparação de ambas em uma mesma perspectiva.

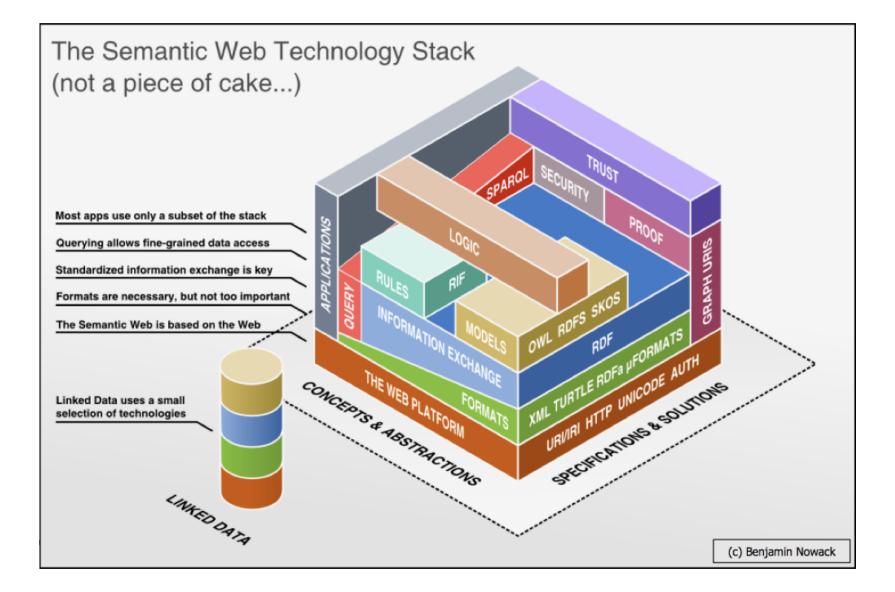

Figura 11: Perspectiva da Web Semântica consideranto linked data

# 4 PUBLICACÃO DO CURRÍCULO LATTES COMO LINKED DATA

Este capítulo vai da definição de cada um dos quatro módulos para os desenvolvimento da ontologia, ou seja, o que foi considerado de cada um deles, até a publicação dos dados como linked data. Passa pela pesquisa (e escolha) de ontologias para serem reusadas, seguida pela construção da ontologia proposta, unindo as que serão reutilizadas (FOAF e MAPEKUS) e construindo a parte onde n˜ao coube reuso. Mostra também uma breve seção das ferramentas usadas na construção das ontologias e publicação dos dados como linked data, e por fim o que foi utilizado como link com a web de dados (cloud linked data) na publicação do currículo Lattes como linked data.

## 4.1 IDENTIFICAÇÃO DOS MÓDULOS DA FONTE DE DADOS

O desenvolvimento do modelo de dados iniciou com o estudo da DTD(Data Definition Type) do currículo Lattes a fim de conhecer a estrutura do currículo como um todo. Em seguida foram consideradas apenas as partes do currículo Lattes que estão no escopo deste trabalho, e para cada uma delas foi definido um conceito, conforme segue:

- Identificação é composta por nome completo, nome em citações bibliográficas, sexo, nacionalidade, data de nascimento, arquivo com foto, texto resumo. O restante dos dados referentes aos documentos (dados sensíveis como número de CPF, RG, passaporte) foram desconsiderados. Assim como o nome dos pais, que também não foram levados em consideração.
- Formação Acadêmica considera a formação desde o ensino fundamental até pós-doutorado, é formada pelo nome da instituição, nome do curso, nível do curso, status do curso (em andamento, concluído, incompleto), ano de início, ano de conclusão e os demais itens contidos na DTD do currículo Lattes, com exceção dos dados de agência financiadora.
- Atuação Profissional permite atuação profissional corrente e histórico, é composta pelos seguintes itens: nome da instituição, tipo do vínculo, enquadramento funcional, carga horária, data de início, data do fim, campo para outras informações, dentre todos os outros campos contidos na DTD.

• Publicações - contam como publicações artigos, periódicos (em jornais ou revistas), livros, tese, dissertação, monografia. Cada um deles têm os seguintes atributos: título, autor, data (dia, mês e ano), resumo. Do que é composto o currículo Lattes, no que se refere a publicações, .

Após a definição dos conceitos foram pesquisadas, através do Watson, ontologias já existentes que representassem bem cada conceito, na busca foram levados em consideração os seguintes critérios:  $completude$ , robustez (quanto menos robusta/obrigatória, melhor), o quão é utilizada por outros domínios (quanto mais utilizada, melhor), e obviamente, o quanto a ontologia em questão se aproxima da definição de cada conceito. Aliás, o item completude também é baseado nos conceitos aqui definidos e não na DTD do currículo Lattes.

A ontologia proposta por este trabalho pode ser classificada como lightweight no que diz respeito à classificação segundo robustez. Para o desenvolvimento foi utilizado o ciclo de vida modelo cascata, cuja principal suposição é que os requisitos sejam completamente conhecidos, sem ambiguidades, e inalteráveis no início do desenvolvimento da rede de ontologias.

## 4.2 SELECÃO DE ONTOLOGIAS EXISTENTES

Segundo os critérios descritos no seção anterior foram selecionadas ontologias para representar a identificação e as publicações, quanto a atuação profissional e formação acadêmica foram criadas ontologias que as representem, uma vez que as ontologias encontradas na pesquisa n˜ao representavam bem o conceito portanto n˜ao caberia o reuso.

As ontologias selecionadas para representar identificação e publicações, respectivamente, seguem abaixo:

- 1. FOAF Acrônimo para Friend of a friend, FOAF é uma ontologia bem definida para descrever pessoas, e sua relação com outras pessoas. Seus termos são divididos em Core e Social Web, as propriedades utilizadas para a representação da identificação do currículo Lattes serão as classes da FOAF Core, as classes e propriedades da FOAF Social Web s˜ao voltadas para o relacionamento entre pessoas.
- 2. Ontologia de domínio no projeto MAPEKUS Ontologia de domínio para publicações científicas. Possui uma classe abstrata Publication totalmente definida com suas subclasses e todos os tipos de

publicações estendem ela. A figura 12 mostra a hierarquia de classes derivada da classe Publication.

A ontologia conta ainda com várias relações entre classes definidas, cada relação possui *domain, range* e, quando houver, sua relação inversa. Por exemplo: na relação  $IsAuthorOf$  a relação inversa é Is- $WrittenBy.$  As relações e classes mais significantes estão na figura 13.

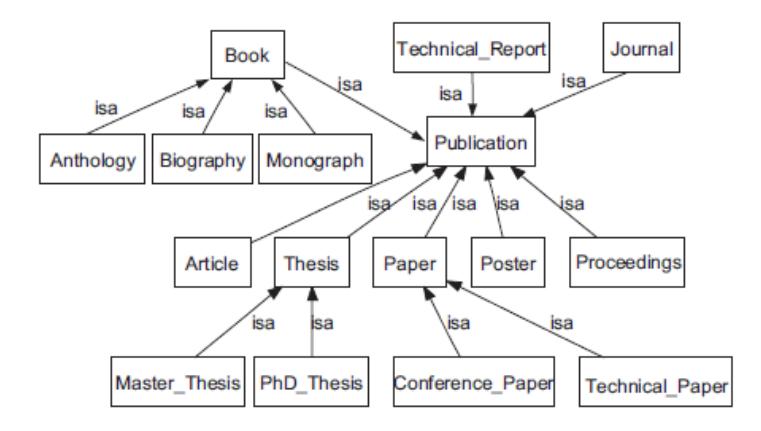

Figura 12: Hierarquia de classes da ontologia MAPEKUS para publicações

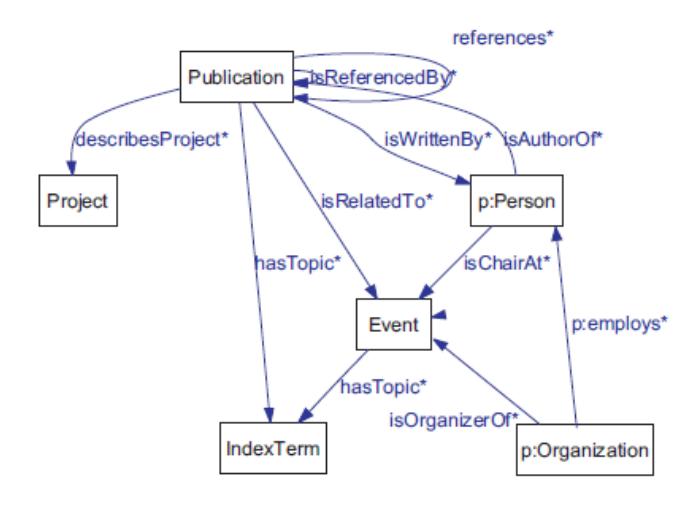

Figura 13: Principais propriedades da ontologia

No caso de formação acadêmica e atuação profissional as ontologias encontradas n˜ao combinavam com os conceitos, tinham pouca informação coincidente com eles, por esse motivo foram criadas ontologias e propriedades para representá-los.

## 4.3 CONSTRUCÃO DA ONTOLOGIA

Após criar um projeto de ontologia no NeON são importadas da Web, através de cada URI, as ontologias selecionadas para representar a identificação e as publicações. Em seguida é criada uma nova ontologia chamada ontoLattesLD, nela é definida a classe Currículo que possui as seguintes propriedades de objeto:

- temIdentificacao
- temAtuacaoProfisisonal
- temFormacaoAcademica
- hasPublication

Sendo que Identificacao, AtuacaoProfissional, FormacaoAcademica e Publication são classes do modelo, todas subclasses da classe Thing.

Antes de entrar nos detalhes no modelo é preciso definir alguns conceitos como *domain* e *range*. Estes conceitos são inspirados na matemática, mais precisamente em funções, e podem ser traduzidos para o portuguˆes (livremente) como dom´ınio e intervalo (imagem), respectivamente.

- Domínio o domínio de uma função é o conjunto de valores para os quais ela está definida.
- Intervalo a imagem, ou intervalo, de uma função é conjunto de valores que ela pode ter (assumir).

Assim, por exemplo, se for especificada uma classe D como domínio da propriedade de tipo de dados P, e o tipo de dados xsd:string como imagem de P, a interpretação disto é que a propriedade P relaciona valores da classe D para valores do tipo XML Schema xsd:string.

Outros conceitos a serem definidos:

- Classe OWL de forma geral, uma classe OWL pode ser considerada como um conjunto de indivíduo que compartilham características similares. As classes são organizadas em hierarquias na qual a classe Thing é a classe raiz. Dessa forma, cada classe criada ´e explicitamente uma subclasse da classe Thing. Uma classe pode ser subclasse de mais de uma classe, desta maneira um indíviduo pode pertencer a mais de uma classe.
- Propriedade de objeto uma propriedade de objeto é uma relação binária entre dois indivíduos que permite afirmar fatos gerais sobre os membros da classe e fatos específicos sobre os indivíduos. Características dessas propriedades são definidas pelos chamados axiomas de propriedade. Na sua forma mais simples, axiomas de propriedade definem, apenas, a existência de uma propriedade. No entanto, eles normalmente definem características adicionais de uma propriedade como: relações com outras propriedades, restrições globais de cardinalidade, características lógicas (propriedades simétricas, transitivas, etc). OWL permite ainda os seguintes tipos de propriedades:
	- $-$  Funcional se uma propriedade é funcional, para um determinado indivíduo, pode haver no máximo um outro indivíduo que está relacionado com o primeiro através desta propriedade.
- $-$  Funcional inversa se uma propriedade  $\acute{e}$  uma funcional inversa, isto significa que a sua propriedade inversa é funcional. Para o indivíduo1, pode existir no máximo um indivíduo2 relacionado ao indivíduo1 através da propriedade. Por exemplo,
- Transitiva se uma propriedade P transitiva relaciona o indivíduo1 ao indivíduo2, e também um indivíduo2 ao indivíduo3, infere-se que o indivíduo1 está relacionado ao indivíduo3 através da propriedade P. Exemplo de propriedade transitiva pode ser "serMaisVelhoQue". Se "1" $\acute{e}$  mais velho que "2"e "2"mais velho que "3", logo "1"mais velho "3".
- $-$  Simétrica se uma propriedade P é simétrica, e relaciona um indivíduo1 ao indivíduo2, então o indivíduo2 também está relacionado ao indivíduo1 através da propriedade P. Exemplo desta propriedade é "serIrmao", se "1"é irmão de "2" então "2" $\acute{e}$  irmão de "1".
- Propriedade de tipos de dados as propriedades de tipos de dados conectam um indivíduo a um valor do XML-Schema Datatype (disponível em http://www.w3.org/TR/xmlschema-2/) ou a um literal do RDF (disponível em http://www.w3.org/TR/rdfprimer/).
- Propriedade de anotação são usadas para adicionar metadados  $\alpha$ s classes, aos indivíduos, às Propriedades de objeto e às propriedades de tipos de dados)
- Tipo de dados s˜ao os tipo de dados que a ontologia utiliza.

#### 4.3.1 Ferramenta NeOn

A ferramenta NeOn é um ambiente para engenharia de ontologias, open source, multiplataforma, que fornece abrangente suporte para o ciclo de vida da engenharia de ontologia. O NeOn ´e baseado na IDE Eclipse, pode ser usado como um plugin desta ou sozinho. Ele conta também com um amplo conjunto de *plugins*, atualmente são 45, que possibilitam várias atividades da engenharia de ontologia, tais como: desenvolvimento, aquisição de conhecimento, documentação, avaliação, raciocínio e inferência, reuso, dentre outras. São suportadas duas linguagens: F-logic e OWL. Para este trabalho será usada OWL2. Abaixo segue uma figura com a interface da ferramenta.
| $\omega$                                                                                              | Schema - NeOn Toolkit                                     | $  \Box  $ x<br>۳                         |
|----------------------------------------------------------------------------------------------------|-----------------------------------------------------------|-------------------------------------------|
| Edit Navigate Search Project Align<br>Eile                                                            | Run Window Help                                           |                                           |
| 触<br>D. 88 5                                                                                          | $\mathbf{u}_{\mathbf{q}}^{(0)}$<br>Δ<br>乸<br>$\odot$<br>P | $\rightarrow$<br>鬝<br><b>&amp;</b> Schema |
| $-$<br>A Ontology X                                                                                   | A Entity Properties View &                                | $\blacksquare$<br>$\Box$<br>Fł            |
| $-$ 0<br>Instance  &<br>$\blacktriangledown$<br>$\begin{array}{c} \square \end{array}$<br>$\boxtimes$ |                                                           |                                           |
|                                                                                                    | Properties $\boxtimes$                                    | 互                                         |
|                                                                                                    | Value<br>Property                                         |                                           |
| n°                                                                                                    | Datamodel: RAM                                            |                                           |

Figura 14: Interface da ferramenta NeOn

# 4.3.2 Protégé

A ferramenta Protégé foi utilizada após a construção da ontologia no NeOn. O Protégé foi usado para gerar a visualização gráfica da ontoLattesLD, forma como a ontologia é apresentada na seção seguinte. Além disto, o Protégé também foi útil para criar *label* às classes das ontologias importadas, uma vez que suas nomenclaturas são em inglês, como as propriedades da ontoLattesLD estão em português foi necessária uma padronização de idioma, esta padronização foi possível através do uso de label.

## 4.4 A ONTOLOGIA

Uma visão geral da ontologia segue na figura 15. A construção basicamente se resume ao reuso das propriedades de dados da ontologia FOAF para o item identificação, o reuso da ontologia MAPEKUS para o módulo publicações, e finalmente a criação de classes e propriedades para representar formação acadêmica e atuação profissional segundo o currículo da plataforma Lattes.

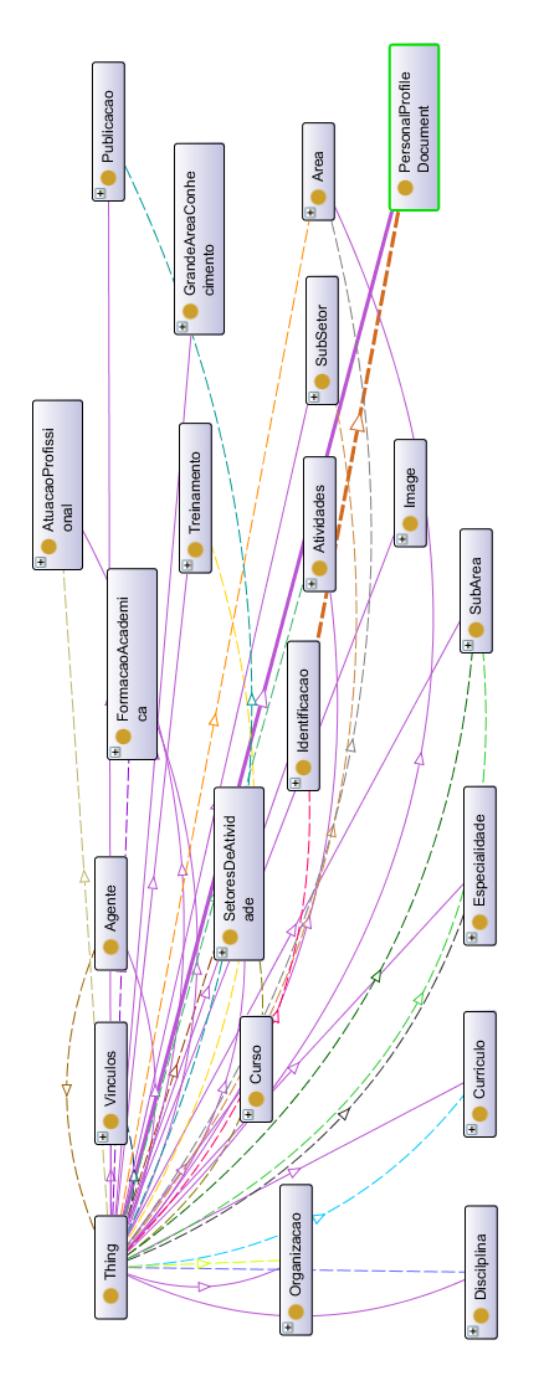

Figura 15: Vis˜ao geral da ontologia, com todas suas classes

### 4.4.1 Classe Currículo

A classe Currículo possui as seguintes propriedades de objeto:  $te$ mIdentificacao, temFormacaoAcademica, temAtuacaoProfissional, tem-Publicacao. São estas as propriedades, exibidas na figura 16, representadas como setas ligando a classe Currículo as demais representantes de cada módulo. Por fim, a classe Thing da qual todas são subclasses.

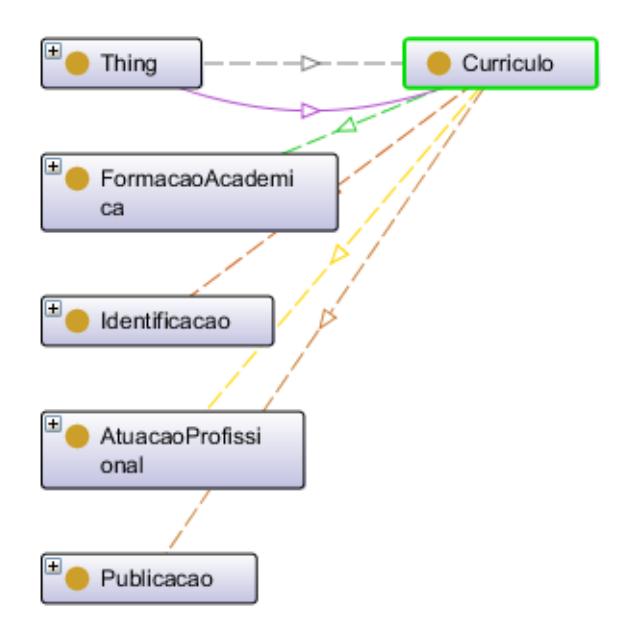

Figura 16: Diagrama exibe relação entre a Classe Currículo e as demais que representam os módulos do currículo Lattes considerados na ontoLattesLD

### 4.4.2 Módulo identificação

A identificação é composta por propriedades de dados da ontologia FOAF (firstName, gender, lastName, img, interest, title, givenName), pela propriedade de dados data de nascimento criada uma vez que o formato da data de nascimento do FOAF é diferente do formato do currículo Lattes. Também há uma propriedade de objeto temPaisdeNascimento criada na ontoLattesLD a fim de contemplar o item nacionalidade contido no currículo Lattes.

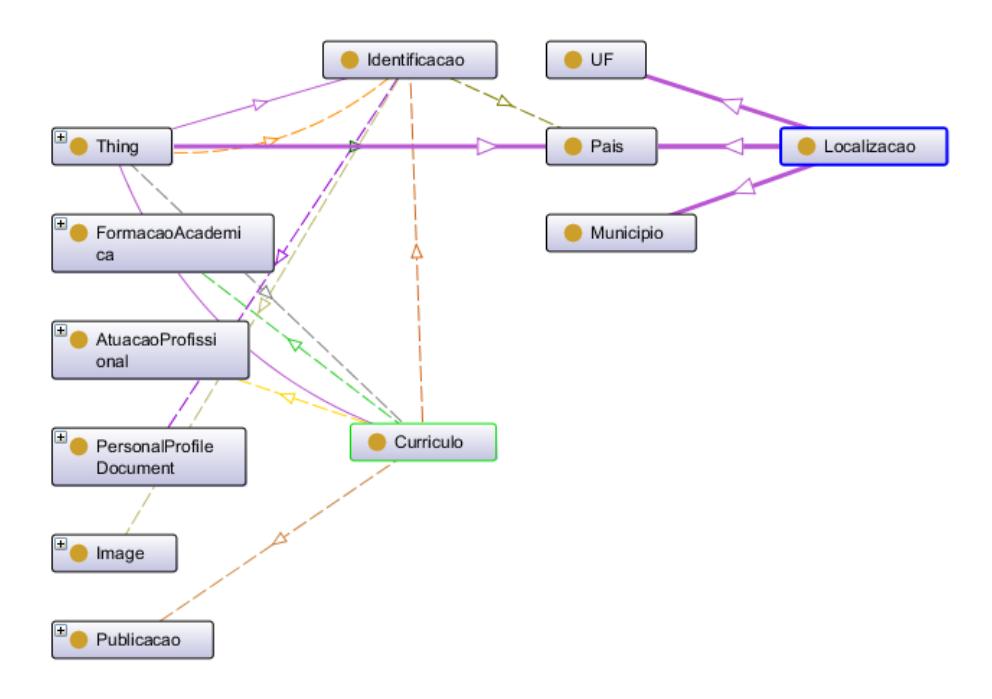

Figura 17: O módulo identificação do currículo Lattes

### 4.4.3 Módulo formação acadêmica

Para a formação acadêmica nenhuma ontologia existente foi reutiliza, dado que a formação acadêmica contida no currículo Lattes é bastante específica. Assim, todas as classes, propriedades de objetos e de dados foram criadas com a finalidade de representar esta parte segundo o que consta no currículo. Abaixo seguem duas visualizações da deste módulo, uma gerada pelo Ontograph e outra pelo plugin OWLViz, ambos da ferramenta Protégé.

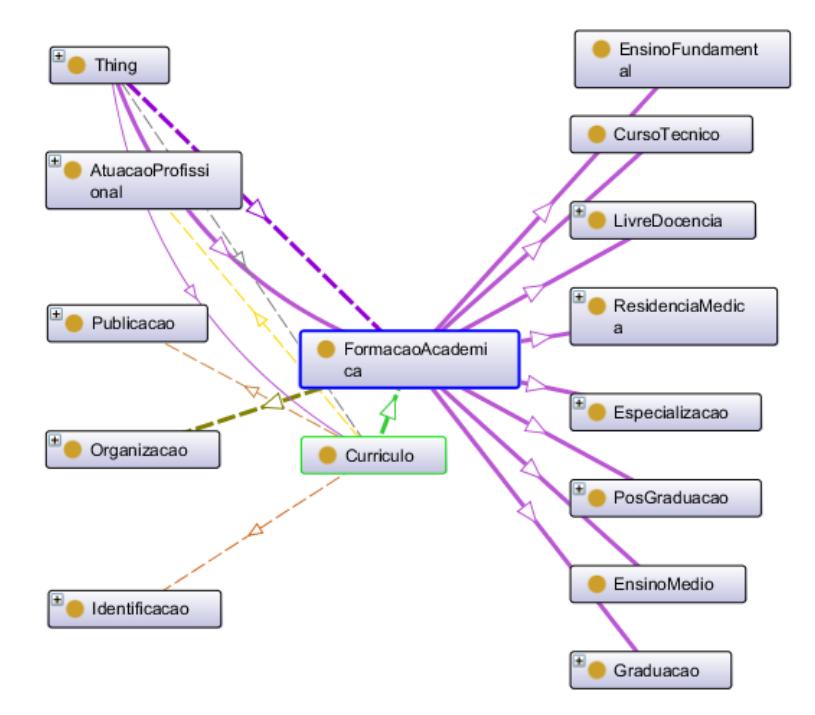

Figura 18: Módulo Formação acadêmica

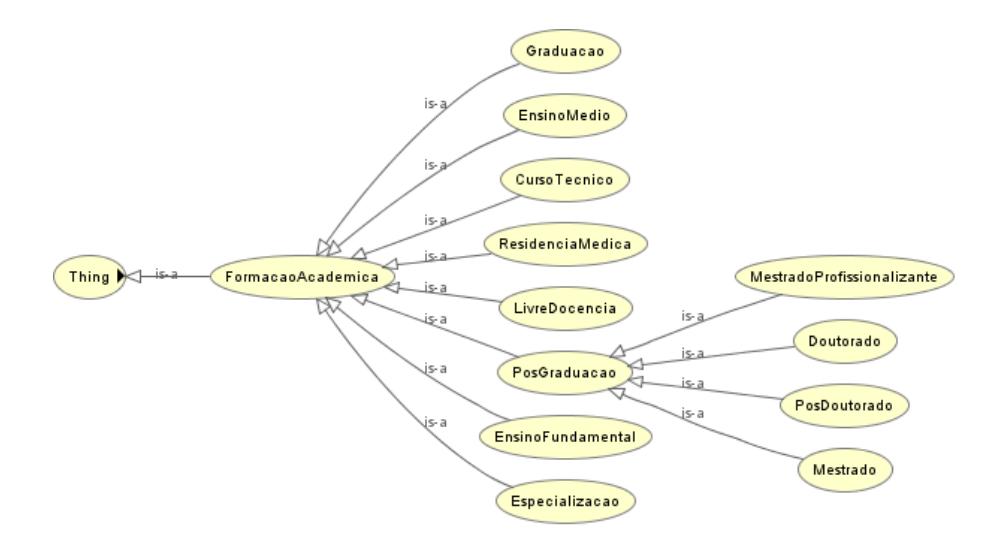

Figura 19: Módulo Formação Acadêmica gerado pelo OWLViz

## 4.4.4 Módulo atuação profissional

Semelhante ao que aconteceu com o módulo formação acadêmica, na atuação profissional também não houve reuso, salvo o caso da classe Organização que já constava na ontologia MAPEKUS e foi reutilizada, mas a esmagadora maioria dos itens foi criada para poder representar o m´odulo em sua totalidade.

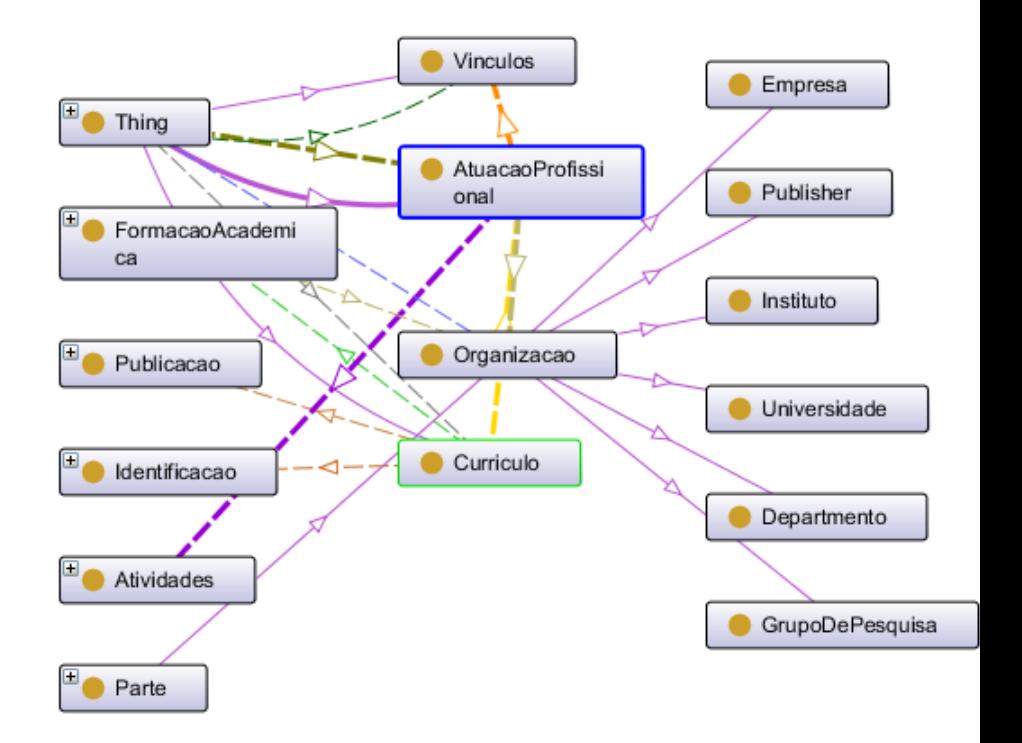

Figura 20: Atuação profissional utiliza reuso apenas na classe Organização, o restante foi criado do zero.

## 4.4.5 Módulo publicação

No módulo publicação foi onde o maior reuso, a ontologia MA-PEKUS foi reutilizada para representar esta parte do currículo. Para as classes foram criados *labels*, por isso seus nomes aparecem em português na figura abaixo.

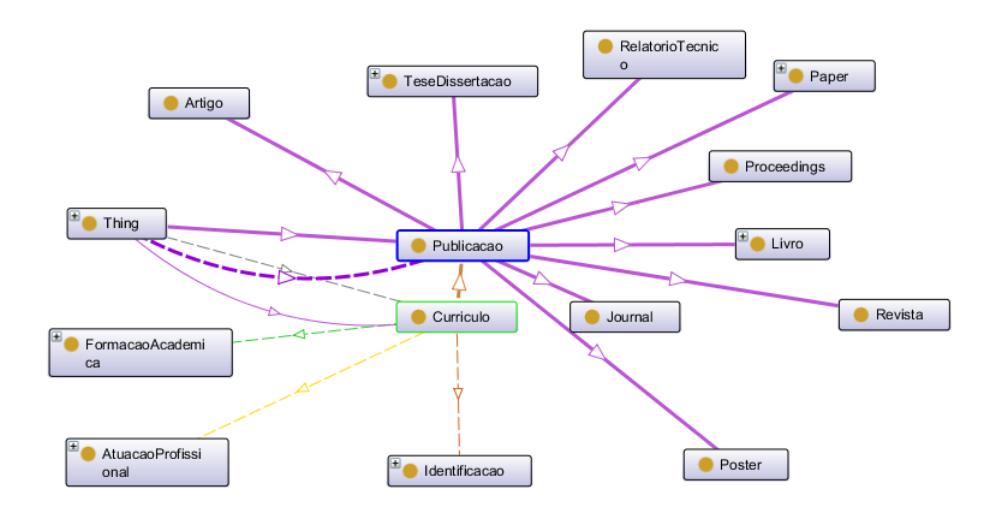

Figura 21: Módulo publicação, criado com o reuso da ontologia MA-PEKUS

# 4.5 GERAÇÃO DO RDF

Dentre as formas de geração de RDF, para este trabalho foi utilizado um wrapper do tipo RDB2RDF (Relational Database to RDF), que pode ser definido como uma camada de aplicação que abstrai do cliente o acesso à bases de dados relacional, apresentando os dados em forma de RDF. Essa camada funciona utilizando uma configuração de mapeamento entre a estrutura relacional e a estrutura em RDF, podendo esta estrutura ser em RDFS ou OWL, por exemplo. A grande vantagem dessas ferramentas (*wrapper*) é poder expor de forma simples e clara dados legados em modelo relacional em na Web na forma de linked data. O principal motivo que leva a sua utilização é, além da relativa facilidade de implementação, manter intacta a estrutura de dados existente, evitando que aplicações legadas venham a deixar de funcionar. Outro fator que pode contar na adoção desse tipo de solução  $\acute{e}$  a velocidade de atualização dos dados publicados. [Bianco 2011]

No caso deste trabalho a estrutura para qual a base de dados relacional será mapeada está em OWL, e é a ontologia proposta para a publicação do currículo Lattes como linked data, batizada de ontoLattesLD.

### 4.5.1 Plataforma D2RQ

Implementada em Java, a plataforma D2RQ se divide em 3 componentes principais: D2RQ Mapping Language, D2RQ Engine e D2R Server. A D2RQ Mapping Language é uma linguagem para descrição e mapeamento de dados relacionais para RDF, o D2R Server é um servidor HTTP baseado no D2RQ Engine e que fornece uma visão RDF de bancos dados relacionais, permitindo sua publicação como linked data. Além de fornecer uma visão RDF, o D2R Server fornece uma visão HTML do dados, disponibilizando também um ponto de acesso SPARQL. [Bianco 2011]

Por fim, D2R Engine é um plugin que não será utilizado neste trabalho. A figura apresenta um diagrama da plataforma D2RQ.

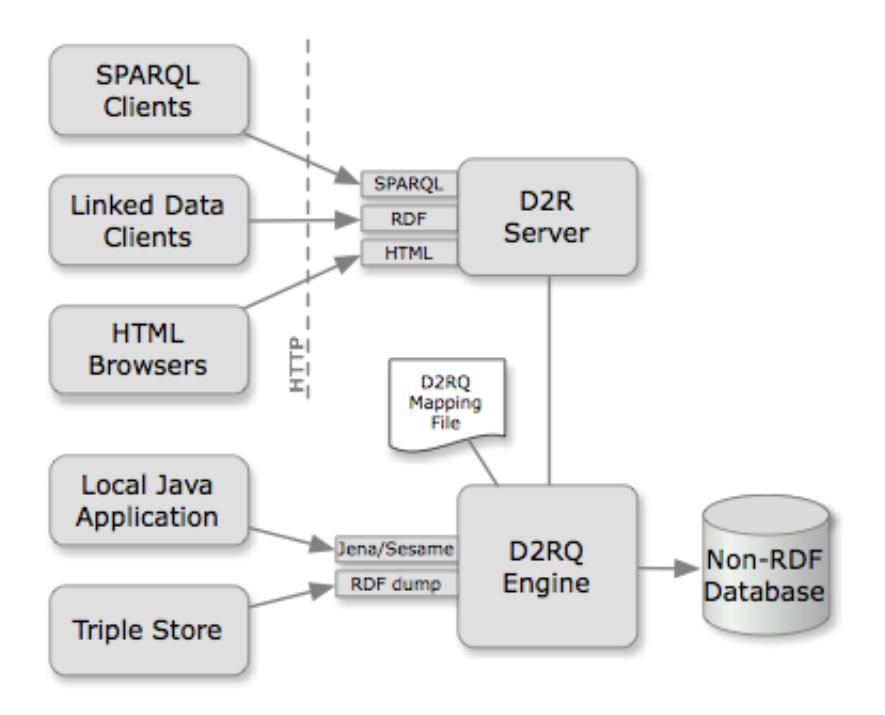

Figura 22: Arquitetura D2RQ

#### 4.5.2 O mapeamento da fonte de dados com a ontologia

Abaixo, na tabela 1, segue o mapeamento realizado da ontoLattesLD para a base de dados relacional do currículo Lattes. No caso das propriedades de dados o que este mapeamento faz, basicamente, é dizer em qual tabela e coluna, da base relacional, está o valor de cada propriedade de dados da ontologia. Já no caso das propriedades de objeto ´e ligeiramente diferente, o mapeamento ´e da classe ou da propriedade de objeto para a função que gera seu URI. Os parâmetros desta função, que gera o URI, s˜ao provenientes da base de dados, mais precisamente são atributos que formam a chave primária da tabela em questão.

Baseado nesta tabela que foi gerado o D2RQ mapping file. A figura 22, na seção 4.5.1, mostra em qual parte da arquitetura  $R2QR$ o referido arquivo é utilizado.

| OWL                    | RDB-Tabela            | RDB-Coluna                            |  |
|------------------------|-----------------------|---------------------------------------|--|
| Area URI               | en_area_conhec        | fun1(cod_area_conhec,                 |  |
|                        |                       | (0, 0)                                |  |
| Area URI               | en_area_conhec_outra  | nro_id_cnpq,<br>fun1(0,               |  |
|                        |                       | cod_area_conhec_outra)                |  |
| Area- nome_da_area     | en_area_conhec        | nme_area_conhec                       |  |
| Area-temSubarea        | en_area_conhec        | $fun1(cod$ -subarea, $0, 0)$          |  |
| Area- pertenceGrande-  | en_area_conhec        | fun1(cod_grande_area,                 |  |
| Area                   |                       | (0, 0)                                |  |
| Atividades- URI        | en_especificacao_ativ | $fun4(nro_idcmpq$                     |  |
|                        |                       | seq_atividade<br>$\ddot{\phantom{1}}$ |  |
|                        |                       | seq_funcao_ativ<br>$\overline{ }$     |  |
|                        |                       | seq_especificacao)                    |  |
| Atividades-ano_fim     | en_especificacao_ativ | ano_fim                               |  |
| Atividades-ano_inicio  | en_especificacao_ativ | ano_inic                              |  |
| Atividades-            | $\overline{\ast}$     | $\overline{\ast}$                     |  |
| flag_periodo           |                       |                                       |  |
| Atividades-mes_fim     | en_especificacao_ativ | $mes_fim$                             |  |
| Atividades- mes inicio | en_especificacao_ativ | mes_inic                              |  |
| Atividades-<br>sequen- | en_especificacao_ativ | seq_funcao_ativ                       |  |
| cia_funcao_atividade   |                       |                                       |  |

Tabela 1: Mapeamento da ontologia para base de dados relacional

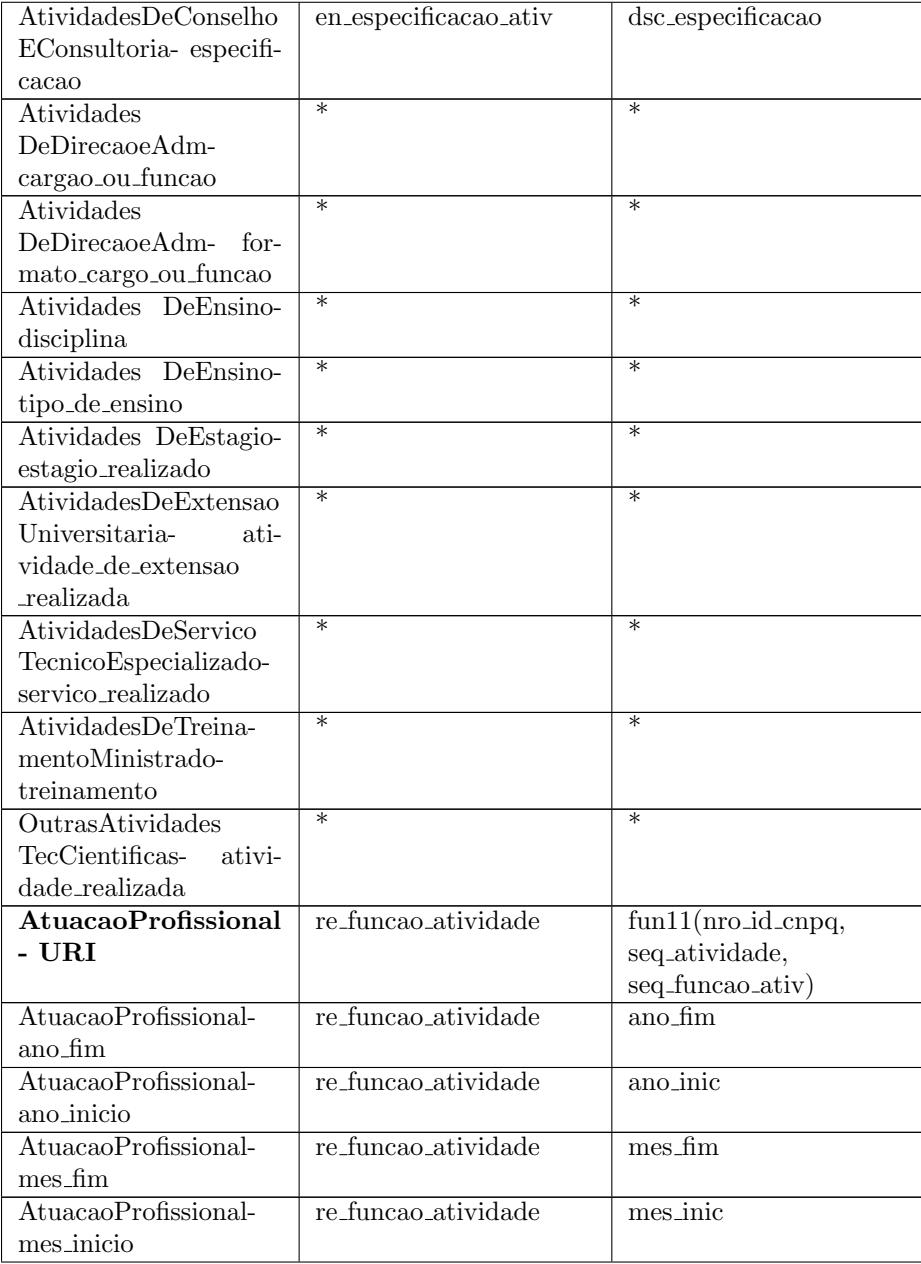

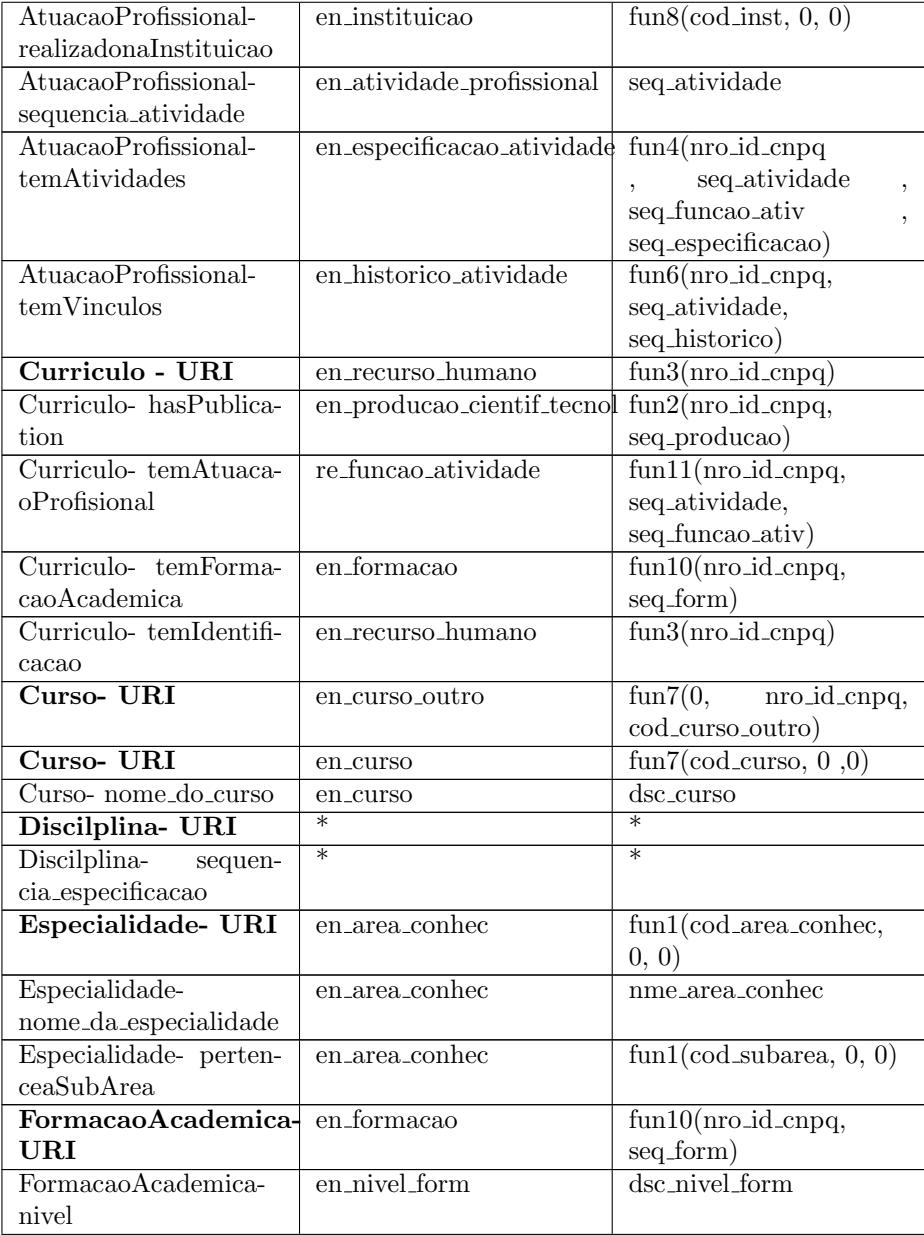

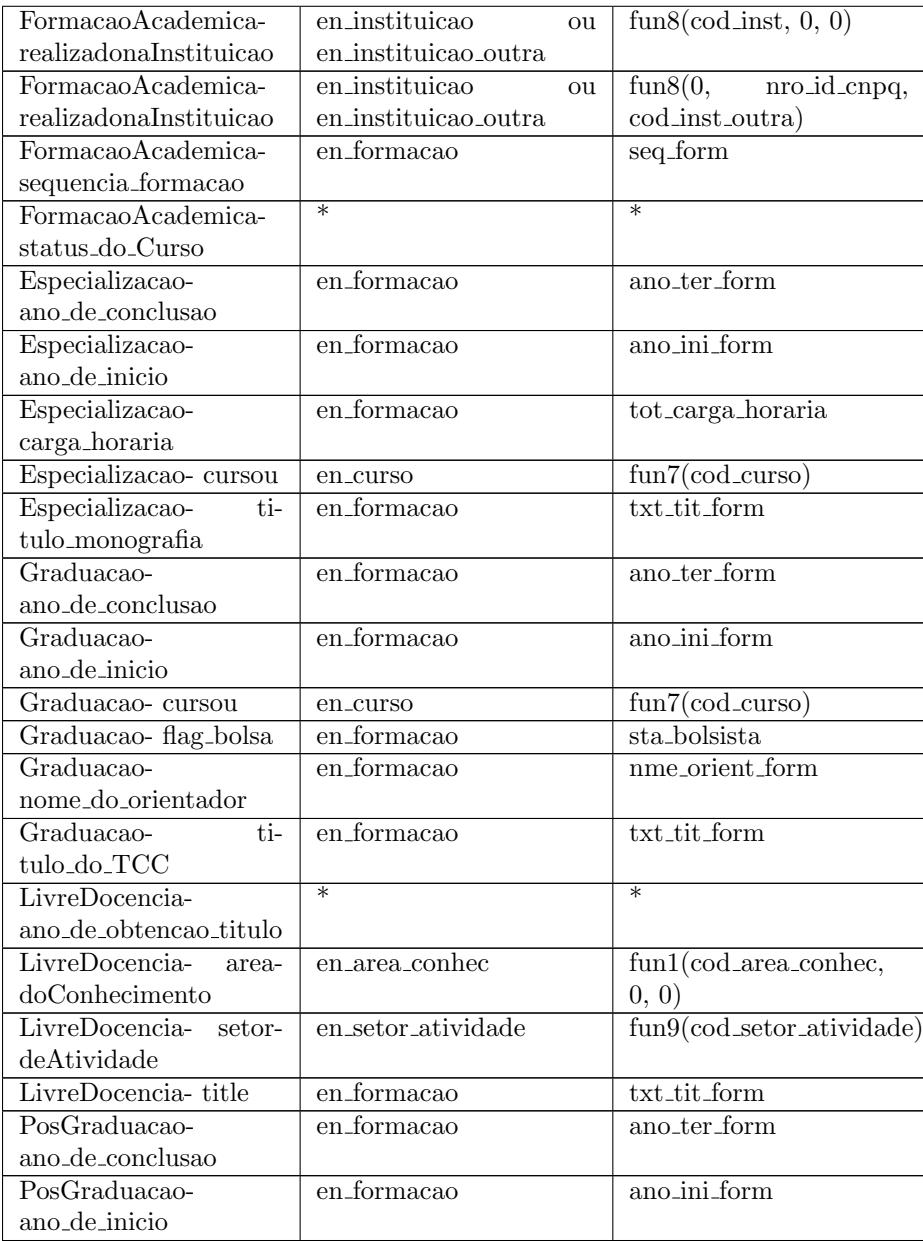

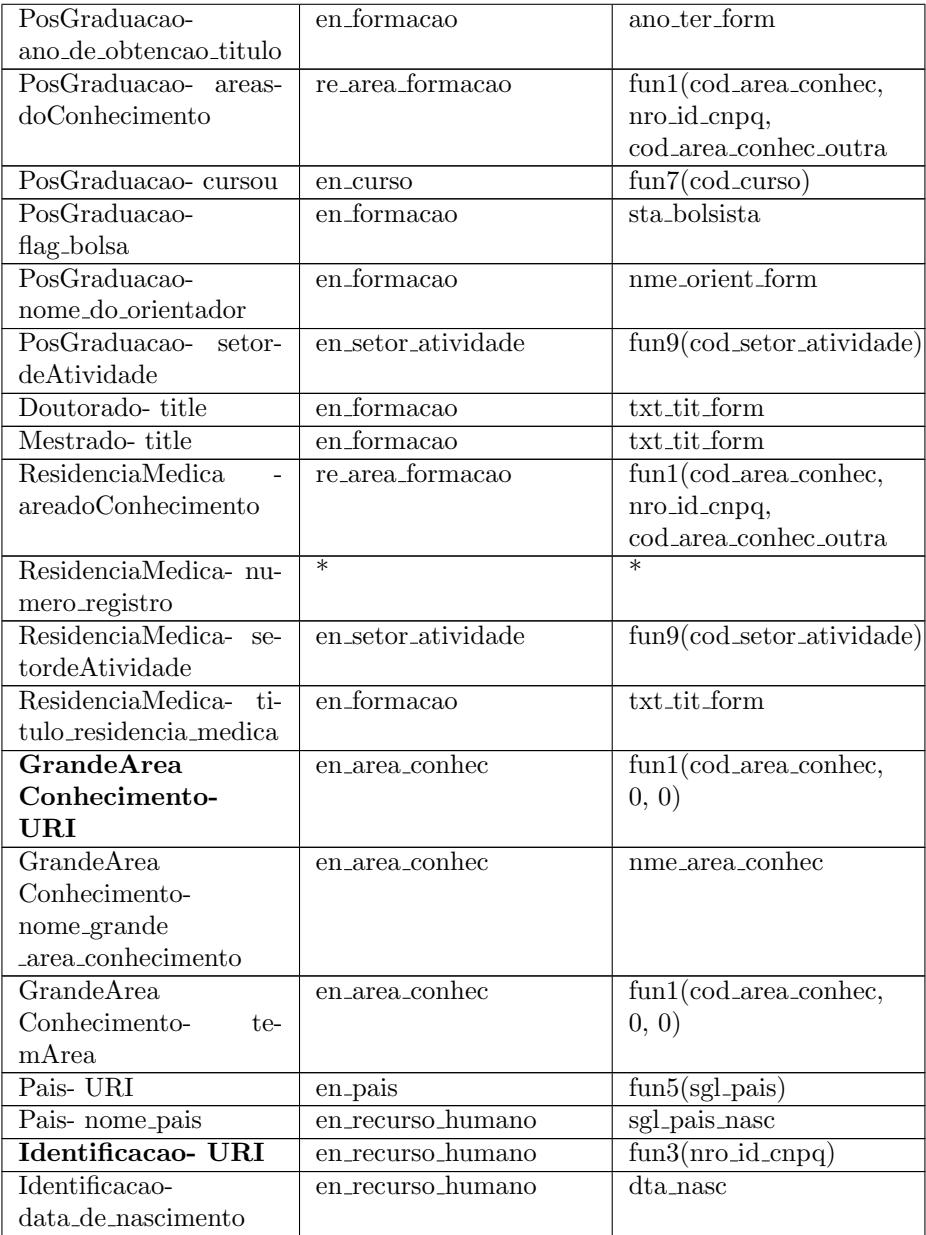

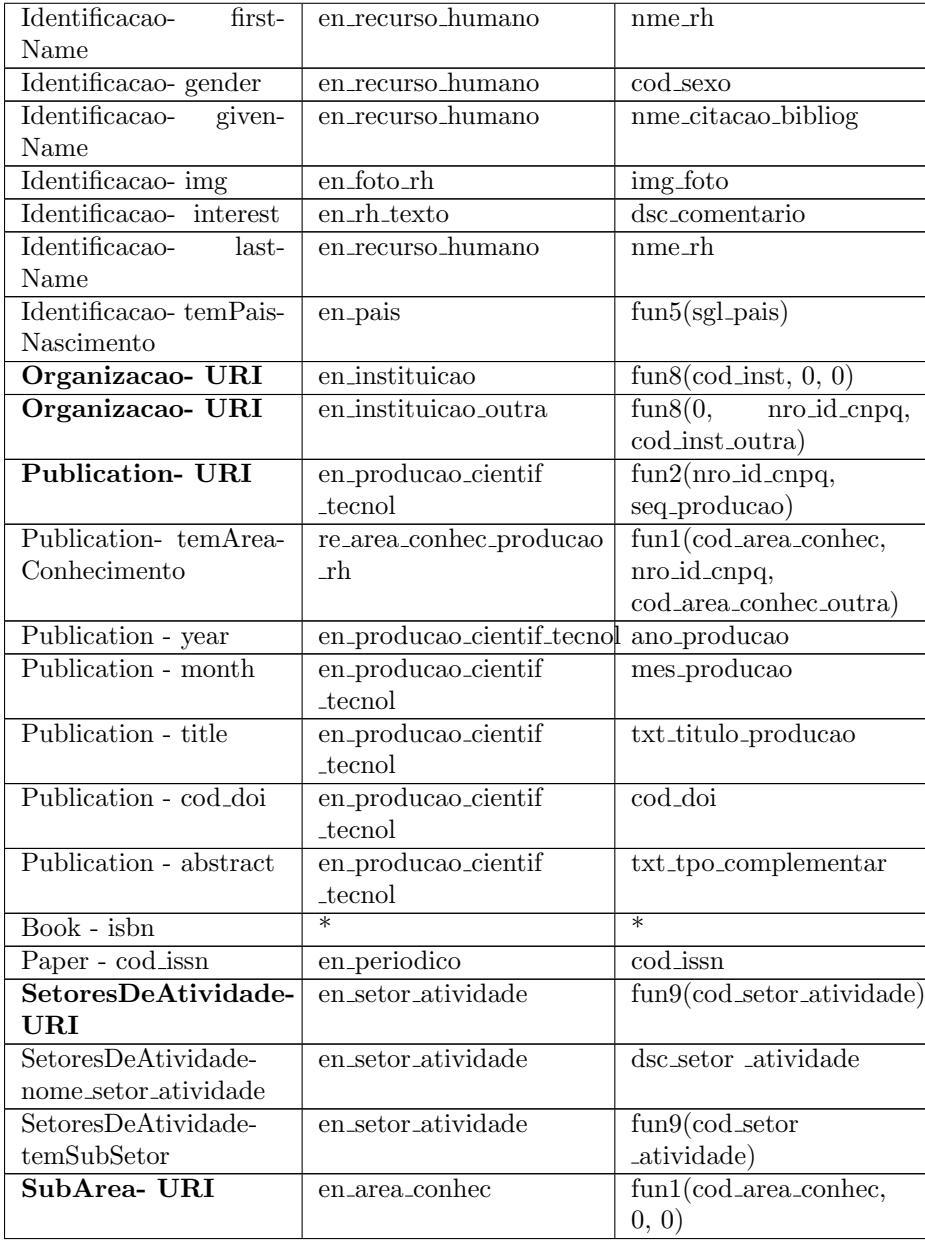

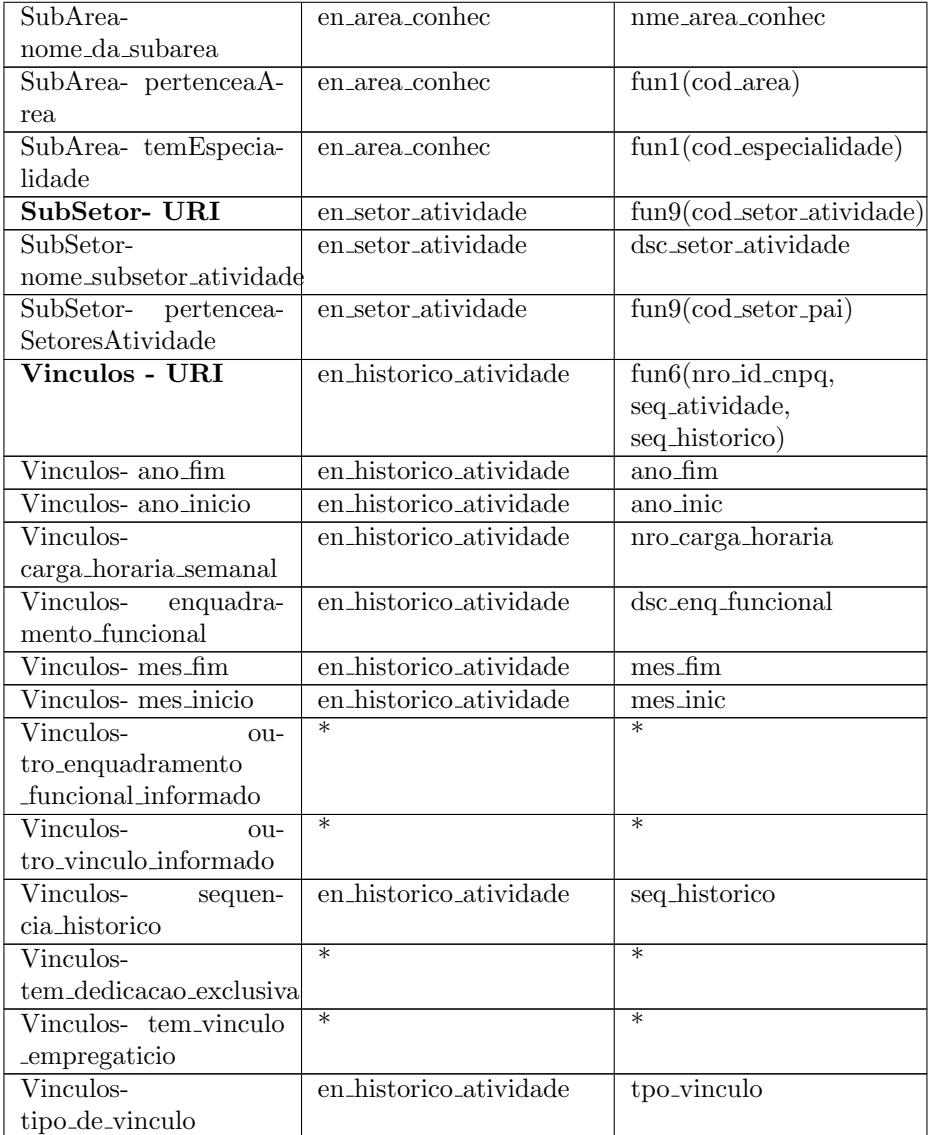

Os campos da tabela marcados com (\*) asterisco são campos previstos na ontologia, que foi implementada baseada na DTD, porém sem campos correspondentes na base relacional utilizada para fazer o mapeamento.

Seguem as definições de como é a URI formada por cada uma das funções da tabela:

- 1. fun1(x, y, z)- area\_conhec/ $\frac{1}{x}$   $\frac{1}{x}$
- 2. fun2(x,y)- producao\_cientif\_tecnol/ $x_*$  y
- 3. fun3(x)- recurso\_humano/ $x$
- 4. fun4(x,y,z,w)- especificacao\_ativ/ $x_*y_*z_*$
- 5. fun5 $(x)$  pais/ $x$
- 6. fun $6(x, y, z)$  historico atividade/ $x \$
- 7. fun7(x, y, z) curso/ $x_*$   $y_*$
- 8. fun $8(x, y, z)$  instituicao/ $x\$
- 9. fun $9(x)$  setor\_atividade/ $\frac{1}{x}$
- 10. fun10 $(x, y)$  formacao/ $x \$
- 11. fun11(x, y, z)- funcao atividade/ $x$   $y$ - $z$

Para a D2RO gerar o mapeamento automático, baseado na base de dados relacional, basta o comando abaixo:

./generate-mapping -u postgres -p 123456 -d org.postgresql.Driver -o /home/carina/mapping.n3 jdbc:postgresql://127.0.0.1:5433/lattes

O arquivo de mapeamento gerado pode ser visualizado na figura 23 que segue:

```
@prefix map: <#>.
\arcsin db: \cosh\frac{1}{2} oprefix vocab: <vocab/>
@prefix rdf: <http://www.w3.org/1999/02/22-rdf-syntax-ns#> .
. <http://www.w3.org/2000/01/rdf-schema#>
@prefix xsd: <http://www.w3.org/2001/XMLSchema#>
\phi aprefix d2ra: <http://www.wiwiss.fu-berlin.de/suhl/bizer/D2R0/0.1#>.
(aprefix idbc: <http://d2rg.org/terms/idbc/>.
map:database a d2rg:Database:
        d2rq:jdbcDriver "org.postgresql.Driver";
        d2rq:jdbcDSN "jdbc:postqresql://127.0.0.1:5433/lattes";
        d2rq: username "postgres";<br>d2rq: username "postgres";
```

```
# Table cvlattesfull.carga controle interno
map:cvlattesfull carga controle interno a d2rg:ClassMap;
        d2rq:dataStorage map:database;
        # Sorry, I don't know which columns to put into the uriPattern
              for "cylattesfull.carga controle interno" because the table doesn't have a primary key.
              Please specify it manually.
        d2rq:uriPattern "cvlattesfull/carga controle interno";
        d2rg:class vocab:cvlattesfull carga controle interno:
        d2rg:classDefinitionLabel "cvlattesfull.carga controle interno";
map:cylattesfull carga controle interno nro id cnpg a d2rg:PropertyBridge:
        d2rg:belongsToClassMap map:cvlattesTull carga controle interno;
        d2rg:property vocab:cvlattesfull carga controle interno nro id cnpq;
        d2rq:propertyDefinitionLabel "carga controle interno nro id cnpq";
        d2rg:column "cvlattesfull.carga controle interno.nro id cnpq";
# Table cvlattesfull.en area conhec
map:cvlattesfull en area conhec a d2rq:ClassMap;
        d2rq:dataStorage map:database;
        d2rg:uriPattern "cvlattesfull/en area conhec/@dcvlattesfull.en area conhec.cod area conhec|urlify@d";
        d2rq:class vocab:cvlattesfull en area conhec;
        d2rg:classDefinitionLabel "cvlattesfull.en area conhec";
map:cvlattesfull en area conhec label a d2rq:PropertyBridge;
        d2rq:belongsToClassMap map:cvlattesfull en area conhec;
        \frac{d2}{d2}rg:property rdfs:label;<br>d2rg:pattern "en area conhec #@@cvlattesfull.en area conhec.cod area conhec@@":
map:cvlattesfull en area conhec nme area conhec a d2rg:PropertyBridge;
        d2rq:belongsToClassMap map:cvlattesfull en area conhec;
        d2rq:property vocab:cvlattesfull en area conhec nme area conhec;
        d2rq:propertyDefinitionLabel "en area conhec nme area conhec";
        d2rg:column "cvlattesfull.en area conhec.nme area conhec";
```
#### Figura 23: Arquivo de mapeamento gerado automaticamente

Logo após a geração do arquivo ele foi testado, este teste foi realizado iniciando o DR2 Server passando o caminho do arquivo de mapeamento como parâmetro, conforme segue:

#### ./d2r-server /home/carina/mapping.n3

Como ele foi executado sem erros, foi modificado manualmente para utilizar a ontologia e ter links com a *cloud linked data*. Quais são estes links e como foram gerados é que explica a próxima seção. Dentre as modificações estão:

- Adição de URIs para representarem propriedades de objetos e objetos da ontologia;
- Modificação no uso de classes, saem as criadas pela ferramenta e entram as classes da ontologia;
- Criação de links com a *cloud linked data*.

Na figura 24 está o arquivo de mapeamento já modificado.

```
@prefix map: <#>
Qprefix db: \Leftrightarrow@prefix vocab: <vocab/>.
@prefix rdf: <http://www.w3.org/1999/02/22-rdf-syntax-ns#>.
@prefix rdfs: <http://www.w3.org/2000/01/rdf-schema#>
@prefix xsd: <http://www.w3.org/2001/XMLSchema#>
@prefix d2rq: <http://www.wiwiss.fu-berlin.de/suhl/bizer/D2RQ/0.1#> .
@prefix jdbc: <http://d2rq.org/terms/jdbc/>
@prefix lattes: <http://lodkem.ufsc.br/onto/>
@prefix Publication: <http://mapekus.fiit.stuba.sk/mapekus/ontologies/v0.2/publication>.
@prefix FOAF: <http://xmlns.com/foaf/0.1/>
@prefix party: <http://mapekus.fiit.stuba.sk/mapekus/ontologies/v0.2/party#"> .
map:database a d2rq:Database;
        d2rq:jdbcDriver "org.postgresql.Driver";
        d2rq:jdbcDSN "jdbc:postgresql://127.0.0.1:5433/lattes";
        d2rq:jdbcbsN jdbc:postyr<br>d2rq:username "postgres";<br>d2rq:password "123456";
# Table cylattesfull.en area conhec
map:Area a d2rq:ClassMap;
                                                             グ
        d2rg:dataStorage map:database;
        d2rq:uriPattern "area_conhec/@@cvlattesfull.en_area_conhec.cod_area_conhec|urlify@@";
        d2rg:class lattes:Area;
map:Area nome da area a d2rq:PropertyBridge;
        d2rq:belongsToClassMap map:Area;
        d2rq:property lattes:nome da area;
        d2rq:column "cvlattesfull.en area conhec.nme area conhec";
map:Area temSubarea a d2rq:ClassMap;
        d2rq:dataStorage map:database;
        d2rq:uriPattern "area_conhec/@@en_area_conhec.cod_subarea@@";
        d2rq:class lattes:Area;
map:Area pertenceGrandeArea a d2rq:ClassMap;
        d2rq:dataStorage map:database;
        d2rq:uriPattern "area conhec/@@en area conhec.cod grande area@@";
        d2rg:class lattes:GrandeArea;
# Table cvlattesfull.en especificacao ativ
map:Atividades a d2rq:ClassMap;
        d2rq:dataStorage map:database;
        d2rq:uriPattern "especificacao ativ/@@cvlattesfull.en especificacao ativ.nro id cnpq|
urlify@@@cvlattesfull.en especificacao ativ.seq atividade@@ @@cvlattesfull.en especificacao ativ.seq funcao ativ@@
@@cvlattesfull.en_especificacao_ativ.seq_especificacao@@";
        d2rq:class lattes:Atividades;
```
Figura 24: Arquivo de mapeamento alterado para utlizar a ontoLattesLD

### 4.5.3 Link com a web de dados

A propriedade da ontoLattesLD escolhida para ser ligada a web de dados (*cloud linked data*) foi o código DOI (Digital Object Identifier) de cada publicação, a interligação é com a base de dados linked data da CrossRef. Para esta ligação ser possível é necessário saber como é formado o URI da publicação a partir de cada código DOI, e assim fazer uma tabela de correspondência entre o código DOI na base de dados relacional do Lattes e o URI na base linked data da CrossRef, demonstrando quais transformações são utilizadas para mapear de um para outro.

Tabela 2: Correspondência entre base de dados do Lattes e base linked data CrossRef

| Base de dados relacional Lattes   Base |                                     | linked | data |
|----------------------------------------|-------------------------------------|--------|------|
|                                        | $\mathbf{CrossRef}$                 |        |      |
| cylattesfull.en_producao_cientif       | $\frac{http://dx.doi.org/cod.doi}{$ |        |      |
| tecnol.cod_doi                         |                                     |        |      |

O link com a web dados foi realizado utilizando a função sameAs da OWL. Na figura 25 está o link no arquivo de mapeamento.

```
map:Publication doi a d2rg:PropertvBridge:
       d2rq:belongsToClassMap map:Publication;
       d2rq:property owl:sameAs;
       d2rq:uriPattern "http://dx.doi.org/@@cvlattes|full.en producao cientif tecnol.cod doi@@";
```
Figura 25: Link da propriedade cod doi com a web de dados

# 4.6 PUBLICAÇÃO EM RDF (D2R SERVER)

O D2R Server ´e um servidor HTTP baseado no D2RQ Engine e que fornece uma vis˜ao RDF de bancos dados relacionais, permitindo sua publicação como linked data.

A publicação de linked data com o uso do D2R Server é relativamente simples, talvez essa facilidade seja um dos principais motivos para a sua larga adoção. A facilidade é desde a instalação até a inici-

alização do servidor. Após a instalação, basta a criação do arquivo de mapeamento, que pode ser gerado automaticamente conforme visto na seção anterior, e posteriormente basta iniciar o servidor. [Bianco 2011]

No caso da publicação realizada neste trabalho houve algumas alterações como a do arquivo de mapeamento (para utilizar a onto-LattesLD) e a adição dos links com a web de dados que deixaram a utilização do D2R Server ligeiramente mais complexa que o padrão. Porém nada que tenha criado maiores dificuldades.

O D2R Server possui uma interface de visualização HTML (end $point)$  para consultas SPARQL e exibição dos dados publicados como linked data. As figuras 26 e 27 apresentam a interface com os dados publicados.

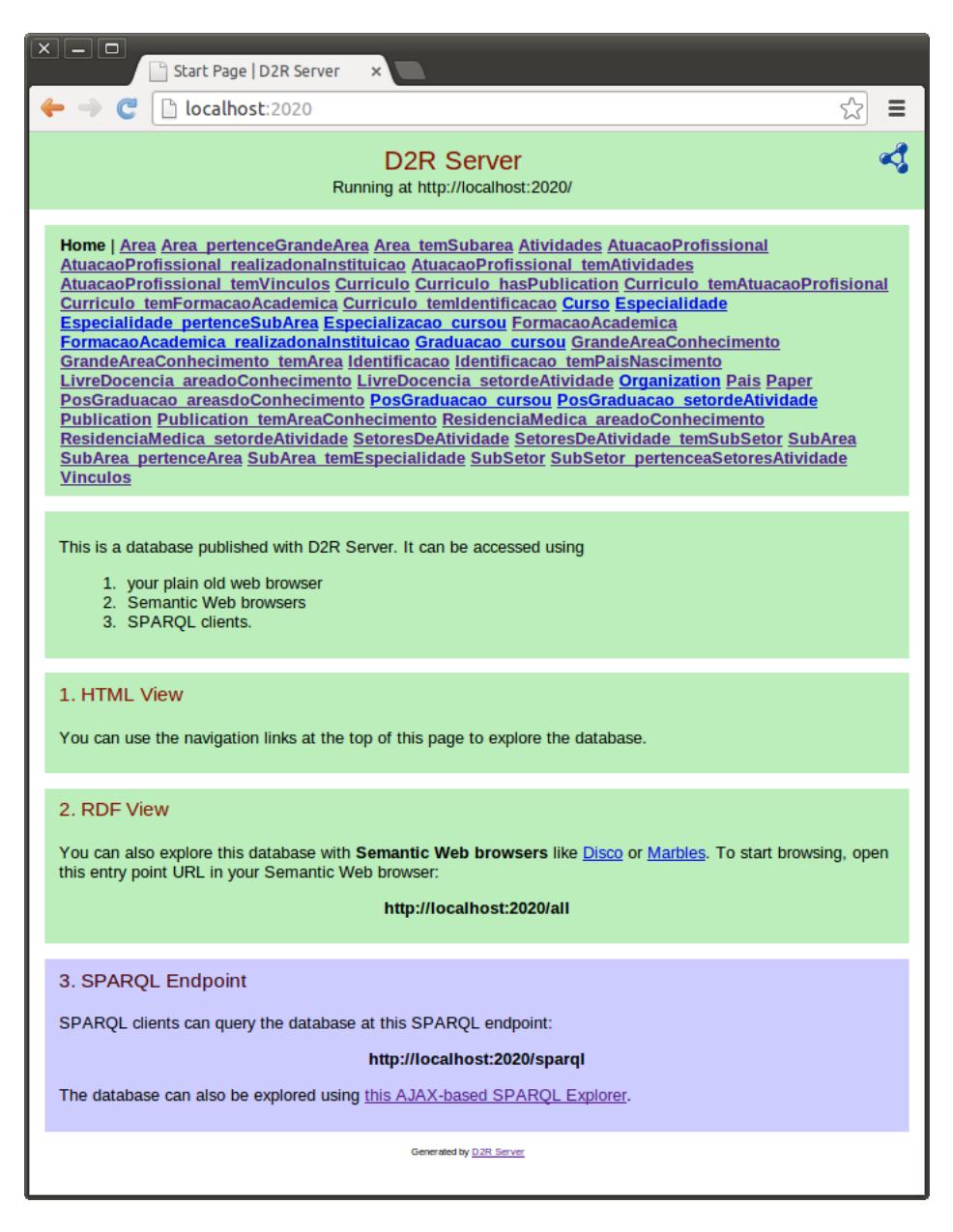

Figura 26: Visão geral dos dados publicados com o D2R Server

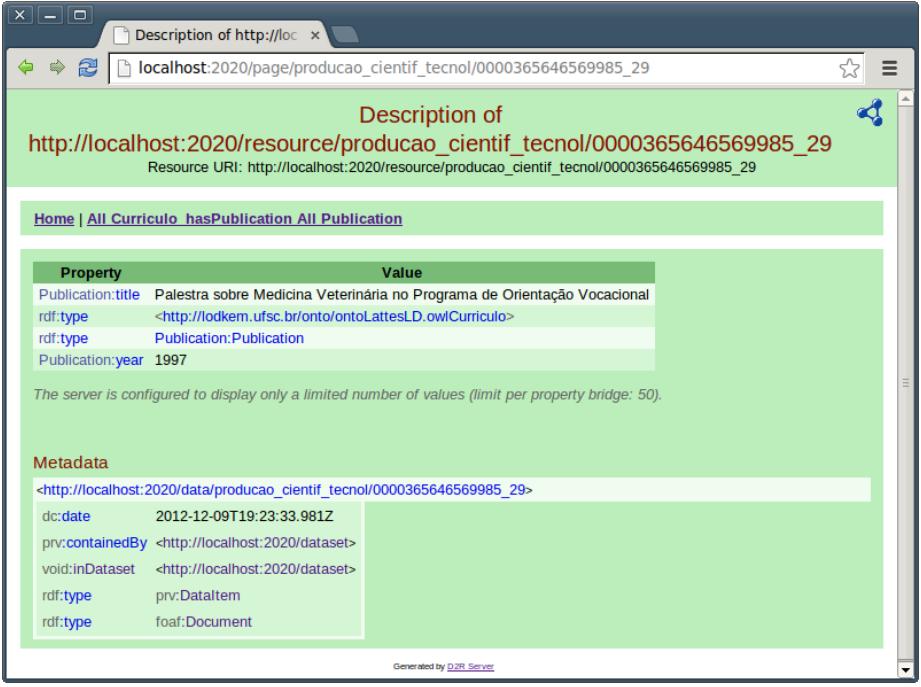

Figura 27: Exemplo de uma publicação do currículo Lattes como linked data no D2R Server

# 5 CONCLUSÃO

Dado o término deste trabalho pode-se dizer que os objetivos estabelecidos foram alcançados. Desde os objetivos iniciais de estudo da base de dados a fim de definir conceitos para o reuso de ontologias já existentes, até a publicação dos módulos, que cabem ao escopo do trabalho, como linked data. Conclus˜oes mais detalhadas constam nos parágrafos que seguem.

O reuso de ontologias, embora n˜ao tenha sido poss´ıvel para todos os módulos, foi possível no caso da identificação, com a ontologia FOAF uma das mais utilizadas atualmente para definir perfil de usuário. Outro caso de reuso, bem sucedido, foi no módulo publicação, com a ontologia MAPEKUS. Já nos casos da atuação profissional e formação acadêmica não coube reuso. Um dos motivos de não terem sido encontradas ontologias para o reuso, talvez o principal, é estes módulos serem bastante específicos no currículo Lattes, terem características bem particulares do Lattes.

Unir as ontologias FOAF e MAPEKUS, criar propriedades, classes, e afins para representar a formação acadêmica e atuação profissional, construindo uma ontologia de rede, foi o último passo para enfim ter a ontoLattesLD. Na criação das partes da ontologia que correspondem à formação acadêmica e atuação profissional foi tomada como base a DTD, conforme previsto.

Após a construção, a fim de validar a viabilidade da ontologia, vem a publicação do currículo Lattes como linked data utilizando-a, obviamente. O modo de publicação escolhido foi utilizando um wrapper (D2R Server) que basicamente é uma camada de aplicação que abstrai do cliente o acesso `a base de dados relacional, apresentando os dados como linked data através de um arquivo de mapeamento. A escolha deste método é justificada pela relativa facilidade de colocá-lo em prática e ter clara a correspondência da base relacional para a ontologia. Aliás, cabe aqui expor, que antes da modificação do arquivo de mapeamento foi feita, em uma tabela, a correspondência de todas as propriedades da ontologia para a base relacional, assim a verificação de viabilidade da ontologia é demonstrada independentemente da utilização (escolha) do modo de publicação.

Finalmente, como trabalhos futuros a ontoLattesLD pode ser estendida para abranger todo o domínio do currículo Lattes, e abrangendo todo o domínio é bem provável que surjam outras oportunidades de trabalho e assim outras formas de publicação que não utilizando um wrapper, uma vez que com uma massa maior de dados este tipo de publicação pode comprometer o desempenho.

## REFERENCIAS ˆ

A., G.-P. Ontological Engineering. London: Spring, 2004. 403 p.

ALMEIDA, M.; BAX, M. Uma visão geral sobre ontologias: pesquisa sobre definições, tipos, aplicações, métodos de avaliação e de construção. In: Revista Ciência da Informação. [S.l.: s.n.], 2003. v. 3.

BERNERS-LEE, T. The World Wide Web - Past Present and Future. <http://www.w3.org/2002/04/Japan/Lecture.html>. Acessado em 18/05/2012.

BERNERS-LEE, T.; FIELDING, R.; MASINTER, L. RFC  $2396$  - Uniform Resource Identifiers .  $\langle$ http://www.isi.edu/innotes/rfc2396.txt>. Acessado em 12/05/2012.

BIANCO, R. Disponibilização de dados abertos utilizando linked data: uma avaliação teórico-prática. 2011. Monografia (Bacharel em Sistemas de Informação), UFSC (Universidade Federal de Santa Catarina), Florianópolis, Brasil.

BIZER, C.; HEATH, T.; BERNERS-LEE, T. "linked data - the story so far". International Journal on Semantic Web and Information Systems, v. 5, n. 3, p. 1–22, 2009.

BONIFACIO, A. S. Ontologias e Consulta Semântica: Uma Aplicação ao Caso Lattes. 2002. Dissertação (Mestre em Ciência da Computação), UFRGS (Universidade Federal do Rio Grande do Sul), Porto Alegre, Brasil.

BRANDãO, A. A. F.; LUCEN, C. J. P. de. Uma introdução à engenharia de ontologias no contexto da web semântica. Departamento de Informática Pontifícia Universidade Católica do Rio de Janeiro -PUC-Rio, 2002.

BREITMAN, K. Web Semantica: a internet do futuro. Rio de Janeiro, Brasil: LCT, 2005.

CHANDRASEKARAN JORN R. JOSEPHSON, V. B.; BENJAMINS, R. What are ontologies, and why do we need them? IEEE Intelligent Systems, 1999.

CHATEAUBRIAND, O. A filosofia, a linguagem e o mundo. In: RITO, Adriano Naves de; VALE, Oto Araújo. Filosofia, linguística, informática: aspectos da linguagem. Goiânia, Brasil: [s.n.], 1998.

CUNHA, L. M. d. S. Web Semantica: estudo preliminar. 2002.  $\langle \text{http://www.infoteca.cuptia.embrapa.br/bitstream/doc/8670/1/doc18.pdf}\rangle.$ Acessado em 12/07/2012.

D'AQUIN, M.; GANGEMI, A.; HAASE, P. Definition of Ontology Networks. <http://www.neon-project.org/web-content/media/bookchapters/Chapter-02.pdf7>. Acessado em 16/07/2012.

DUARTE, K. C.; FALBO, R. A. Uma ontologia de qualidade de software. in anais do vii workshop de qualidade de software. In: . João Pessoa - Paraíba. Brasil: [s.n.], 2000.

DZIEKANIAK, G. V.; KIRINUS, J. B. Web semantica. n. 18, 2004.

FIELDING, R. Hypertext Transfer Protocol – HTTP/1.1. <http://www.w3.org/Protocols/rfc2616/rfc2616.html>. Acessado em 1/05/2012.

GANDON, F. Engineering an ontology for a multi-agents corporate memory system. INTERNATIONAL SYMPOSIUM ON THE MANAGEMENT OF INDUSTRIAL AND CORPORATE KNOWLEDGE, p. 209–228, 2001.

GRUBER, T. R. A translation approach to portable ontology specication. 1993. <http://ksl-web.stanford.edu/KSL\_Abstracts/KSL-92-71.html>. Acessado em 08/07/2012.

GUARINO, N. Formal ontology and information systems. In: Proceedings of the International Conference On Formal Ontology In Information Systems. Trento, Italy: [s.n.], 1998. v. 1, p. 3–15.

GUIZZARDI, G. Desenvolvimento para e com reuso: Um estudo de caso no domínio de vídeo sob demanda. Tese (Doutorado) — Universidade Federal do Espírito Santo, Espírito Santo, 2000.

HEATH, T.; BIZER, C. Linked Data: Evolving the Web into a Global Data Space. New York, USA: Ed. New York, 2011.

JACOBS, I.; WALSH, N. Architecture of the World Wide Web. 2004.  $\langle \text{http://www.w3.org/TR/webarch/>}.$  Acessado em 25/05/2012.

KAWANO, V. J. Desenvolvimento de uma Ontologia para Gerenciamento de Projetos. 2009. Monografia (Licenciatura em Ciência da Computação), UnB (Universidade de Brasília), Distrito Federal, Brasil.

LATTES, P. Currículo Lattes. 2012.  $\langle \text{http://lattes.cnpq.br/>}.$ Acessado em 08/07/2012.

LóPEZ, F. Overview of methodologies for building ontologies. In: Proceedings of the IJCAI-99, Workshop on Ontologies and Problem-Solving Methods (KRR5). [s.n.], 1999.  $\lt$ http://sunsite.informatik.rwthaachen.de/Publications/CEUR-WS/Vol-18/4-fernandez.pdf>.

MAEDCHE, A. Ontology learning for the semantic web. The Kluwer International Series in Engineering and Computer Science, v. 665.

MIZOGUCHI, R. Tutorial on ontological engineering. miz@ei.sanken.osaka-u.ac.jp.

MORENO, A. O.; HERNÁNDEZ, C. P. Reusing the mikrokosmos ontology for concept-based multilingual terminology databases. In: INTERNATIONAL CONFERENCE ON LANGUAGE RESOURCES  $E$  EVALUATION. [S.l.: s.n.], 2000.

ONTOSEARCH. Welcome to ontosearch2. 2012.  $\langle \text{http://www.ontosearch.org/>. Accessado em } 02/07/2012$ .

PéREZ, A. G. Ontological engineering: A state of the art. Expert Update. 1999. <http://citeseerx.ist.psu.edu/viewdoc/summary?doi=10.1.1.28.8567>. Acessado em 8/07/2012.

PUC-MG. Preenchendo o Currículo Lattes. 2012. <http://www.pucminas.br/imagedb/documento/DOC DSC NOME ARQUI 20060912181743.pdf?PHPSESSID=1bc7f62610d5788d5a68cbee4909a2fb>. Acessado em 08/07/2012.

PUC-RIO. Teses Abertas - Ontologia. 2012. <http://www2.dbd.pucrio.br/pergamum/tesesabertas/0024134 02 cap 04.pdf>. Acessado em 06/07/2012.

RAGGETT, D.; HORS, A. L.; JACOBS, I. Html 4.01 specification  $-w3c$  recommendation.  $\langle \text{http://www.w3.org/TR/html401/}>.$ Acessado em 7/05/2012.

SCIELO. SciELO – modelo de publicação eletrônica para países em  $desenvolvimento. 2012. <http://www.scielo.org/>.ACessado em>$ 06/08/2012.

SOUZA, R. R.; ALVARENGA, L. A web semantica e suas contribuições para a ciência da informação. INTERNATIONAL SYMPOSIUM ON THE MANAGEMENT OF INDUSTRIAL AND CORPORATE KNOWLEDGE, Brasília, v. 33, n. 1.

SUÁREZ-FIGUEROA, M.; GÓMEZ-PéREZ, A.; FERNÁDEZ-LÓPEZ, M. Ontology Engineering in a Networked World. Madrid, Spain: Springer, 2012. 444 p.

USCHOLD, M.; KING, M. Towards a methodology for building ontologies. In: Workshop on Basic Ontological Issues in Knowledge Sharing. [S.l.: s.n.], 1995.

Apêndice A -- Módulos do escopo no DTD XML do Lattes

 $1.$ Identificação

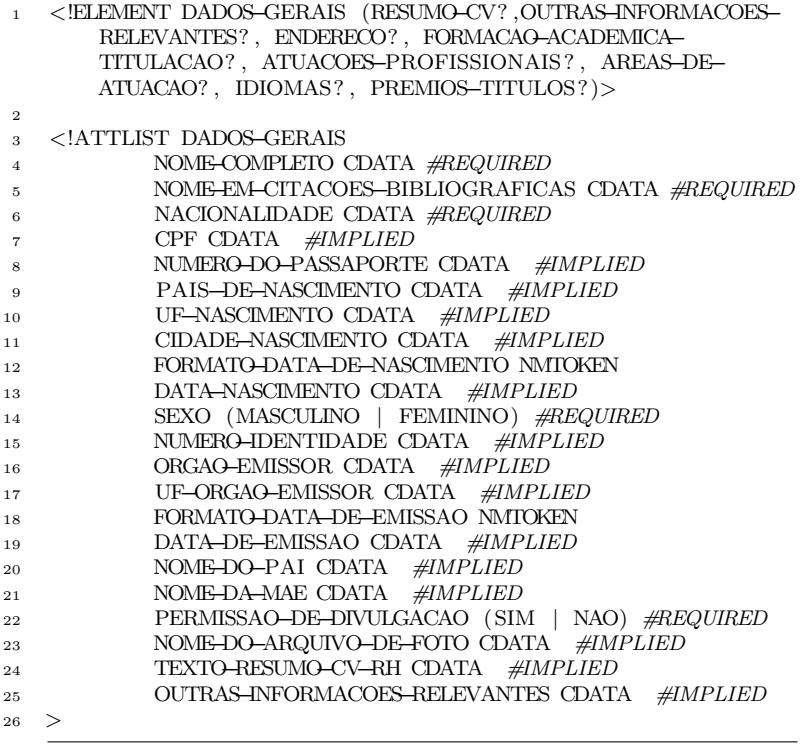

# $2.\mathrm{Formação\ acadêmica}$

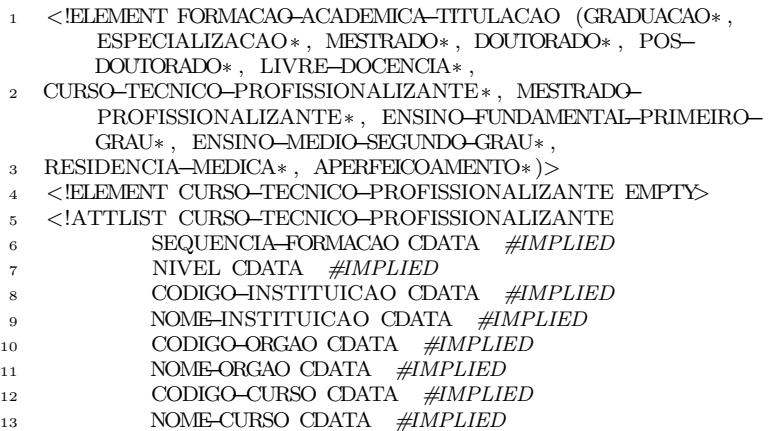

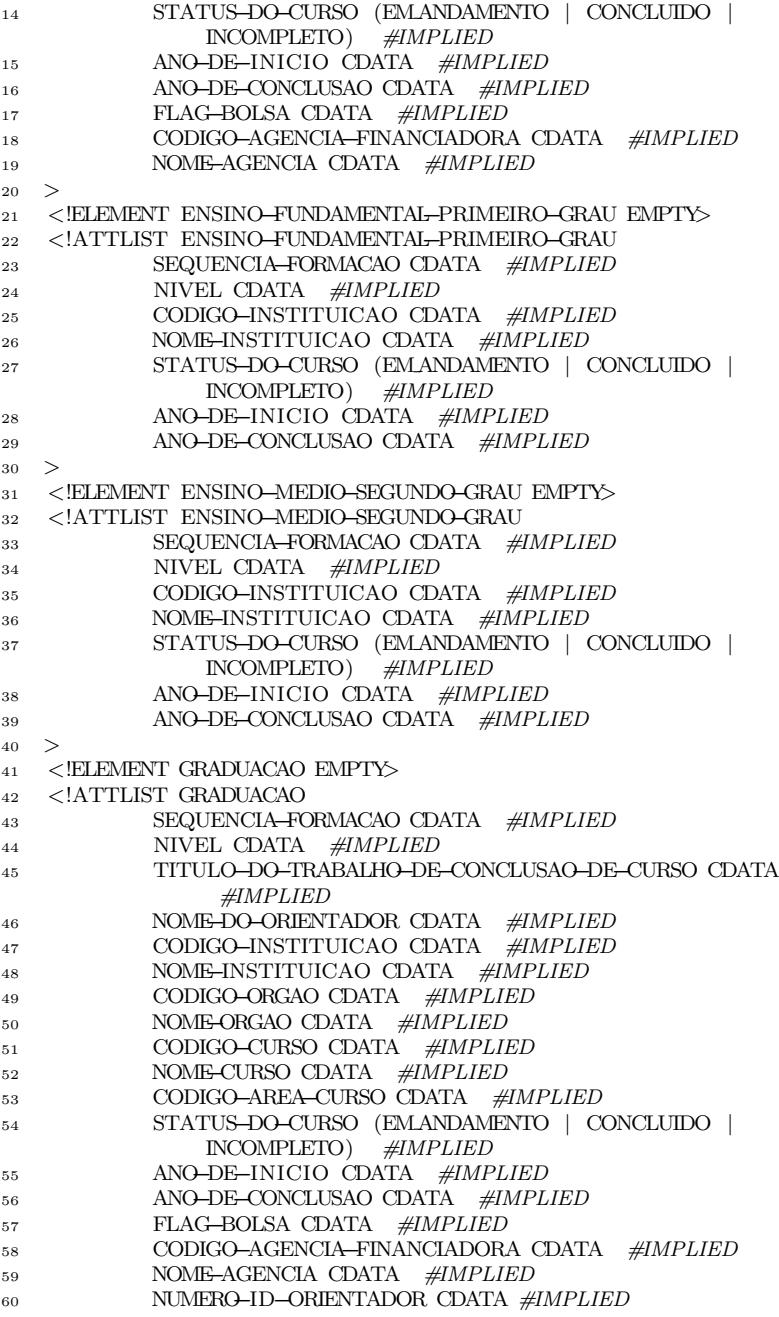

 CODIGO−CURSO−CAPES CDATA #IMPLIED  $62 >$  <!ELEMENT APERFEICOAMENTO EMPTY> <!ATTLIST APERFEICOAMENTO> . . . <!ELEMENT ESPECIALIZACAO EMPTY> <!ATTLIST ESPECIALIZACAO> . . . <!ELEMENT MESTRADO (PALAVRAS−CHAVE? , AREAS−DO− CONHECIMENTO? , SETORES−DE−ATIVIDADE? )> <!ATTLIST MESTRADO> . . . <!ELEMENT MESTRADO−PROFISSIONALIZANTE (PALAVRAS−CHAVE? , AREAS−DO−CONHECIMENTO? , SETORES−DE−ATIVIDADE? )> <!ATTLIST MESTRADO−PROFISSIONALIZANTE> . . . <!ELEMENT DOUTORADO (PALAVRAS−CHAVE? , AREAS−DO− CONHECIMENTO? , SETORES−DE−ATIVIDADE? )> <!ATTLIST DOUTORADO> . . . <!ELEMENT RESIDENCIA−MEDICA (PALAVRAS−CHAVE? , AREAS−DO− CONHECIMENTO? , SETORES−DE−ATIVIDADE? )> <!ATTLIST RESIDENCIA−MEDICA 89 SEQUENCIA–FORMACAO CDATA #IMPLIED 90 NIVEL CDATA #IMPLIED CODIGO−INSTITUICAO CDATA #IMPLIED 92 NOME–INSTITUICAO CDATA #IMPLIED STATUS−DO−CURSO (EMANDAMENTO | CONCLUIDO | INCOMPLETO) #IMPLIED ANO−DE−INICIO CDATA #IMPLIED ANO−DE−CONCLUSAO CDATA #IMPLIED FLAG−BOLSA CDATA #IMPLIED CODIGO−AGENCIA−FINANCIADORA CDATA #IMPLIED NOME−AGENCIA CDATA #IMPLIED TITULO−DA−RESIDENCIA−MEDICA CDATA #IMPLIED NUMERO−DO−REGISTRO CDATA #IMPLIED  $101 >$  <!ELEMENT LIVRE−DOCENCIA (PALAVRAS−CHAVE? , AREAS−DO− CONHECIMENTO? , SETORES−DE−ATIVIDADE? )> <!ATTLIST LIVRE−DOCENCIA SEQUENCIA−FORMACAO CDATA #IMPLIED 105 NIVEL CDATA #IMPLIED CODIGO−INSTITUICAO CDATA #IMPLIED

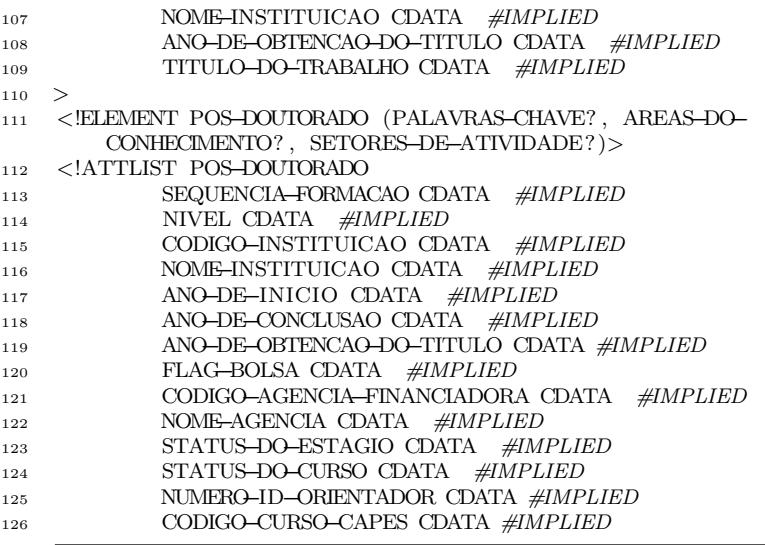

 $3. A t u a$ ção profissional

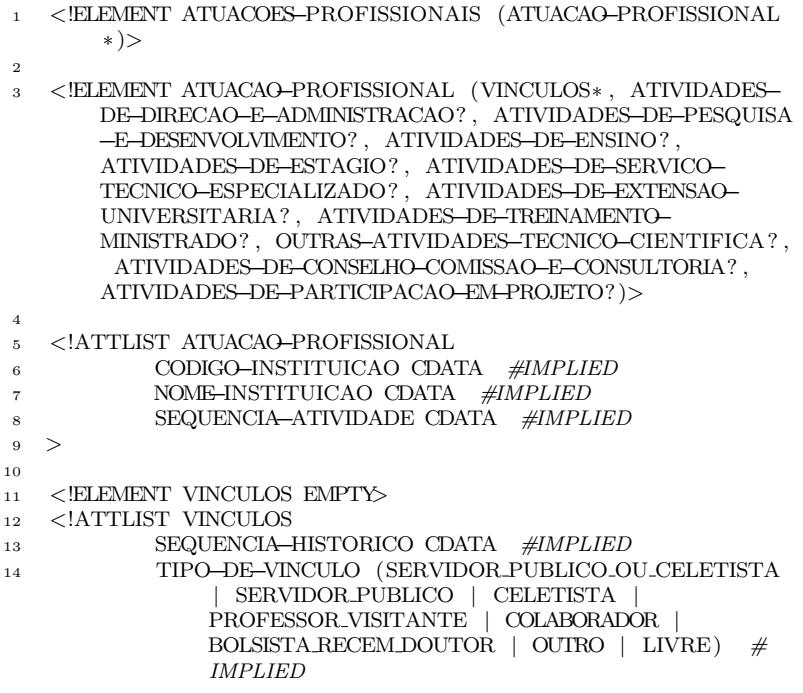
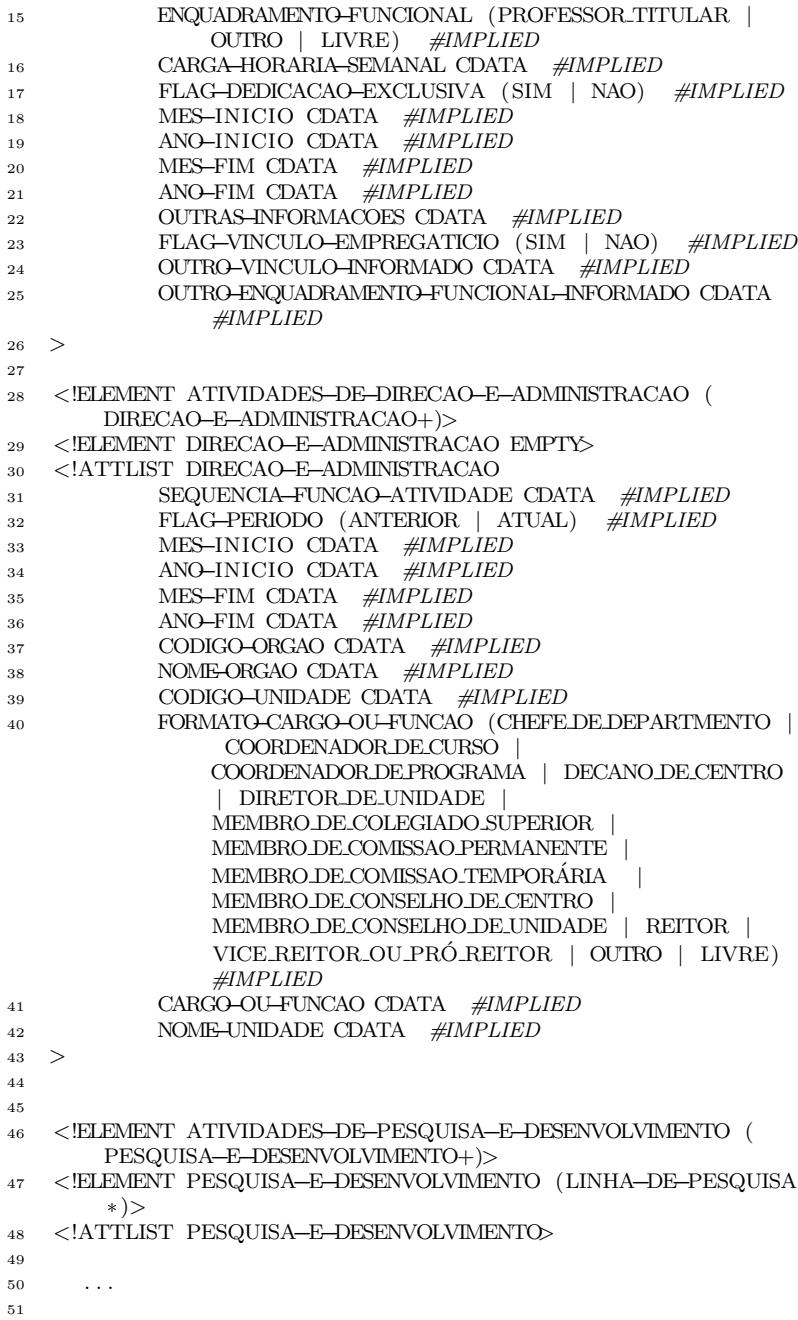

```
52 <!ELEMENT ATIVIDADES−DE−ENSINO (ENSINO*)>
53 <!ELEMENT ENSINO (DISCIPLINA*)>
54 <! ATTLIST ENSINO>
55
56 . . .
57
58 <!ELEMENT ATIVIDADES−DE−ESTAGIO (ESTAGIO+)>
59 <!ELEMENT ESTAGIO EMPTY>
60 <!ATTLIST ESTAGIO>
61
62 . . .
63
64 <!ELEMENT ATIVIDADES−DE−SERVICO−TECNICO−ESPECIALIZADO (
       SERVICO−TECNICO−ESPECIALIZADO+)>
65 <!ELEMENT SERVICO−TECNICO−ESPECIALIZADO EMPTY>
66 <!ATTLIST SERVICO−TECNICO−ESPECIALIZADO>
67
68 . . .
6970 <!ELEMENT ATIVIDADES−DE−EXTENSAO−UNIVERSITARIA (
       EXTENSAO−UNIVERSITARIA+)>
71 <!ELEMENT EXTENSAO−UNIVERSITARIA EMPTY>
72 <!ATTLIST EXTENSAO−UNIVERSITARIA>
73
74 . . .
75
76 <!ELEMENT ATIVIDADES−DE−TREINAMENTO−MINISTRADO (
       TREINAMENTO−MINISTRADO+)>
77 <!ELEMENT TREINAMENTO−MINISTRADO (TREINAMENTO+)>
78 <!ATTLIST TREINAMENTO−MINISTRADO>
79
80 . . .
81
82 <!ELEMENT OUTRAS−ATIVIDADES−TECNICO−CIENTIFICA (OUTRA−
       ATIVIDADE−TECNICO−CIENTIFICA+)>
83 <!ELEMENT OUTRA−ATIVIDADE−TECNICO−CIENTIFICA EMPTY>
84 <!ATTLIST OUTRA−ATIVIDADE−TECNICO−CIENTIFICA>
85
86 . . .
87
88 <!ELEMENT ATIVIDADES−DE−CONSELHO−COMISSAO−E−CONSULTORIA
        (CONSELHO−COMISSAO−E−CONSULTORIA*)>
89 <!ELEMENT CONSELHO−COMISSAO−E−CONSULTORIA EMPTY>
90 <!ATTLIST CONSELHO−COMISSAO−E−CONSULTORIA>
0192 . . .
93
94 <!ELEMENT AREAS−DE−ATUACAO (AREA−DE−ATUACAO*)>
95 <!ELEMENT AREA-DE-ATUACAO EMPTY>
96 <!ATTLIST AREA−DE−ATUACAO
97 SEQUENCIA−AREA−DE−ATUACAO CDATA #IMPLIED
98 NOME−GRANDE−AREA−DO−CONHECIMENTO
```
## 4.Publicações

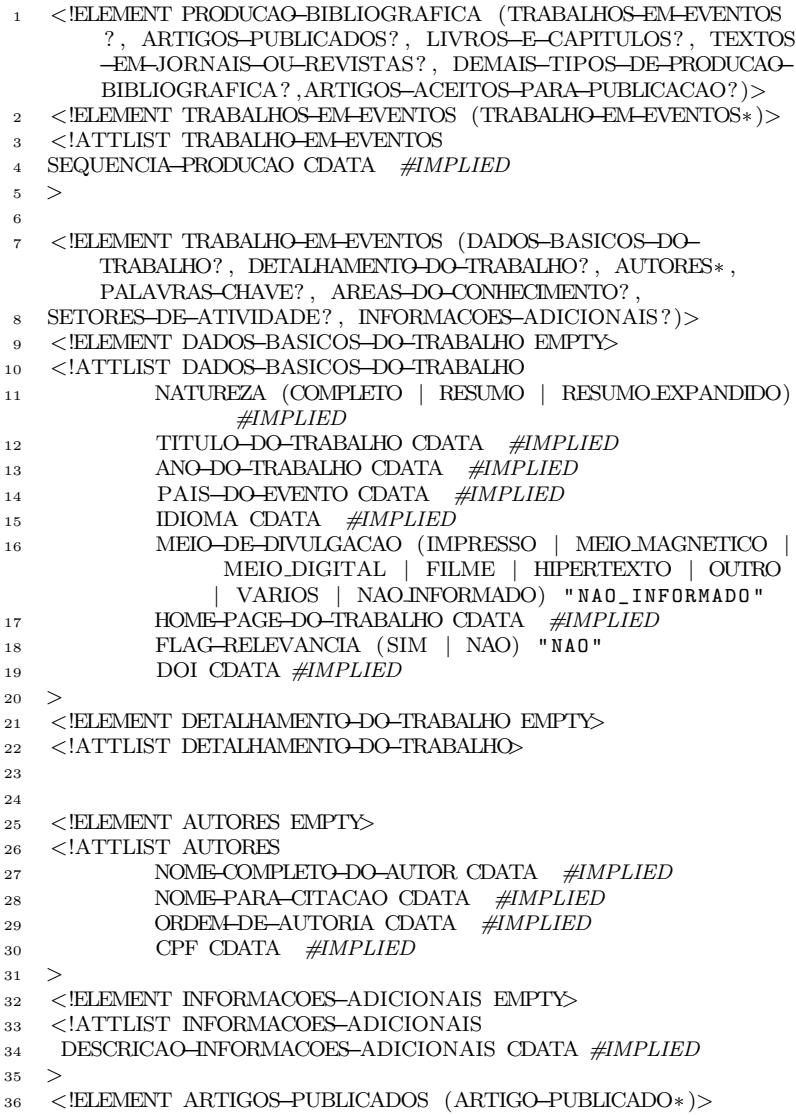

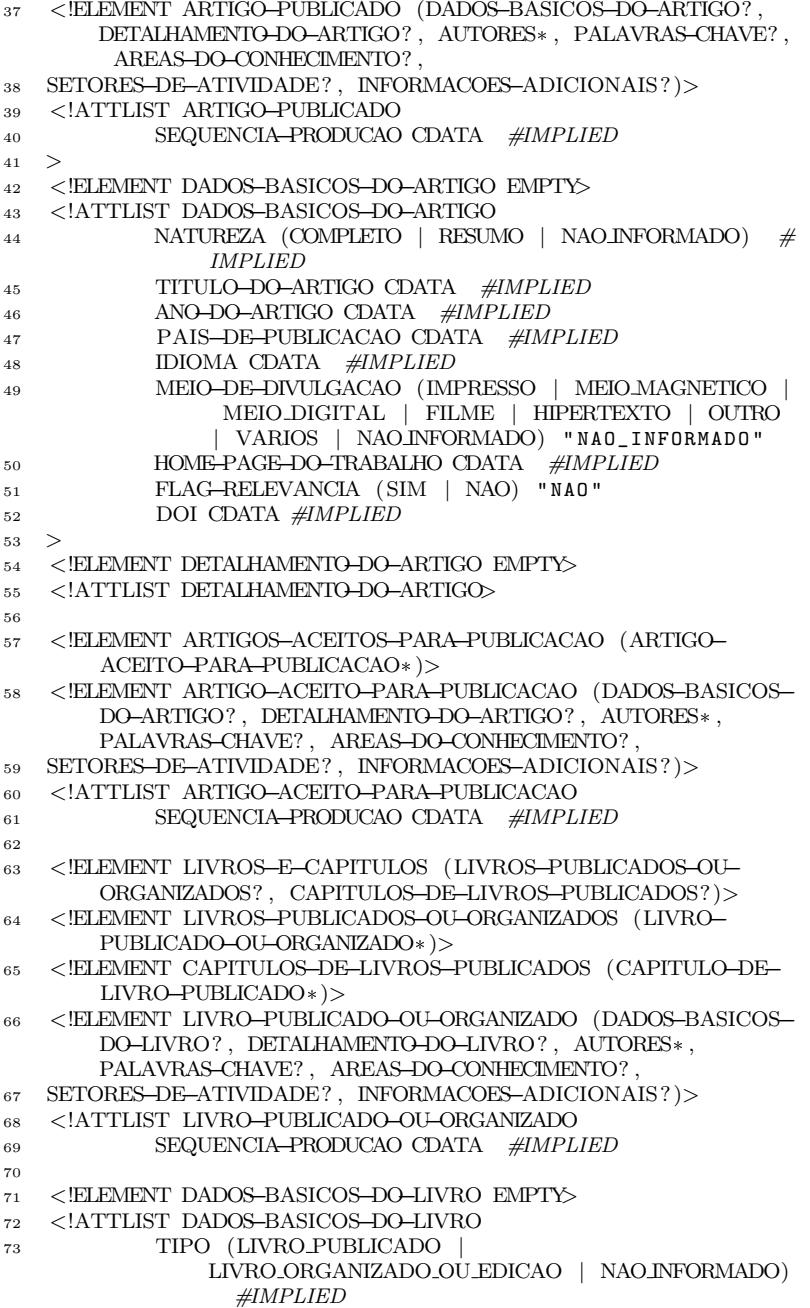

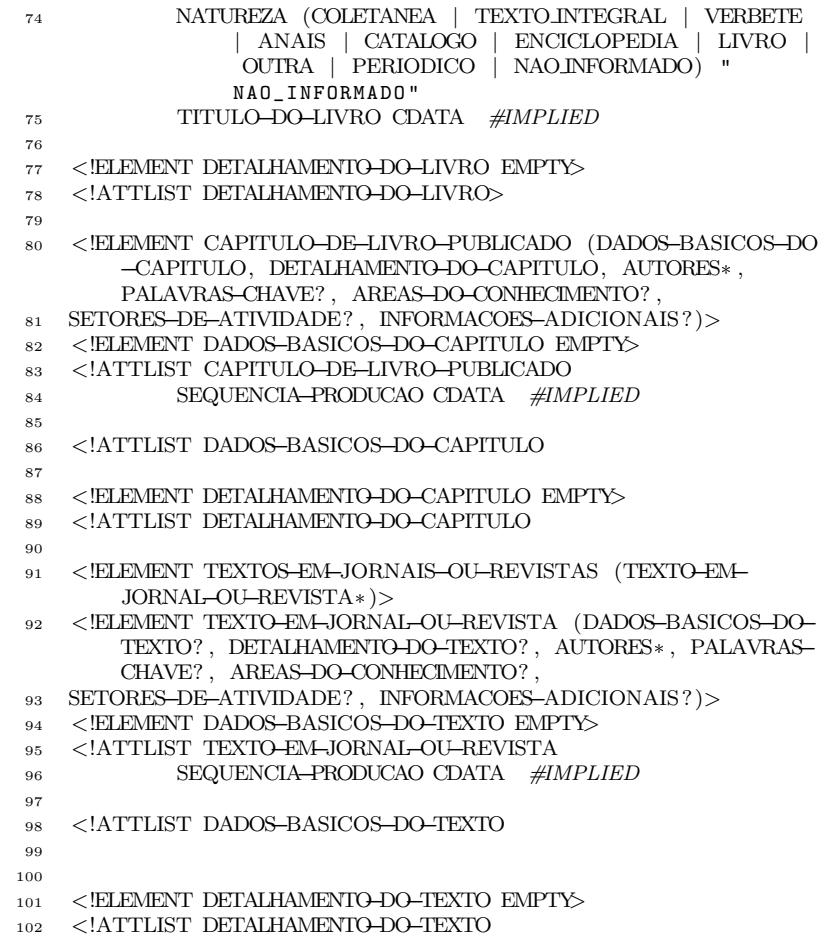

Apêndice B -- Ontologia ontoLattesLD - Parte

```
6 \langle ENTITY foaf "http://xmlns.com/foaf/0.1/" >
7 \times! ENTITY owl "http://www.w3.org/2002/07/owl#" >8 \langle!ENTITY swrl "http://www.w3.org/2003/11/swrl#" >9 \langle!ENTITY owl2 "http://www.w3.org/2006/12/owl2#" >10 \langle!ENTITY swrlb "http://www.w3.org/2003/11/swrlb#" >11 \langle!ENTITY swrlx "http://www.w3.org/2003/11/swrlx#" >
12 <!ENTITY xsd "http://www.w3.org/2001/XMLSchema#" >
13 \langle ENTITY rdfs "http://www.w3.org/2000/01/rdf-schema#" >
14 <!ENTITY wgs84_pos "http://www.w3.org/2003/01/geo/
15 \langle!ENTITY rdf "http://www.w3.org/1999/02/22-rdf-syntax-ns
```

```
16 <!ENTITY party "http://mapekus.fiit.stuba.sk/mapekus/
           ontologies/v0.2/ party#" >
```
1

3 4

<sup>2</sup> <?xml v e r s i o n=" 1.0 "?>

 $wgs84$  pos#" >

#" >

 $5 \leq$ DOCTYPE  $\text{rdf : RDF}$ 

```
17 <!ENTITY publication "http://mapekus.fiit.stuba.sk/
            mapekus / ontologies / v0 .2/ publication #" >
18 <!ENTITY mp " http :// mapekus . fiit . stuba . sk / mapekus /
```

```
ontologies/v0.2/ publication/" >
19 <!ENTITY AtividadesDeP2 " http :// www . NewOnto1 . org /
              ontology1 # AtividadesDeP & amp ; amp ; amp ; amp ; amp ; amp ; amp ;
              amp:amp:amp:amp:amp:amp:amp:amp; \rightarrow
```

```
20 <!ENTITY AtividadesDeP " http :// www . NewOnto1 . org /
              ontology1 # AtividadesDeP & amp ; amp ; amp ; amp ; amp ; amp ; amp ;
              amp;amp;amp;amp;amp;amp;amp;amp;amp;1
```

```
21 \quad |>222324 < r df : RDF xmlns="http://www.NewOnto1.org/ontology1#"
25 xml: base="http://www.NewOnto1.org/ontology1"
26 xmlns :mp=" http :// mapekus . fiit . stuba . sk / mapekus /
             ontologies / v0 .2/ publication / "
27 xmlns: wgs84_pose="http://www.w3.org/2003/01/geo/wgs84_pos # "
28 xmlns: f \circ af = "http://xmlns.com/foaf/0.1/"29 xmlns: swrlx="http://www.w3.org/2003/11/swrlx#"
30 xmlns : owl2=" http :// www . w3 . org /2006/12/ owl2 #"
31 xmlns: party="http://mapekus.fiit.stuba.sk/mapekus/
             ontologies / v0 .2/ party #"
32 xmlns : AtividadesDeP="& AtividadesDeP2 ; amp ; amp ;"
33 xmlns: publication="http://mapekus.fiit.stuba.sk/mapekus
             / ontologies / v0 .2/ publication #"
34 xmlns: \text{rdfs} = \text{http://www.w3.org/2000/01/rdf-schema#"}
```

```
35 xmlns: swrl="http://www.w3.org/2003/11/swrl#"
```

```
36 xmlns : AtividadesDeP2="& AtividadesDeP2 ; amp ; "
```

```
37 xmlns : xsd=" http :// www . w3 . org /2001/ XMLSchema #"
```

```
38 xmlns : owl=" http :// www . w3 . org /2002/07/ owl # "
```
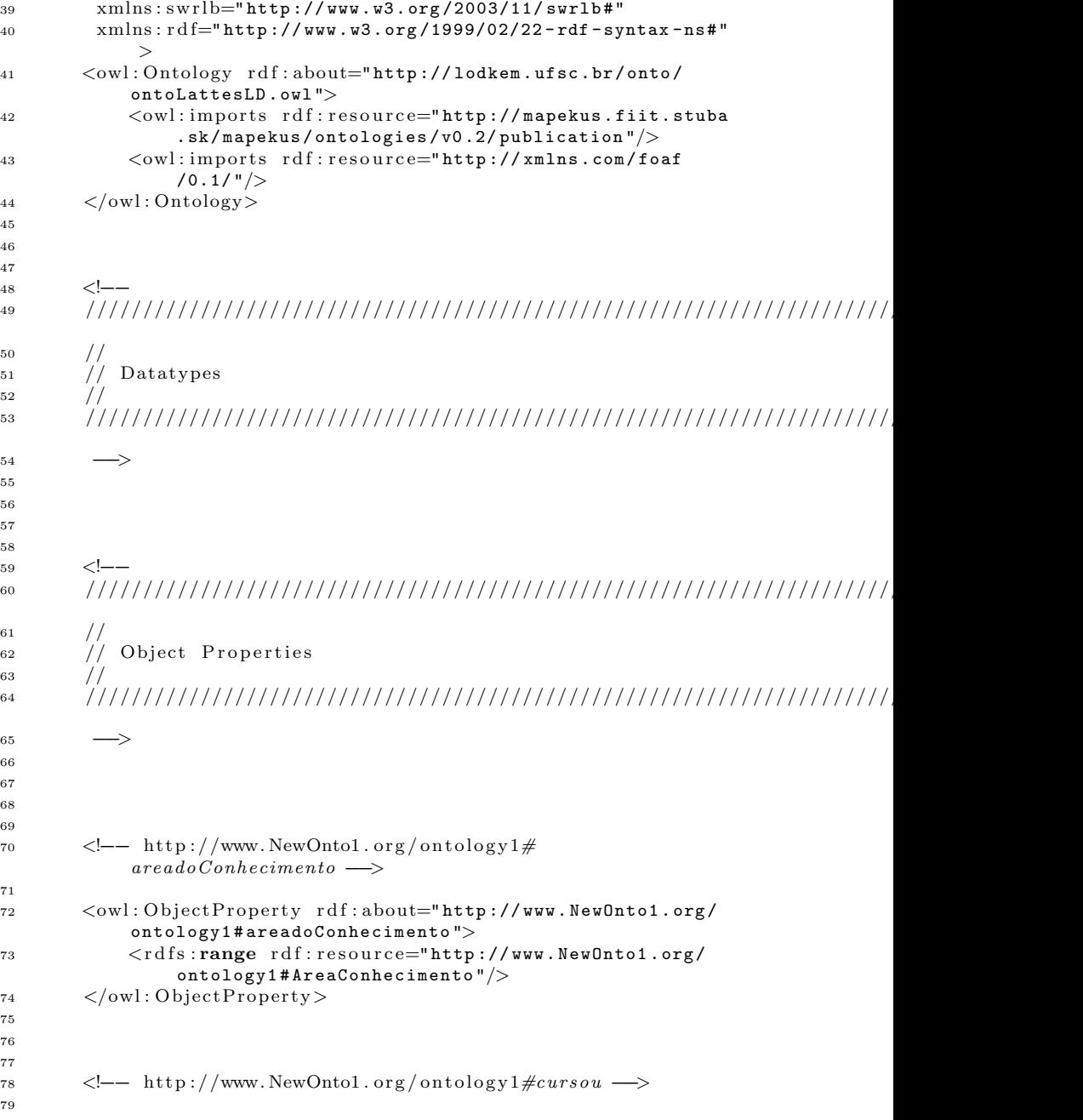

```
80 < owl: Object Property rdf: about="http://www.NewOnto1.org/
              ontology1 # cursou "/>
81
82
8984 <!-- http://www.NewOnto1.org/ontology1#disciplina -->
85
86 < owl: Object Property rdf: about="http://www.NewOnto1.org/
              ontology1#disciplina">
87 < cdfs: range rdf: resource="http://www.NewOnto1.org/
                  ontology1 # Discilplina "/>
\{88\} \langle/owl: ObjectProperty>
8990^{\circ}91
92 \langle -\text{http://www.NewOntol.org/ontology1#from} \rightarrow93
94 <owl: Object Property rdf: about="http://www.NewOnto1.org/
              ontology1 # from ">
95 \langle \text{rdfs:domain rdf:resource} = \text{``\&foaf;Agent"'} \rangle\frac{1}{96} \frac{\sqrt{6}}{100} : ObjectProperty>
97
98\alpha100 <!-- http://www.NewOnto1.org/ontology1#hasPublication
             −−>
101
102 < owl: Object Property rdf: about="http://www.NewOnto1.org/
              ontology1#hasPublication">
103 <rdfs: range rdf: resource=" & publication; Publication"
                  />
104 \langle \text{rdfs:domain rdf:resource="http://www.NewOnto1.ore/})ontology1 # Curriculo "/>
105 \leq /{\text{owl}}: ObjectProperty>
106
107
108109 <!—− http://www.NewOnto1.org/ontology1#
              pertenceGrandeArea \longrightarrow110
111 < owl: ObjectProperty rdf: about="http://www.NewOnto1.org/
              ontology1# pertenceGrandeArea">
112 \langle \text{rdfs:range rdf:resource="http://www.NewOnto1.org/}ontology1 # GrandeAreaConhecimento "/>
113 \quad \langle / \text{owl} : \text{ObjectProperty} \rangle114
115
116
117 <!-- http://www.NewOnto1.org/ontology1#pertenceaArea -->
118
119 \langle \text{owl}: \text{ObjectProperty} \text{ rdf}: \text{about}=" \text{http://www. NewOnto1.org/})ontology1# pertenceaArea">
```
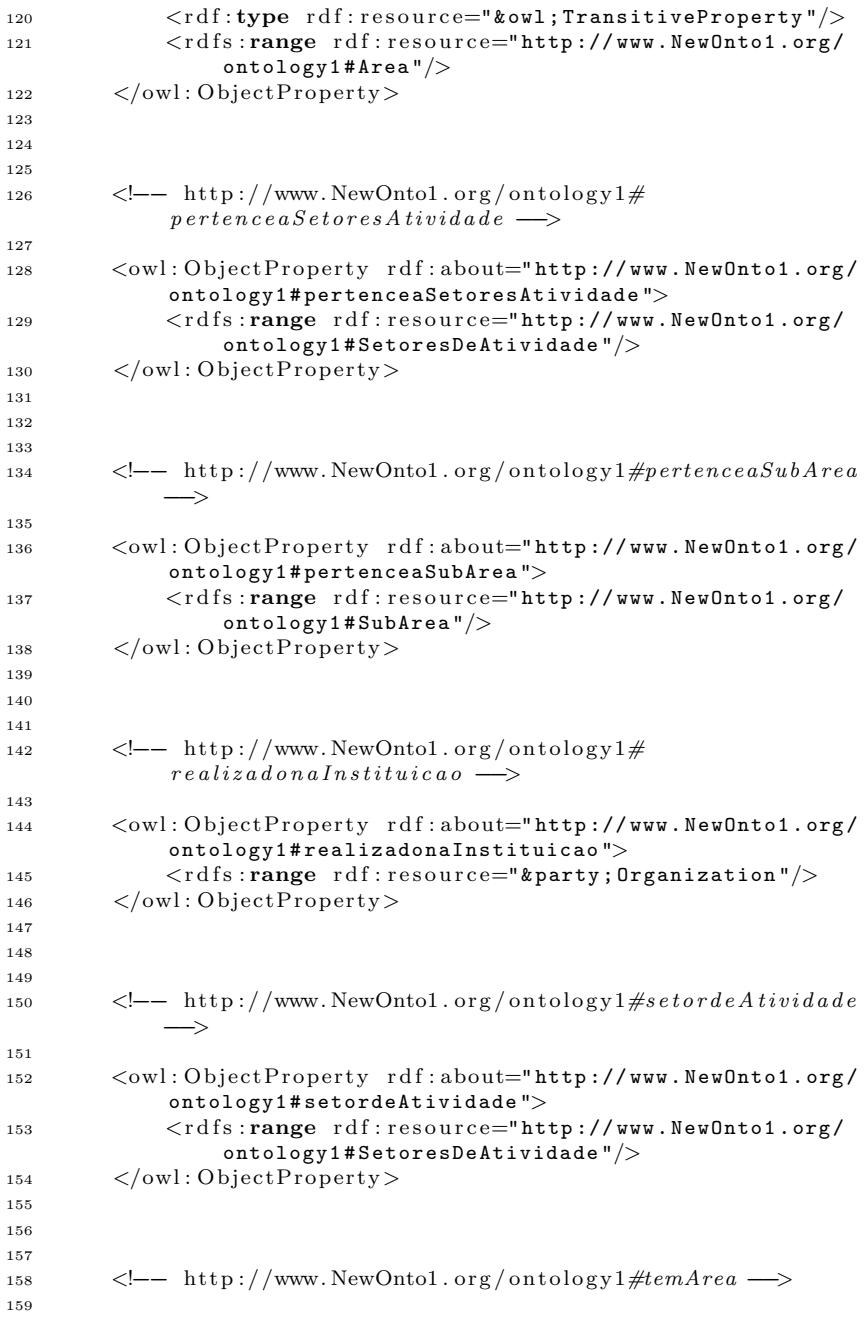

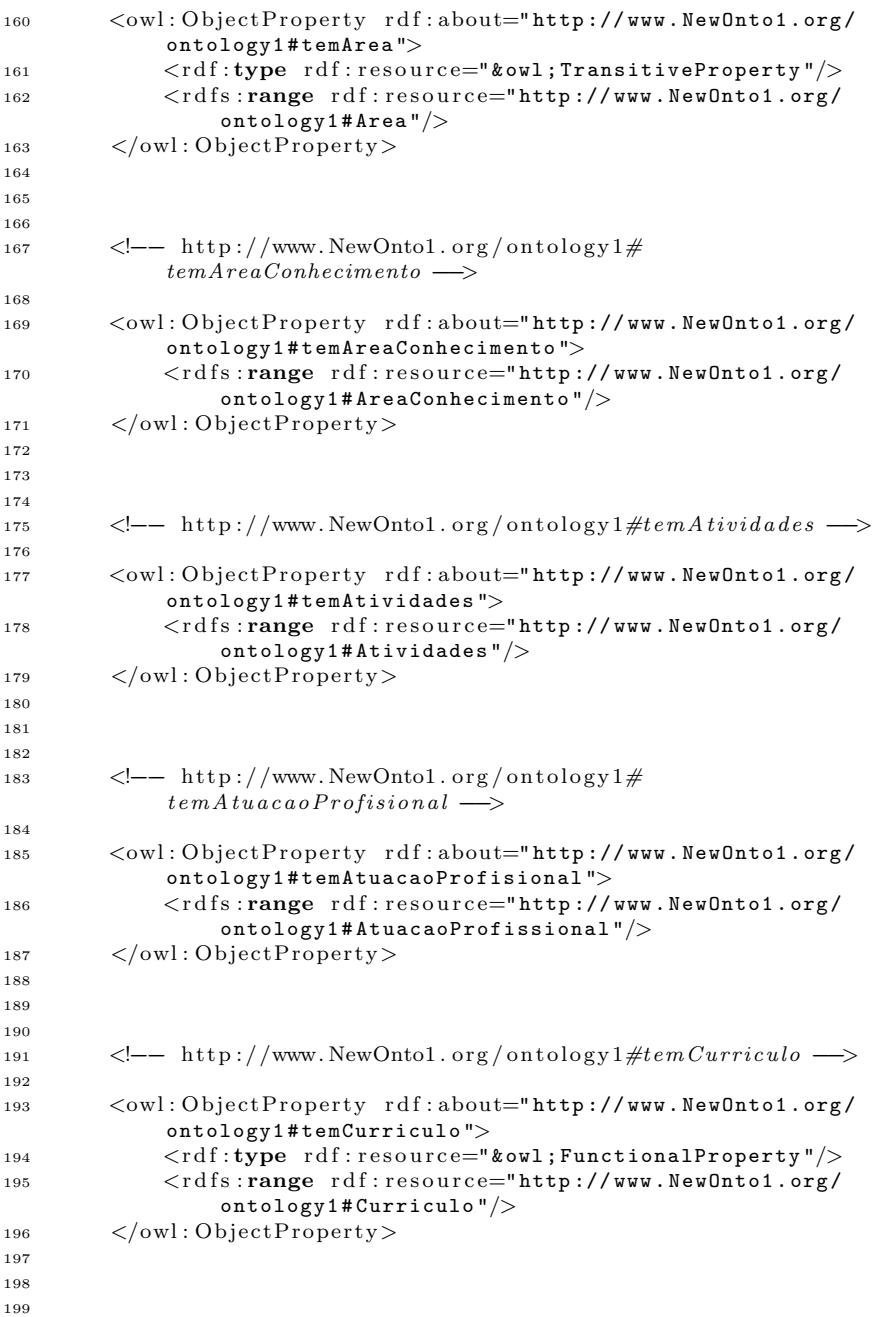

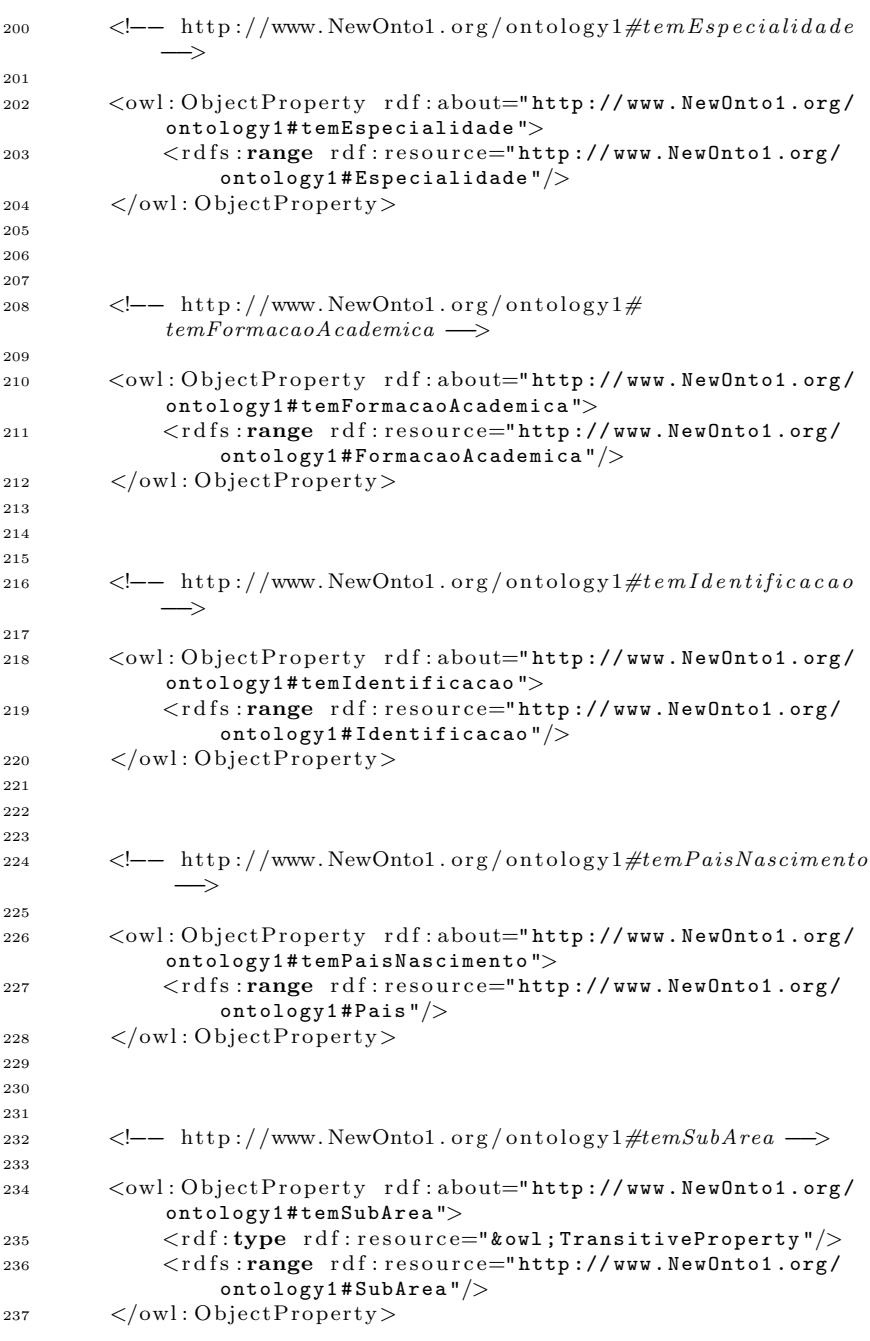

238 239  $240$ 241  $\langle -\text{http://www.NewOntol.org/ontology1#temSubSetor} \longrightarrow$  $242$ 243 < owl: Object Property rdf: about="http://www.NewOnto1.org/ ontology1#temSubSetor"> 244  $\langle \text{rdfs:range rdf:resource="http://www.NewOntol.org/$ ontology1 # SubSetor "/> 245  $\langle$ /owl:ObjectProperty>  $246$  $247$ 248 249  $\langle -\text{http://www.NewOntol.org/ontology1#temVinculos} \rangle$ 250 251 < owl: Object Property rdf: about="http://www.NewOnto1.org/ ontology1#temVinculos"> 252 <rdf:type rdf:resource="&owl;FunctionalProperty"/> 253 <rdfs:range rdf:resource="http://www.NewOnto1.org/ ontology1 # Vinculos "/>  $254 \le$  /owl: ObjectProperty> 255 256 257 258 <!-- http://www.NewOnto1.org/ontology1#treinamento -> 259 260 < owl: Object Property rdf: about="http://www.NewOnto1.org/ ontology1#treinamento">  $261$   $\langle \text{rdfs:range rdf:resource=!http://www.NewOnto1.org/})$ ontology1 # Treinamento "/>  $262 \quad \langle / \text{owl} : \text{ObjectProperty} \rangle$ 563 264 265 266 <!−− <sup>267</sup> ///////////////////////////////////////////////////////////////////////////////////////  $268$  //  $269$  // Data properties  $270$  // <sup>271</sup> /////////////////////////////////////////////////////////////////////////////////////// 272 <del>−</del> 273  $274$ 275 276 277 <!-- http://www.NewOnto1.org/ontology1#ano\_de\_conclusao −−> 278 279 < owl: DatatypeProperty rdf: about="http://www.NewOnto1.org / ontology1 # ano\_de\_conclusao ">

121

```
280 \langle \text{rdf}: \text{type } \text{rdf}: \text{resource} = \text{"\&\text{owl}}: \text{FunctionalProperty"}281 \langle/owl:DatatypeProperty>
282283
284285 \langle -\text{http://www.NewOntol.org/ontology1#ano.de_inicio} \rangle286
287 < owl: DatatypeProperty rdf: about="http://www.NewOnto1.org
              / ontology1 # ano_de_inicio ">
288 <rdf:type rdf:resource="&owl;FunctionalProperty"/>
289 \langle/owl:DatatypeProperty>
290291
292
293 \langle -\text{http://www.NewOntol.org/ontology1#}a n o_d e_{-\theta} b t e n c a o_{-\theta} t i t u l o \longrightarrow294
295 < owl: DatatypeProperty rdf: about="http://www.NewOnto1.org
              / ontology1 # ano_de_obtencao_titulo ">
296 \langle \text{rdf:type\ rdf:resource} = \text{Nowl:FunctionalProperty} \rangle297 \langle \text{rdfs:range rdf:resource} = "dxsd:positiveInteger" / \rangle298 \langle/owl:DatatypeProperty>
299
300
301
302 <!—– http://www.NewOnto1.org/ontology1#ano_fim \rightarrow303
304 <owl : Da ta typeP roper ty r d f : about=" http :// www . NewOnto1 . org
              / ontology1 # ano_fim ">
305 \langle \text{rdf:type } \text{rdf:resource} = \text{``&owl:FunctionalProperty''} \rangle306 \leq /owl: DatatypeProperty>
307
308
309
310 \langle - http://www. NewOnto1. org/ontology1#ano_inicio -->
311
312 < owl: DatatypeProperty rdf: about="http://www.NewOnto1.org
              / ontology1 # ano_inicio ">
313 <rdf:type rdf:resource="&owl;FunctionalProperty"/>
314 \le/owl:DatatypeProperty>
315
316
317
318 \langle -\text{http://www.NewOntol.org/ontology1#}a t i v i d a d e_{-} d e_{-} e x t e n s a o_{-} r e a l i z a d a \longrightarrow319
320 < owl: DatatypeProperty rdf: about="http://www.NewOnto1.org
              / ontology1 # atividade_de_extensao_realizada ">
321 \langlerdfs:range rdf:resource="&xsd;string"/>
322 \left\langle \text{owl}: \text{DatatypeProperty} \right\rangle323
324
```
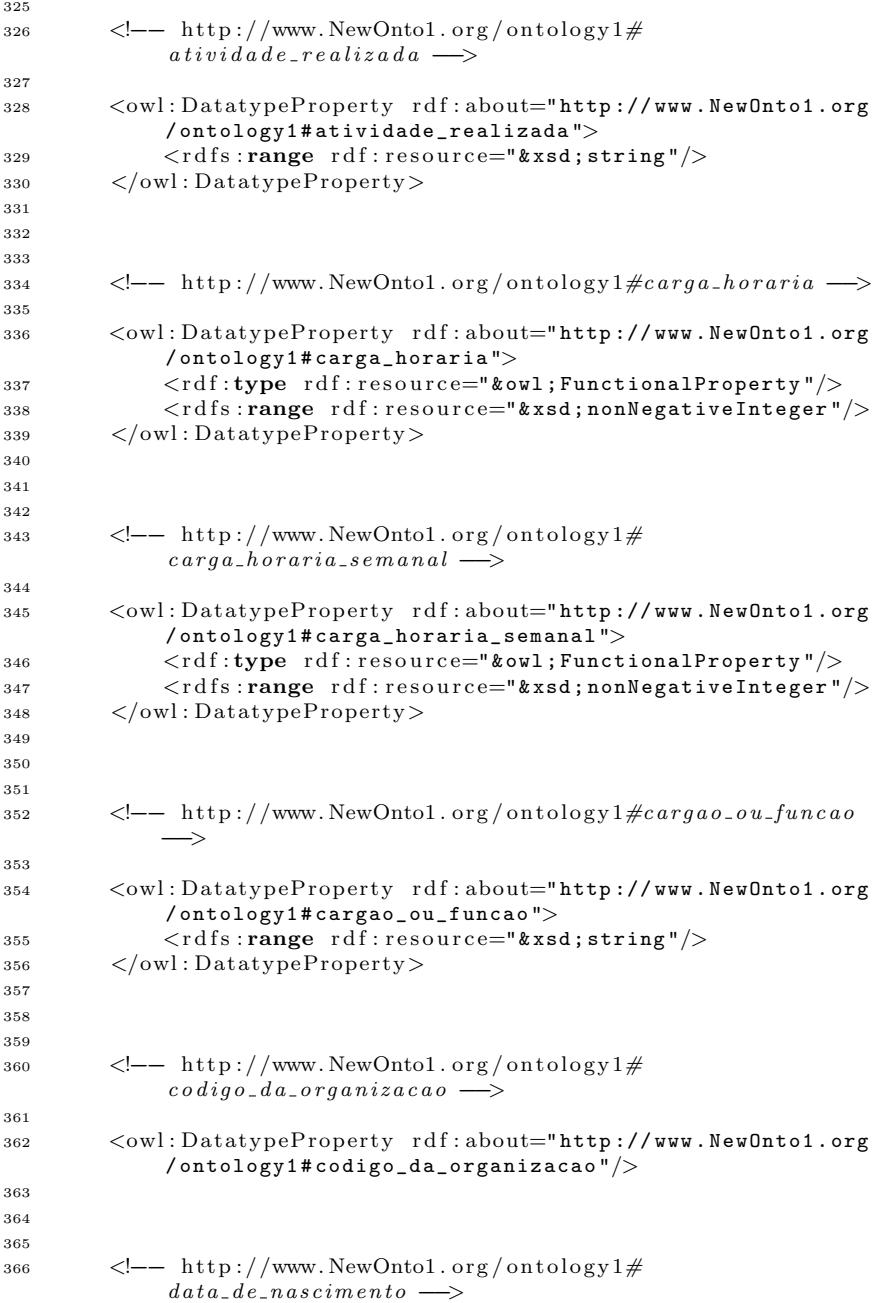

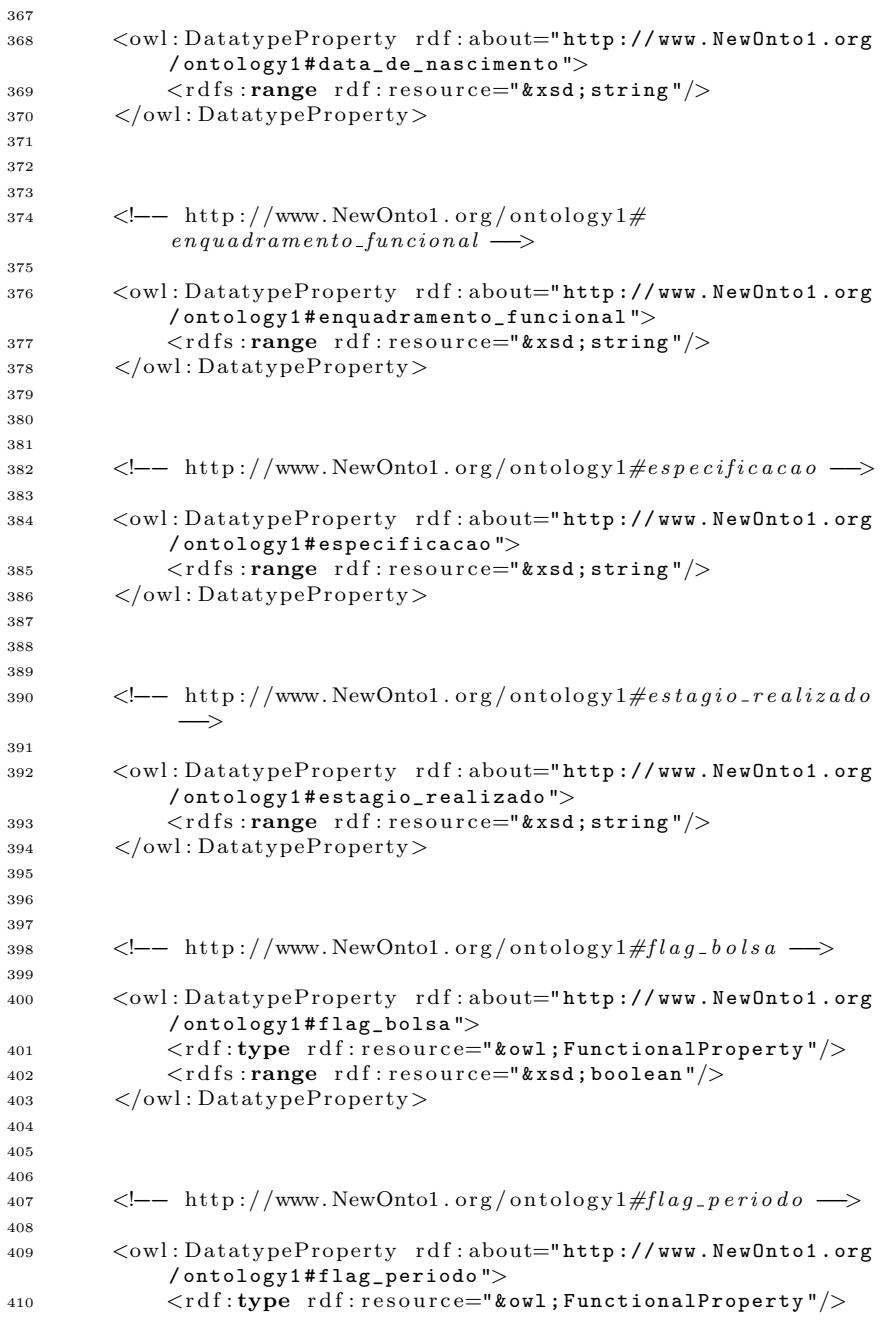

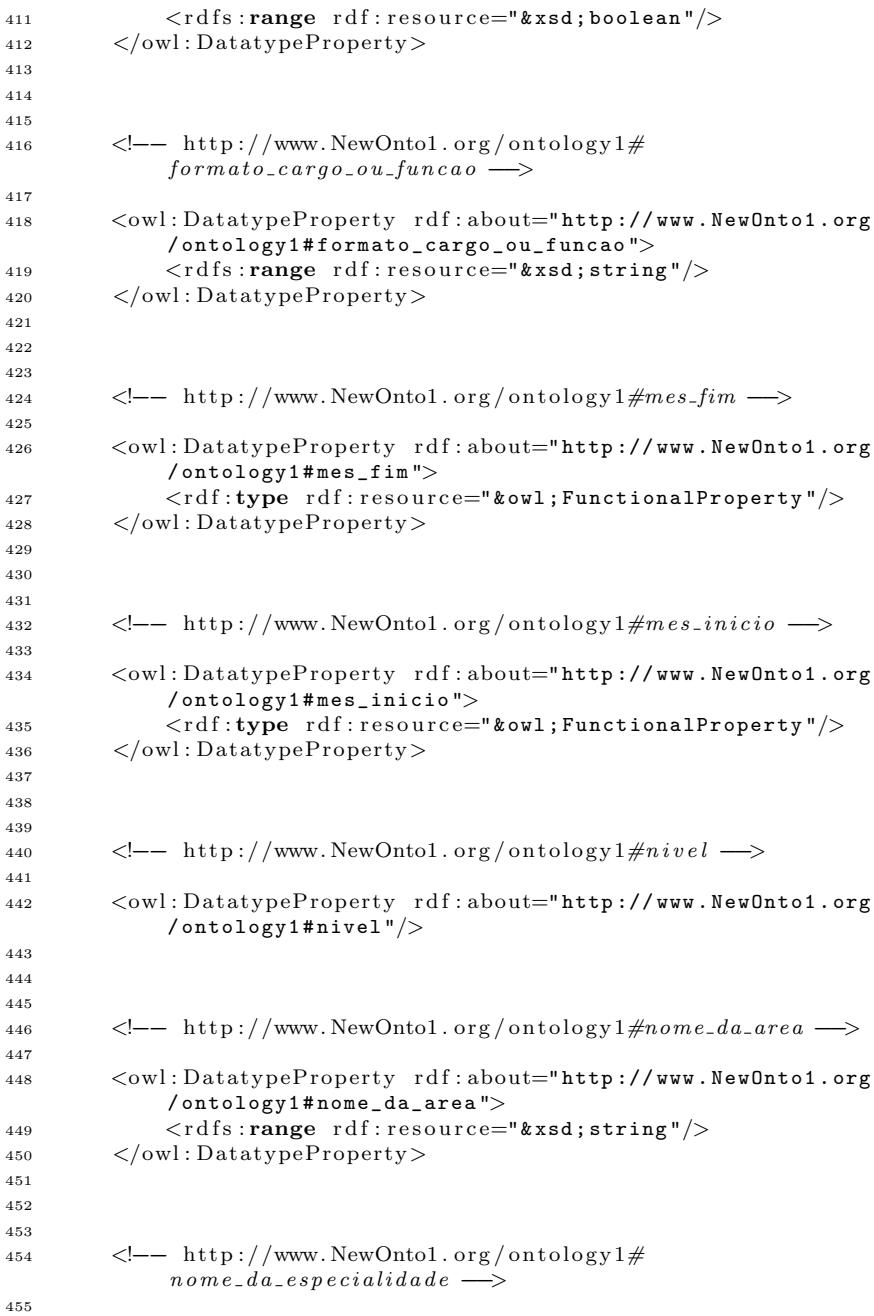

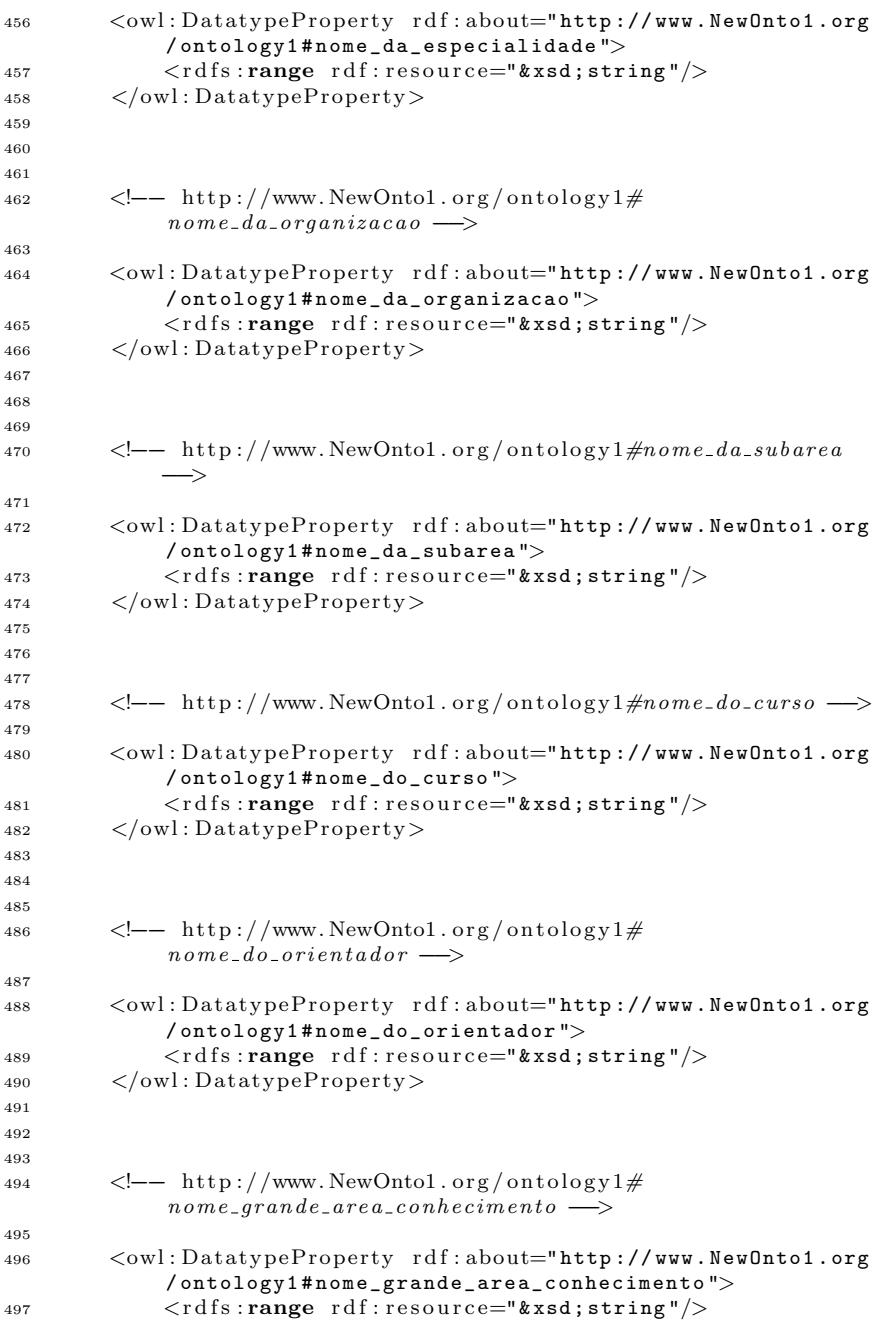

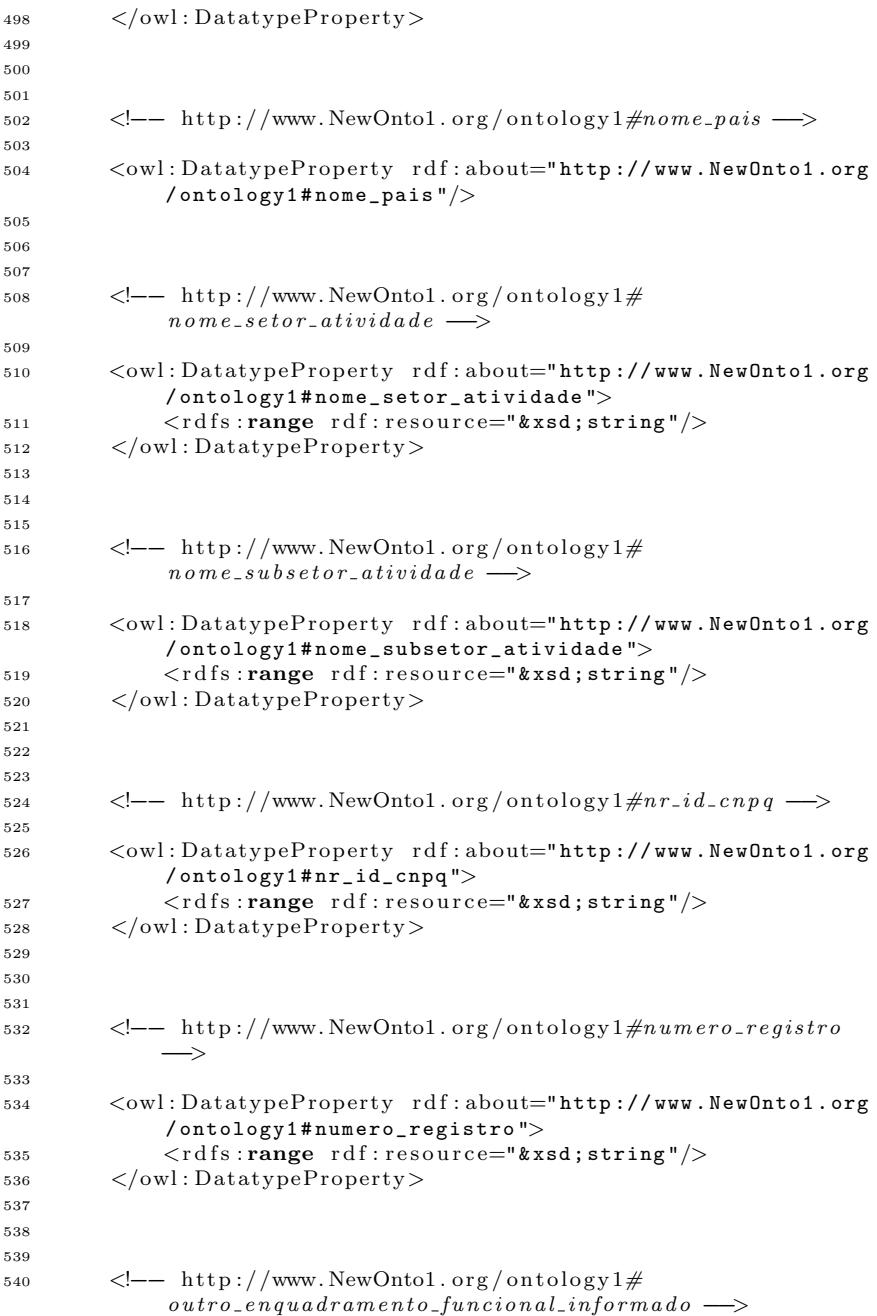

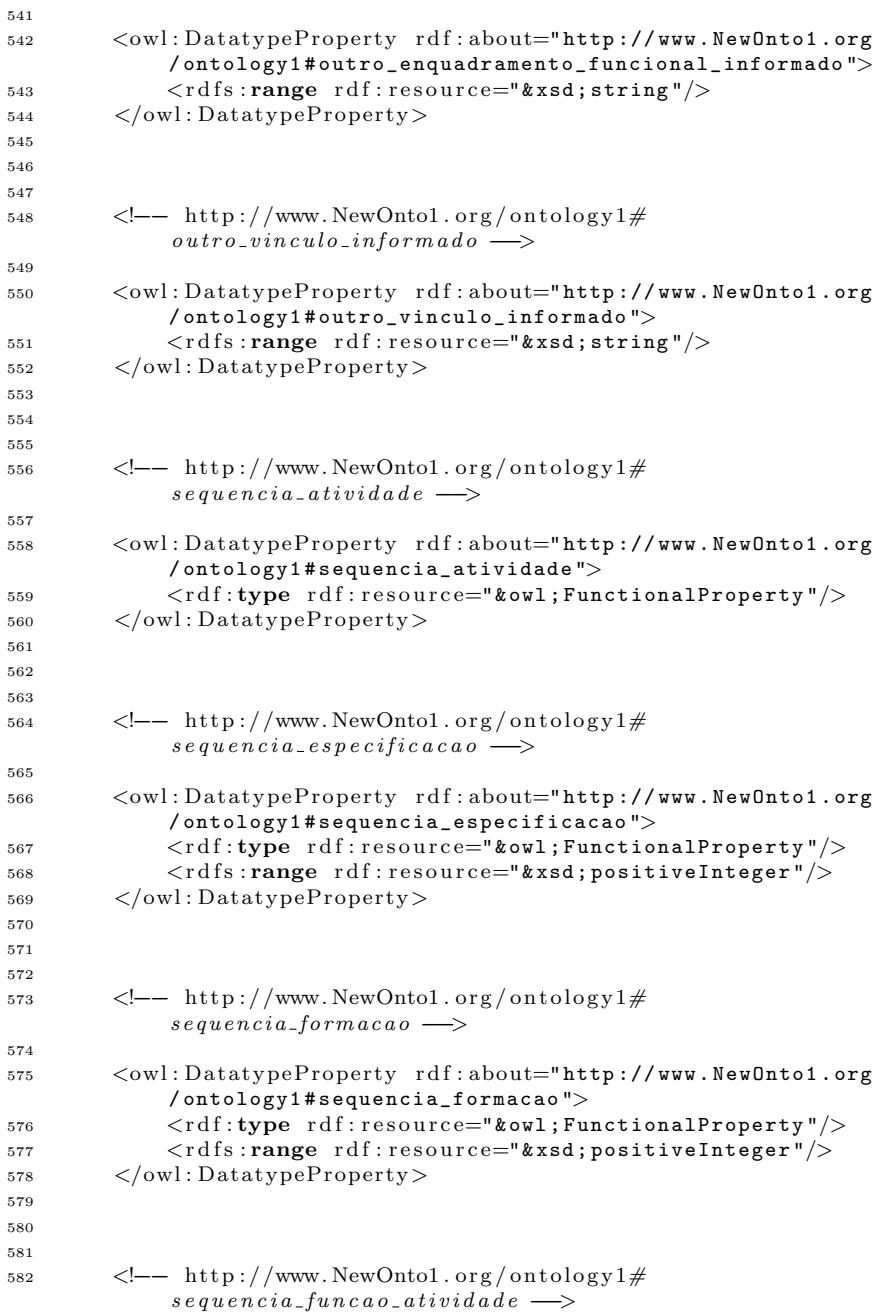

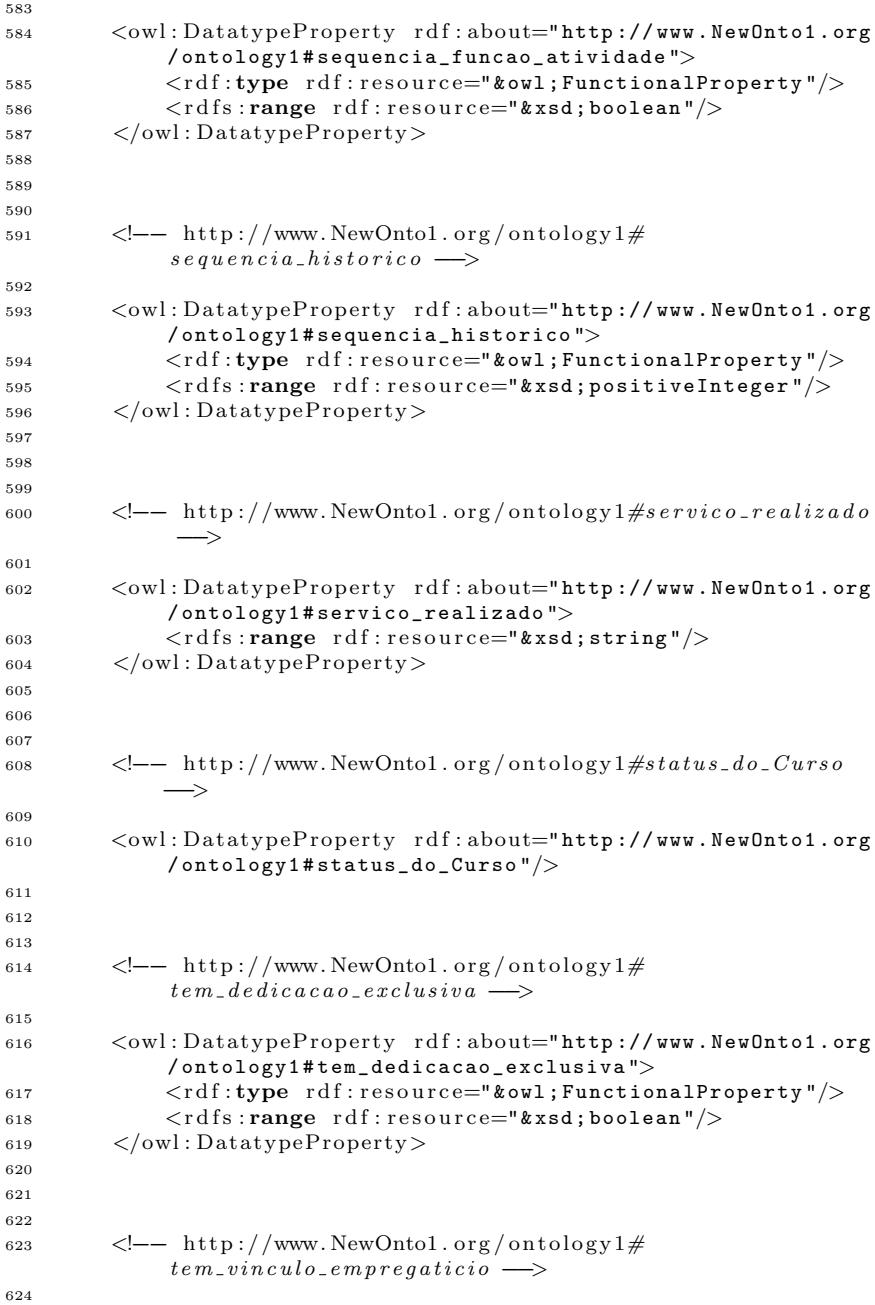

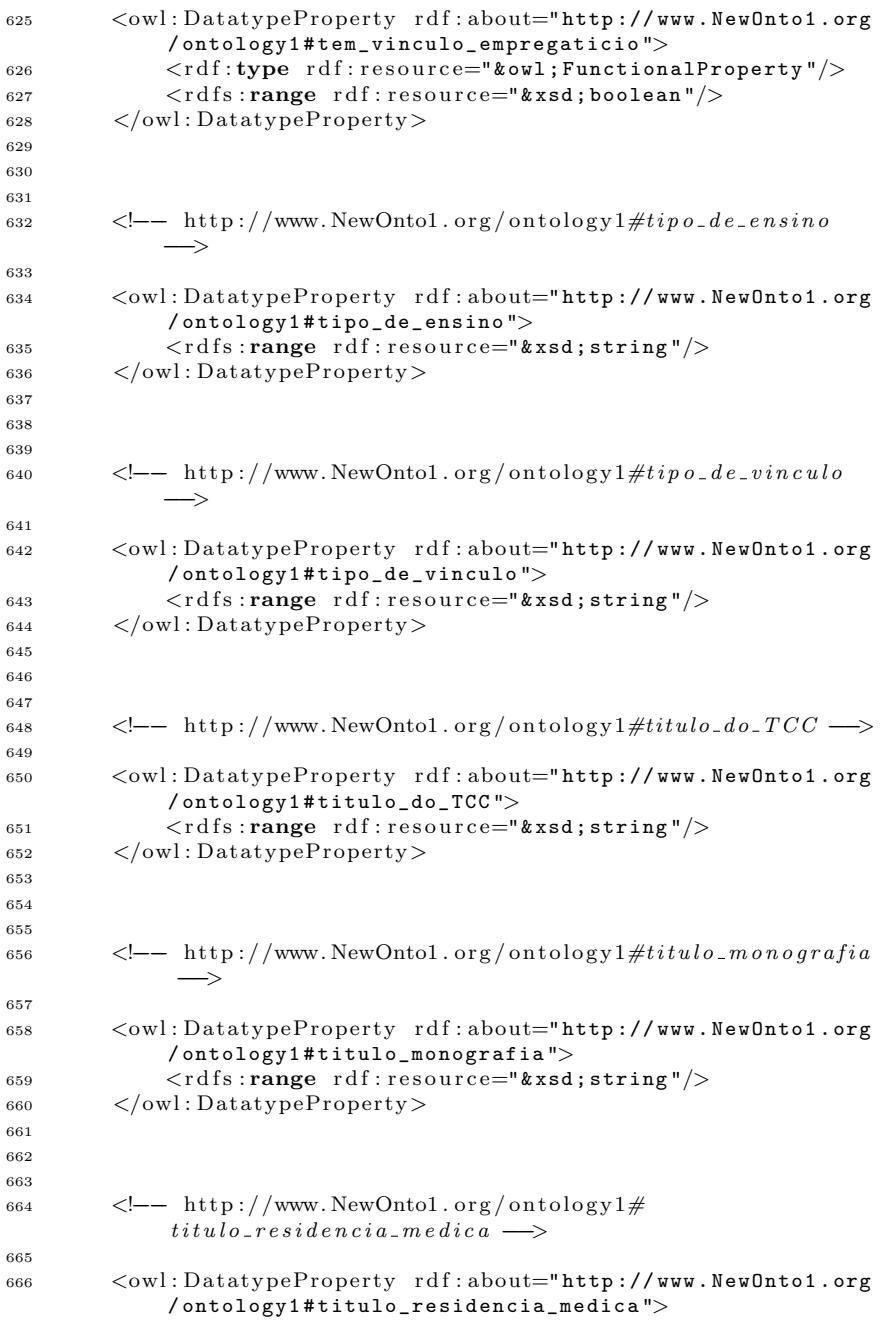

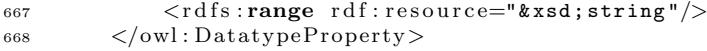

Apêndice C -- Mapeamento da base relacional para a ontologia

```
1 @prefix \text{map}: \langle \# \rangle.
2 @ p r e fix db : \Diamond.
\alpha @ p r e fix vocab : \langle \text{vocab}/\rangle.
4 @ prefix rdf: <http://www.w3.org/1999/02/22-rdf-syntax-ns#>.
5 \quad \text{Q prefix} \text{ rdfs}: \text{Khttp://www.w3.org/2000/01/rdf-schema#}.
6 @ p r e fix owl: \langle \text{http://www.w3.org/2002/07/owl#} \rangle7 @ prefix xsd: \langle \text{http://www.w3.org/2001/XMLSchema#}\rangle8 © prefix d2rq: <http://www.wiwiss.fu-berlin.de/suhl/bizer/
       D2RO/0.1 \neq 0.
9 @ prefix jdbc: \langlehttp://d2rq.org/terms/jdbc/>
10 @ prefix lattes: <http://lodkem.ufsc.br/onto/ontoLattesLD.owl
       #> .
11 @ prefix Publication: \langlehttp://mapekus.fiit.stuba.sk/mapekus/
        ontologies/v0.2/publication\#.
12 @ p r e fix FOAF: \langlehttp://xmlns.com/fo a f /0.1/>13 @ prefix party: <http://mapekus.fiit.stuba.sk/mapekus/
       ontologies/v0.2/party\#">.
14
15 map: database a d2rq: Database;
16 d2rq: jdbcDriver "org. postgresql. Driver";
17 d2rq : jdbcDSN " jdbc : postgresql ://127.0.0.1:5433/
                lattes " ;
18 d2rq : username "postgres" ;
19 d2rq : password " 123456 " ;
20 .
21 \# Table \cylinder 122 map: Area a d2rq : ClassMap ;
23 d2rq: dataStorage map: database;
24 d2rq : uri Pattern "area_conhec/@@cvlattesfull.
                en_area_conhec . cod_area_conhec | urlify@@ " ;
25 d2rq : class lattes : Area ;
2627 map: A rea_nome_da_area a d2rq: Property Bridge;
28 d2rq : belongsToClassMap map: Area ;
29 d2rq: property lattes: nome_da_area;
30 d2rq : column " cvlattesfull . en_area_conhec .
                nme_area_conhec " ;
31 .
32 map: Area temSubarea a d2rq : ClassMap ;
33 d2rq : dataStorage map: database ;
34 d2rq : uri Pattern "area_conhec/@@en_area_conhec.
                cod_subarea@@ " ;
d2rq: class lattes: Area;36 .
37 map: A rea_pertenceGrandeArea a d2rq: ClassMap;
d2rq: dataStorage map: database;
39 d2rq : uri Pattern "area conhec / @@en area conhec .
                cod_grande_area@@ " ;
40 d2rq: class lattes: Area;
41 .
42 map: SubArea a d2rq : ClassMap ;
```

```
d2rq: dataStorage map: database;
44 d2rq:uri Pattern "area_conhec/@@cvlattesfull.
              en_area_conhec . cod_area_conhec | urlify@@ " ;
d2rq: class lattes: SubArea;46 .
47 map: SubArea_nome_da_area a d2rq: PropertyBridge;
48 d2rq : belongsToClassMap map: Area ;
\frac{d2r}{dr} : property lattes : nome_da_area ;
50 d2rq : column " cvlattesfull . en_area_conhec .
              nme_area_conhec " ;
51 .
52 map: SubA rea<sub>-tem</sub>Especialidade a d2rq : ClassMap ;
d2rq: dataStorage map: database;
54 d2rq: uri Pattern "area_conhec/@@en_area_conhec.
              cod_subarea@@ " ;
d2ra: class lattes: SubArea:56 .
57 map: SubArea_pertenceArea a d2rq: ClassMap;
58 d2rq : dataStorage map: database ;
59 d2rq: uri Pattern "area_conhec/@@cvlattesfull.
              en area conhec. cod area conhec | urlify@@" ;
d2rq: class lattes: SubArea;61 .
62 map: GrandeAreaConhecimento a d2rq : ClassMap ;
63 d2rq: dataStorage map: database;
64 d2rq:uri Pattern "area_conhec/@@cvlattesfull.
              en_area_conhec . cod_area_conhec | urlify@@ " ;
d2rq: class lattes: GrandeAreaConhecimento;
66 .
67 map: GrandeAreaConhecimento nome da area a d2rq :
       PropertyBridge;
68 d2rq : belongsToClassMap map: GrandeAreaConhecimento ;
d2rq:property lattes: nome_da_area;
70 d2rq : column " cvlattesfull . en_area_conhec .
              nme_area_conhec " ;
71 .
72 map: GrandeAreaConhecimento temArea a d2rq : ClassMap ;
d2rq: dataStorage map: database;
d2rq:uriPattern "area_conhec/@@en_area_conhec.
              cod_subarea@@ " ;
d2rq: <b>class</b> lattes: GrandeAreaConhecimento;76 .
77 map: Pais a d2rq: ClassMap;
178 d2rq: dataStorage map: database;
79 d2rq:uri Pattern " pais / @ 0 cvlattesfull . en pais .
              sgl_pais | urlify@@ " ;
80 d2rq: class lattes: Pais;
81 .
\text{sg} \#map: Pais\_name\_pairs a d2rq: Property Bridge;
\# d2rq: belongsTo ClassMap map: Pais;
\mu \# d2rq: property lattes: nome\_pairs;
\# d2rq: refersToClassMap map: c v l a t t e s f u l l _ e n _ p a i s;
```

```
\frac{4}{100} \frac{1}{2} \frac{1}{2} \frac{1}{2} \frac{1}{2} \frac{1}{2} \frac{1}{2} \frac{1}{2} \frac{1}{2} \frac{1}{2} \frac{1}{2} \frac{1}{2} \frac{1}{2} \frac{1}{2} \frac{1}{2} \frac{1}{2} \frac{1}{2} \frac{1}{2} \frac{1}{2} \frac{1}{2} \frac{1}{2} \frac{1}{2}sgl-pais\_nasc \implies cvlattesfull.en\_pais.sgl-pais";
87 \frac{4}{5}88 # Table c v l attes full . en_recurso_humano
89 map: I dentificacao a d2rq : ClassMap ;
90 d2rq : dataStorage map: database ;
91 d2rq : uri Pattern " recurso_humano / @@cvlattesfull.
                 en recurso humano . nro id cnpq | urlify@@" ;
\frac{d2r}{dr} : class lattes : Identificacao;
 93 .
94 map: Identificacao_data_de_nascimento a d2rq: PropertyBridge;
95 d2rq : belongsToClassMap map: I dentificacao ;
96 d2rq: property lattes: data_de_nascimento;
97 d2rq : column " cvlattesfull . en_recurso_humano . dta_nasc
                 " ;
98 d2rq : datatype xsd : dateTime ;
 99 .
100 map: Identificacao_firstName a d2rq: PropertyBridge;
101 d2rq : belongsToClassMap map: I dentificacao ;
102 d2rq : property FOAF: first Name;
103 d2rq : column " cvlattesfull . en recurso humano . nme rh " ;
104 .
105 map: Identificacao_gender a d2rq: PropertyBridge;
106 d2rq : belongsToClassMap map: I dentificacao ;
107 d2rq : property FOAF: gender ;
108 d2rq : column " cvlattesfull . en_recurso_humano . cod_sexo
                 \blacksquare .
109 .
110 map: Identificacao given Name a d2rq : Property Bridge ;
d2rq: belongsToClassMap map: I dentificacao;
112 d2rq: property FOAF: givenName;
113 d2rq : column " cvlattesfull . en_recurso_humano .
                 nme_citacao_bibliog " ;
114
115 map: Identificacao_interest a d2rq: PropertyBridge;
116 d2rq : belongsToClassMap map: I dentificacao ;
117 d2rq: property FOAF: interest;
118 d2rq : column " cvlattesfull . en_rh_texto . dsc_comentario
                 " ;
119 .
120 map: I d entificacao img a d 2rq: P roperty B ridge;
121 d2rq : belongsToClassMap map: I dentificacao ;
122 d2rq : property FOAF: img;
123 d2rq: column " cvlattesfull . en_foto_rh . img_foto";
124 d2rq : datatype xsd : integer ;
125 .
126 map: Identificacao_tem Pais Nascimento a d2rq : ClassMap ;
127 d2rq : dataStorage map: database ;
128 d2rq: uri Pattern " pais/@@cvlattesfull.en_pais.
                 sgl_pais | urlify@@ " ;
129 d2rq:class lattes: Identificacao;
130
```

```
131 \# Table \cvlattesfull. en_instituica o132 map: Organization a d2rq: ClassMap;
d2rq: dataStorage map: database;
134 d2rq:uri Pattern "instituicao/@@cvlattesfull.
               en instituicao. cod inst | urlify@@ @@cvlattesfull.
               en_instituicao_outra . nro_id_cnpq |
               urlify@@_@@cvlattesfull . en_instituicao_outra .
               cod_inst_outra | urlify@@" ;
135 d2rq : class party : Organization ;
136 .
137 map: Publication a d2rq: ClassMap;
138 d2ra: dataStorage map: database:
139 d2rq: uri Pattern "producao_cientif_tecnol/
               @@cvlattesfull . en_producao_cientif_tecnol .
               nro_id_cnpq | urlify@@_@@cvlattesfull .
               en producao cientif tecnol . seq producao@@" ;
140 d2rq : class Publication : Publication;
141 .
_{142} map: Publication_doi a d2rq: PropertyBridge;
143 d2rq : belongsToClassMap map: Publication ;
144 d2rq : property owl : sameAs :
145 d2rq: uri Pattern "http://dx.doi.org/@@cvlattesfull.
               en_producao_cientif_tecnol . cod_doi@@ " ;
146 .
147 map: Publication_temAreaConhecimento a d2rq: ClassMap;
148 d2rq : dataStorage map: database ;
149 d2rq:uri Pattern "area_conhec/@@cvlattesfull.
               re_area_producao_rh . nro_id_cnpq | urlify@@ /
               @@cvlattesfull . re_area_producao_rh .
               seq_producao@@ / @@cvlattesfull .
               re_area_producao_rh . seq_area_producao@@ " ;
150 d2rq: class lattes: Publication:
151 .
152 map: Publication_cod_doi a d2rq: PropertyBridge;
153 d2rq : belongsToClassMap map: Publication;
154 d2rq: property lattes: cod_doi;
155 d2rq : column " cvlattesfull . en_producao_cientif_tecnol
               . cod_doi " ;
156
157 map: Publication_title a d2rq: PropertyBridge;
158 d2rq : belongsToClassMap map: Publication ;
159 d2rq: property Publication: title;
160 d2rq : column " cvlattesfull . en_producao_cientif_tecnol
               . txt_titulo_producao " ;
161 .
162 map: Publication abstract a d2rq: PropertyBridge;
163 d2rq : belongsToClassMap map: Publication ;
164 d2rq: property Publication: abstract;
165 d2rq : column " cvlattesfull . en_producao_cientif_tecnol
               . txt_tpo_complementar " ;
166
167 map: Publication year a d2rq: PropertyBridge;
```
 $168$  d2rq : belongsToClassMap map: Publication ;  $169$  d2rq: **property** Publication: year; <sup>170</sup> d2rq : column " cvlattesfull . en\_producao\_cientif\_tecnol . ano\_producao " ; <sup>171</sup> . 172 map: Publication\_month a d2rq: PropertyBridge;  $173$  d2rq : belongsToClassMap map: Publication ;  $174$  d2rq : **property** Publication : month : <sup>175</sup> d2rq : column " cvlattesfull . en\_producao\_cientif\_tecnol . mes\_producao " ; <sup>176</sup> .  $177$   $\#map: Paper\_{cod-issn}$  a  $d2ra:Proner_t u Bridge$ ;  $178$  #  $d2rq: belongsTo ClassMap map: Paper;$  $179 \#$  d $2rq: property$  lattes:  $cod\_issn$ ;  $\#$  d $2rq: column$  "  $c$  v l at t e s f u l l . e n p e r i o dico. c o d issn";  $181 \#$  .  $182 \# Table \cvlattesfull. en_set or_ativida de$ 183 map: SetoresDeAtividade a d2rq: ClassMap; 184 d2rq : dataStorage map: database ;  $185$  d2rq: uri Pattern "setor\_atividade/@@cvlattesfull. en setor atividade. cod setor atividade | urlify@@ " ; 186 d2rq: class lattes: SetoresDeAtividade; 187 . 188 map: SetoresDeAtividade\_nome\_setor\_atividade a d2rq: PropertyBridge; 189 d2rq : belongsToClassMap map: SetoresDeAtividade;  $d2rq: property$   $lattes: nome_setor_atividade;$ 191 d2rq: column " cvlattesfull . en setor atividade . dsc\_setor\_atividade " ; 192 193 map: SetoresDeAtividade\_temSubSetor a d2rq: ClassMap:  $d2rq: dataStorage$  map: database;  $195$  d2rq:uri Pattern "setor\_atividade/@@cvlattesfull. en\_setor\_atividade . cod\_setor\_atividade | urlify@@ " ; 196 d2rq : class lattes : Setores De Atividade ; 197 . <sup>198</sup> map: SubArea a d2rq : ClassMap ;  $\frac{d2r}{dr}$  dataStorage map: database;  $200$  d2rq : uri Pattern " area\_conhec/@@cvlattesfull. en area conhec . cod area conhec | urlify@@" ;  $201$  d $2ra$  : class lattes : SubArea ; 202  $203$  map: SubArea\_nome\_da\_area a d2rq: PropertyBridge; <sup>204</sup> d2rq : belongsToClassMap map: Area ;  $205$  d2rq: **property** lattes: nome\_da\_area; <sup>206</sup> d2rq : column " cvlattesfull . en\_area\_conhec . nme\_area\_conhec " ; 207 .  $208$  map: SubArea\_temEspecialidade a d2rq: ClassMap;

```
209 d2rq : dataStorage map: database ;
```

```
210 d2rq:uri Pattern "area_conhec/@@en_area_conhec.
               cod_subarea@@ " ;
211 d2rq: class lattes: SubArea;
212 .
213 map: SubArea_pertenceArea a d2rq: ClassMap:
214 d21q : dataStorage map: database ;
215 d2rq:uri Pattern "area_conhec/@@cvlattesfull.
                en area conhec. cod area conhec | urlify@@" ;
216 d2rq:class lattes: SubArea;
217 .
218 map: SubSetor a d2rq : ClassMap ;
219 d219 d2219 d at a Storage map: database:
220 d2rq:uri Pattern "setor_atividade/@@cvlattesfull.
               en_setor_atividade . cod_setor_atividade | urlify@@ "
                ;
221 d2r\sigma: class lattes: SubSetor ;
222 .
223 map: SubSetor_nome_subsetor_atividade a d2rq: PropertyBridge;
224 d2rq : belongsToClassMap map: SetoresDeAtividade;
d2rq: property lattes : nome_set or_atividade;
226 d2rq : column " cvlattesfull . en_setor_atividade .
               dsc_setor_atividade " ;
227 .
228 map: SubSetor_pertenceaSetoresAtividade a d2rq: ClassMap:
229 d2rq: dataStorage map: database;
230 d2rq:uri Pattern "setor_atividade/@@cvlattesfull.
               en_setor_atividade . cod_setor_pai | urlify@@ " ;
231 d2rq: class lattes: SubSetor;
232 .
233 map: Vinculos a d2rq: ClassMap;
234 d2rq : dataStorage map: database ;
235 d2rq: uri Pattern "historico_atividade/@@cvlattesfull.
               en_historico_atividade . nro_id_cnpq | urlify@@ /
               @@cvlattesfull . en_historico_atividade .
               seq_atividade@@_@@cvlattesfull .
               en_historico_atividade . seq_historico@@ " ;
236 d2rq : class vocab : c v l attes full en historico atividade
                ;
237 d2rq: classDefinitionLabel "cvlattesfull.
               en_historico_atividade " ;
238 .
239 map: Vinculos_tipo_de_vinculo a d2rq: PropertyBridge:
^{240} d2rq : belongsToClassMap map: Vinculos ;
241 d2rq: property lattes: tipo_de_vinculo;
242 d2rq : column " cvlattesfull . en_historico_atividade .
               tpo_vinculo " ;
243 .
244 map: Vinculos_enquadramento_funcional a d2rq: PropertyBridge;
^{245} d2rq : belongsToClassMap map: Vinculos ;
246 d2rq: property lattes: enquadramento-funcional;
247 d2rq : column " cvlattesfull . en_historico_atividade .
               dsc_enq_funcional " ;
```

```
248 .
249 map: Vinculos_mes_inicio a d2rq: PropertyBridge;
250 d2 \text{rq} : belongsToClassMap map: Vinculos ;
251 d2rq : property lattes : mes inicio;
252 d2rq : column " cvlattesfull . en_historico_atividade .
                mes_inic":
253 .
254 map: Vinculos ano fim a d2rq: PropertyBridge:
\frac{d2rq \text{ : } \text{belongsTo} ClassMap \text{ map:} \text{V} includes}256 d2rq: property lattes: ano_fim;
257 d2rq : column " cvlattesfull . en_historico_atividade .
                ano fim":
258 .
259 map: Vinculos mes fim a d2rq: PropertyBridge;
^{260} d2rq : belongsToClassMap map: Vinculos ;
261 d2rq: property lattes: mes_fim;
262 d2rq: column " cvlattesfull . en_historico_atividade .
                mes_fim " ;
263 .
264 map: Vinculos_carga_horaria_semanal a d2rq: PropertyBridge;
265 d2rq : belongsToClassMap map: Vinculos :
266 d2rq: property lattes: carga_horaria_semanal;
267 d2rq : column " cvlattesfull . en_historico_atividade .
                nro carga horaria" :
268 d2rq : datatype xsd : decimal ;
269 .
270 map: Vinculos_sequencia_historico a d2rq: PropertyBridge;
271 d2rq : belongsToClassMap map: Vinculos ;
272 d2rq: property lattes: sequencia historico;
273 d2rq : column " cvlattesfull . en_historico_atividade .
                seq_historico " ;
274 d2 \text{ra} : datatype xsd : decimal ;
275276 # Table c v l attes full . r e funcao atividade
277 map: Atuacao Profissional a d2rq: ClassMap;
278 d21q : dataStorage map: database ;
279 d2rq:uri Pattern "funcao_atividade/@@cvlattesfull.
                re_funcao_atividade . nro_id_cnpq |
                urlify@@_@@cvlattesfull . re_funcao_atividade .
                seq_atividade@@_@@cvlattesfull .
                re_funcao_atividade . seq_funcao_ativ@@ " ;
280 d2rq : class lattes : Atuacao Profissional ;
281 .
282 map: Atuacao Profissional_ano_inicio a d2rq: Property Bridge;
283 d2rq : belongsToClassMap map: AtuacaoProfissional;
284 d2rq: property lattes: ano inicio;
285 d2rq : column " cvlattesfull . re_funcao_atividade .
                ano inic":
286 .
287 map: A tuacao Profissional mes inicio a d2ra: Property Bridge:
288 d2rq : belongsToClassMap map: At u a c a o P r o fissional;
289 d2rq: property lattes: mes_inicio;
```
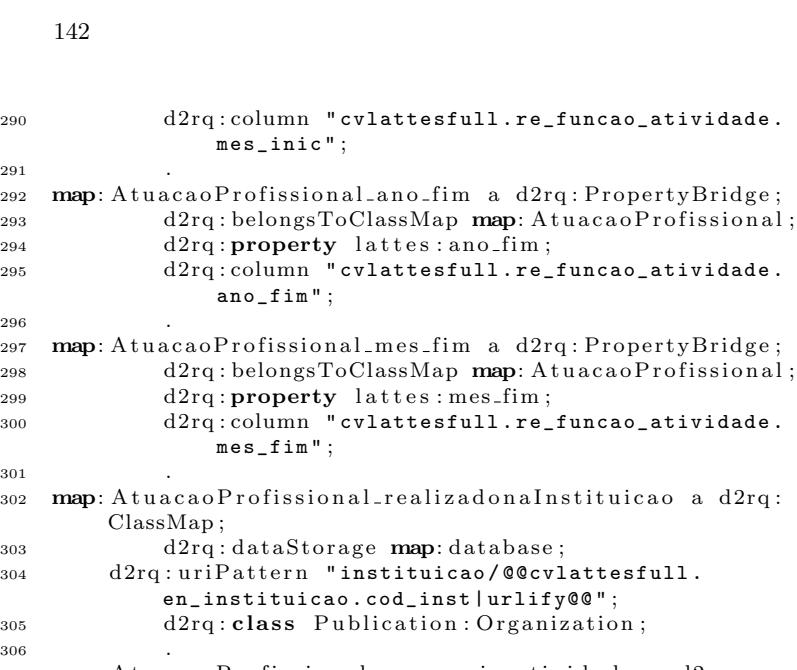

```
307 map: AtuacaoProfissional_sequencia_atividade a d2rq:
        PropertyBridge:
308 d2rq : belongsToClassMap map: AtuacaoProfissional;
d2rq: \boldsymbol{property} lattes: sequencia_atividade;
310 d2rq : column " cvlattesfull . en_atividade_profissional .
                seq_atividade " ;
d2ra : datatve xsd : decimal :312
313 map: A tuaca o P r o fissional_tem A tividades a d 2rq: ClassMap;
d2rq: dataStorage map: database;
315 d2rq:uri Pattern " especificacao_ativ / @@cvlattesfull.
            en_especificacao_ativ . nro_id_cnpq |
            urlify@@_@@cvlattesfull . en_especificacao_ativ .
            seq_atividade@@_@@cvlattesfull . en_especificacao_ativ
            . seq_funcao_ativ@@_@@cvlattesfull.
            en_especificacao_ativ . seq_especificacao@@ " ;
d2rq: class lattes: Atividades;
```
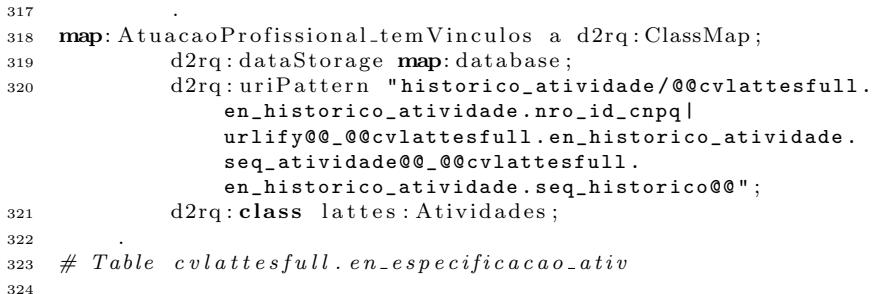

325 map: Atividades a d2rq: ClassMap;
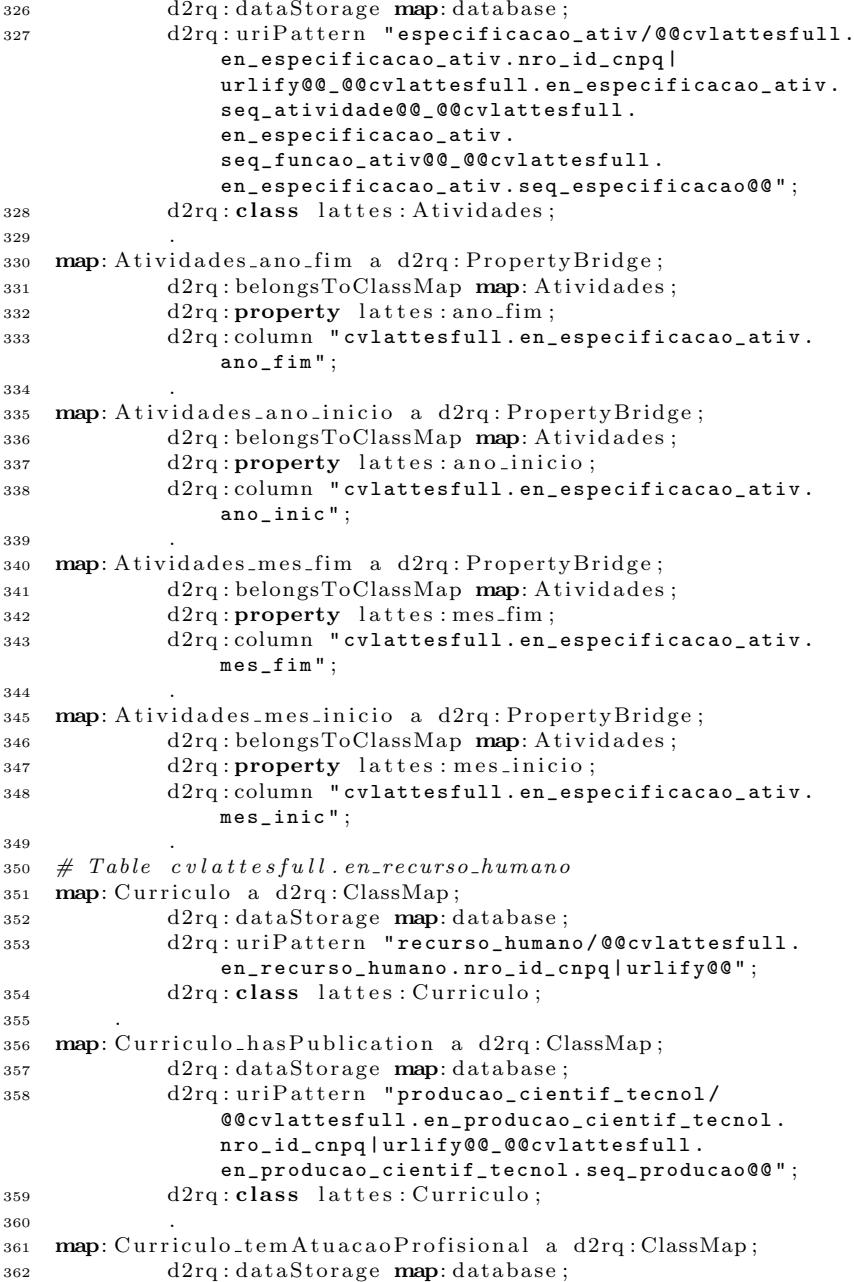

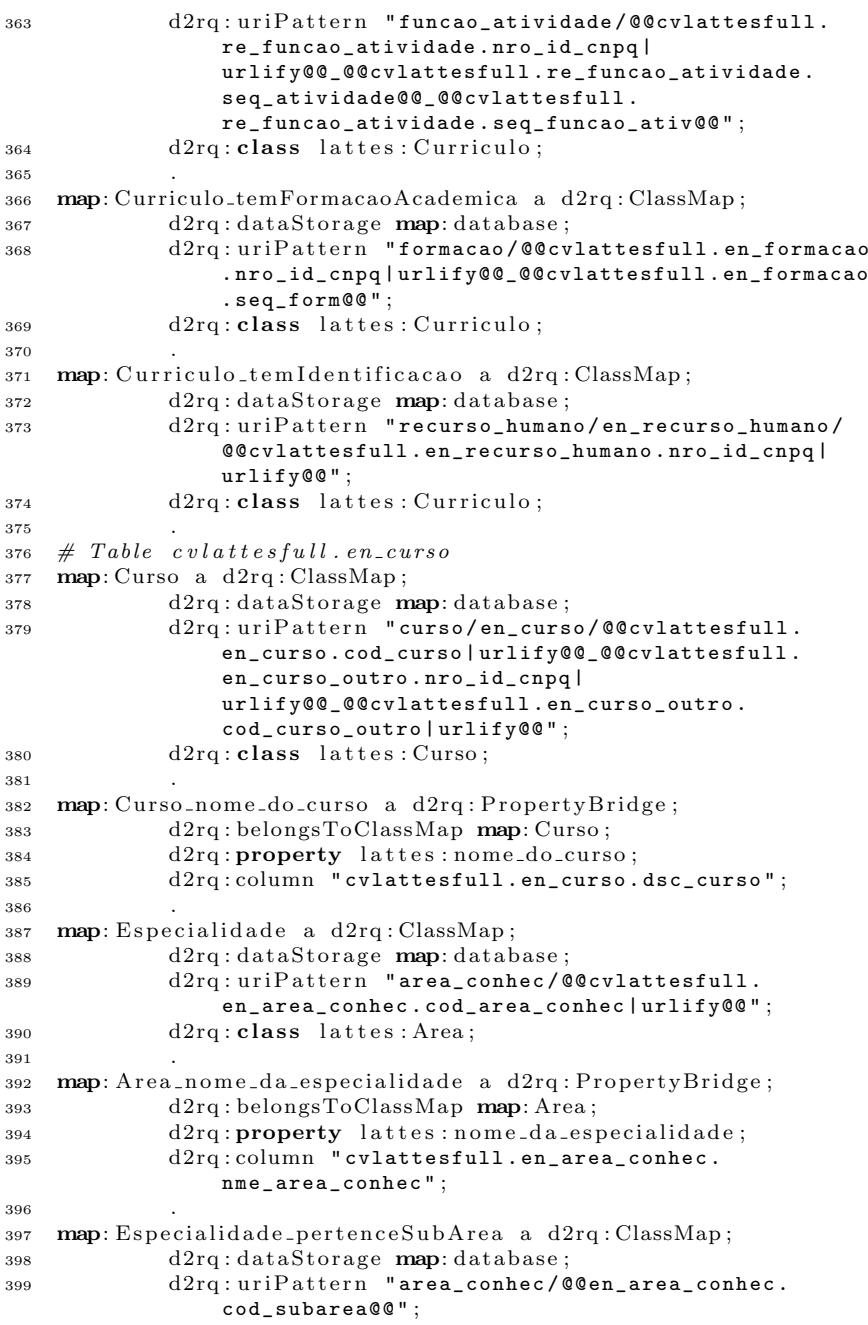

```
d2ra : class lattes : Especialidade ;
401 .
_{402} # Table c v l attes full . en formacao
403 map: FormacaoAcademica a d2rq : ClassMap ;
d2rq : dataStorage \textbf{ map}: database :405 d2rq : uri Pattern "formacao/@@cvlattesfull.en_formacao
               . nro_id_cnpq | urlify@@_@@cvlattesfull . en_formacao
               . seq_form@@ " ;
406 d2rq : class lattes : FormacaoAcademica ;
407 .
408 map: FormacaoAcademica_nivel a d2rq: PropertyBridge;
409 d2rq : belongsToClassMap map: FormacaoAcademica ;
410 d2rq: property lattes: nivel;
411 d2rq : column " cvlattesfull . en_nivel_form .
               dsc_nivel_form " ;
412 .
413 map: FormacaoAcademica_realizadonaInstituicao a d2rq: ClassMap
        ;
d2rq: dataStorage map: database;
415 d2rq:uri Pattern "instituicao/@@cvlattesfull.
           en instituicao. cod inst | urlify@@" ;
d2rq: class \tPublication: Organization;417 .
418 map: Formacao Academica sequencia formacao a d2ra:
       PropertyBridge;
419 d2rq : belongsToClassMap map: FormacaoAcademica ;
420 d2rq: property lattes: sequencia_formacao;
421 d2rq : column " cvlattesfull . en_formacao . seq_form " ;
422 d2rq : datatype xsd : decimal ;
423 .
424 map: FormacaoAcademica_ano_de_conclusao a d2rq: PropertyBridge
        ;
425 d2rq : belongsToClassMap map: FormacaoAcademica ;
426 d2rq: property lattes: ano_de_conclusao;
427 d2rq : column " cvlattesfull . en_formacao . ano_ter_form " ;
428 .
429 map: FormacaoAcademica_ano_de_inicio a d2rq: PropertyBridge:
430 d2rq : belongsToClassMap map: FormacaoAcademica ;
431 d2rq: property lattes: ano_de_inicio;
432 d2rq : column " cvlattesfull . en_formacao . ano_ini_form " ;
433 .
434 map: Formacao Academica carga horaria a d2rq: Property Bridge:
435 d2rq : belongsToClassMap map: FormacaoAcademica ;
436 d2rq: property lattes: carga_horaria;
437 d2rq : column " cvlattesfull . en_formacao .
               tot_carga_horaria " ;
438 d2rq : datatype xsd : decimal ;
439 .
440 \text{map:} Publication a d2rq: ClassMap;
d2r\sigma: dataStorage map: database ;
442 d2rq : u ri P a t t e r n " producao_cientif_tecnol /
               @@cvlattesfull . en_producao_cientif_tecnol .
```
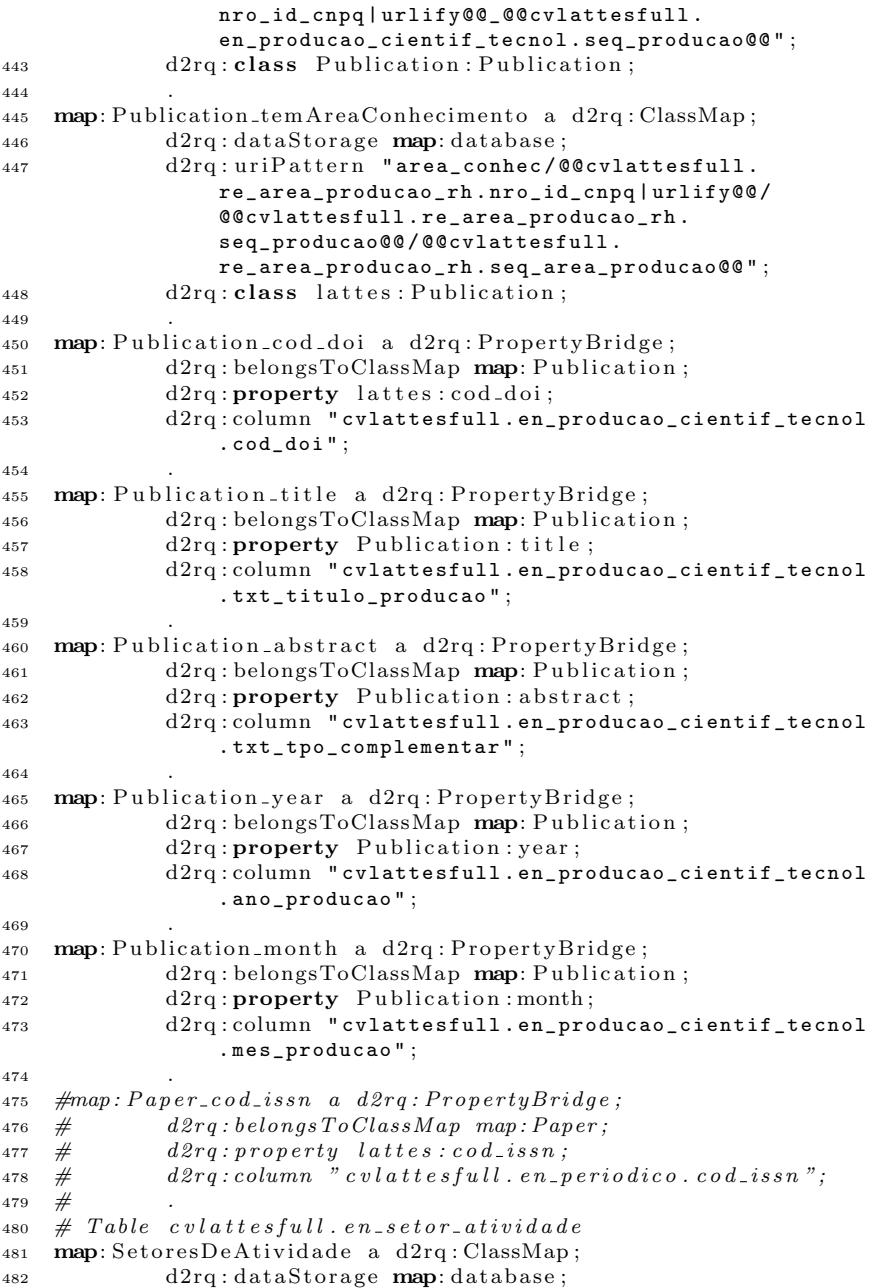

```
483 d2rq:uri Pattern "setor_atividade/@@cvlattesfull.
               en_setor_atividade . cod_setor_atividade | urlify@@ "
                ;
484 d2rq: class lattes: Setores DeAtividade;
485 .
486 map: SetoresDeAtividade_nome_setor_atividade a d2rq:
       PropertyBridge;
487 d2rq : belongsToClassMap map: SetoresDeAtividade ;
488 d2rq : property lattes : nome_set or_atividade;
489 d2rq : column " cvlattesfull . en_setor_atividade .
               dsc_setor_atividade":
490491 map: SetoresDeAtividade_temSubSetor a d2rq: ClassMap;
d2rq: dataStorage map: database;
493 d2rq : uri Pattern " setor_atividade/@@cvlattesfull.
               en setor atividade . cod setor atividade | urlify@@ "
                ;
494 d2rq: class lattes: Setores DeAtividade;
495 .
496 map: SubArea a d2rq : ClassMap ;
\frac{1}{497} d2rq : dataStorage map: database :
498 d2rq : uri Pattern "area_conhec/@@cvlattesfull.
               en_area_conhec . cod_area_conhec | urlify@@ " ;
d2ra : class lattes : SubArea ;
500
501 map: SubArea_nome_da_area a d2rq: PropertyBridge;
502 d2rq : belongsToClassMap map: Area ;
d2rq: property lattes: nome_da_area;
504 d2rq : column " cvlattesfull . en_area_conhec .
               nme_area_conhec " ;
505 .
506 map: SubA re a temE speci alid ade a d2rq : ClassMap ;
107 d2rq : dataStorage map: database ;
508 d2rq: uri Pattern "area_conhec/@@en_area_conhec.
               cod_subarea@@ " ;
509 d2ra:class lattes: SubArea:
510 .
511 map: SubArea_pertenceArea a d2rq: ClassMap;
512 d2rq: dataStorage map: database;
d2rq: uri Pattern " area_conhec / @@cvlattesfull.
               en_area_conhec . cod_area_conhec | urlify@@ " ;
_{514} d2rq : class lattes : SubArea ;
515 .
516 map: SubSetor a d2rq : ClassMap ;
d2rq: dataStorage map: database;
118 d2rq: uri Pattern "setor_atividade/@@cvlattesfull.
               en setor atividade . cod setor atividade | urlify@@ "
               ;
519 d2rq : class lattes : SubSetor ;
520 .
521 map: SubSetor_nome_subsetor_atividade a d2rq: PropertyBridge;
522 d2rq : belongsToClassMap map: SetoresDeAtividade;
```
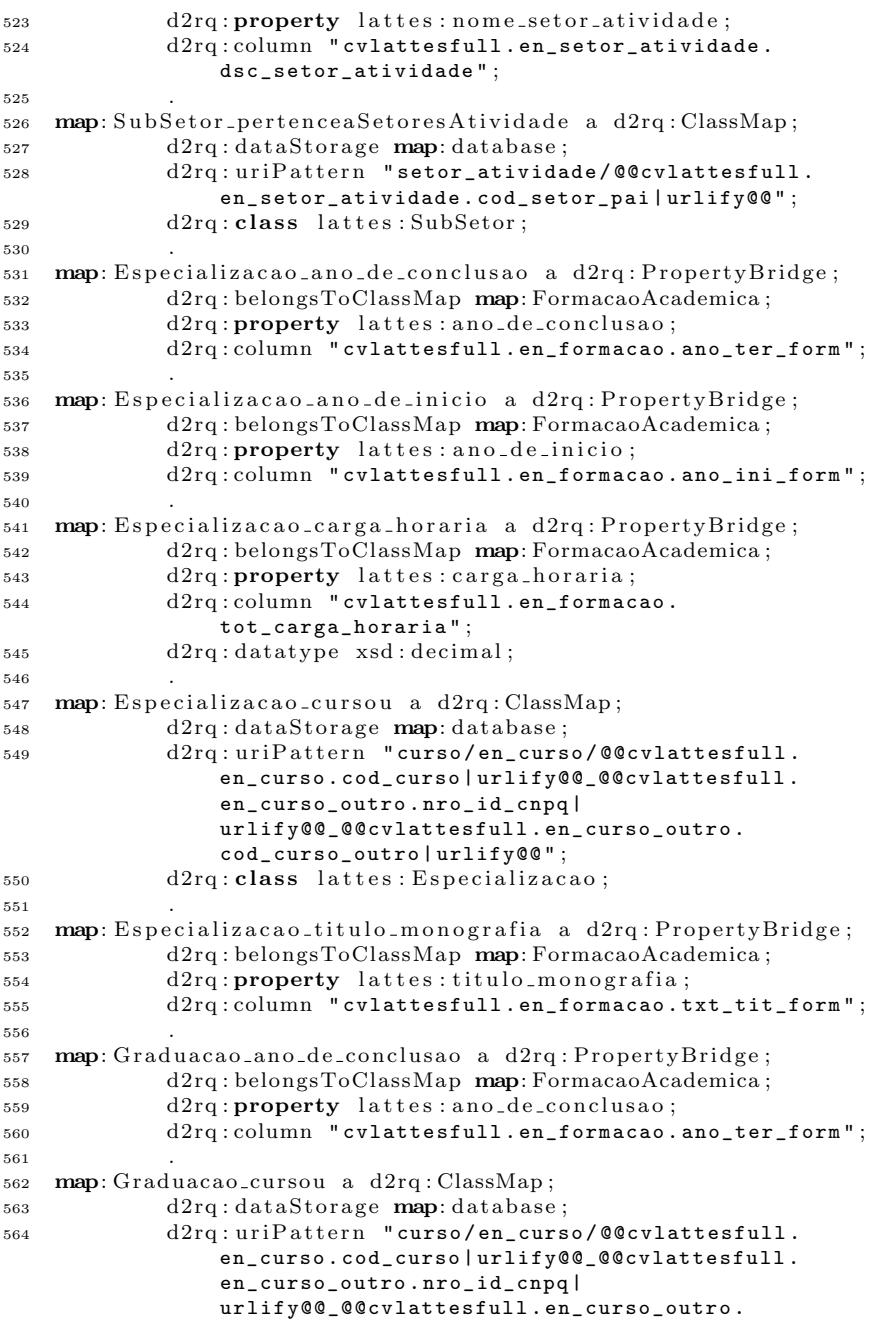

cod\_curso\_outro | urlify@@ " ; <sup>565</sup> d2rq : c l a s s l a t t e s : Graduacao ; <sup>566</sup> . 567 map: Graduacao\_flag\_bolsa a d2rq: PropertyBridge; <sup>568</sup> d2rq : belongsToClassMap map: FormacaoAcademica ;  $_{569}$  d2rq: property lattes: flag\_bolsa; <sup>570</sup> d2rq : column " cvlattesfull . en\_formacao . sta\_bolsista " ; <sup>571</sup> .  $572$  map: Graduacao\_nome\_do\_orientador a d2rq: PropertyBridge; <sup>573</sup> d2rq : belongsToClassMap map: FormacaoAcademica ; 574 d2rq: property lattes: nome\_do\_orientador; <sup>575</sup> d2rq : column " cvlattesfull . en\_formacao . nme\_orient\_form " ; <sup>576</sup> .  $577$  map: Graduacao\_titulo\_do\_TCC a d2rq: PropertyBridge; <sup>578</sup> d2rq : belongsToClassMap map: FormacaoAcademica ;  $\frac{1}{279}$  d2rq: **property** lattes: titulo\_do\_TCC; 580 d2rq : column " cvlattesfull . en\_formacao . txt\_tit\_form" ; <sup>581</sup> .  $_{582}$  map: LivreDocencia\_areadoConhecimento a d2rq: ClassMap; 583 d2rq : dataStorage map: database ; 584 d2rq : uri Pattern "area\_conhec/@@cvlattesfull. re\_area\_formacao . nro\_id\_cnpq | urlify@@\_@@cvlattesfull.re\_area\_formacao. seq\_form@@\_@@cvlattesfull . re\_area\_formacao . seq\_area\_formacao@@ " ; 585 d2rq : class lattes : LivreDocencia; <sup>586</sup> . 587 map: LivreDocencia\_setordeAtividade a d2rq: ClassMap:  $d2rq: dataStorage$  map: database;  $589$  d2rq:uri Pattern "setor\_atividade/@@cvlattesfull. en setor atividade . cod setor atividade | urlify@@ " ; 590 d2rq : class lattes : LivreDocencia ; <sup>591</sup> . 592 map: LivreDocencia\_title a d2rq: PropertyBridge; <sup>593</sup> d2rq : belongsToClassMap map: FormacaoAcademica ;  $d2rq:$ **property** lattes: title; 595 d2rq : column " cvlattesfull . en\_formacao . txt\_tit\_form" ; <sup>596</sup> .  $597$  map:  $PosGraduacao_ano-de_conclusao a d2rq: Property Bridge;$ <sup>598</sup> d2rq : belongsToClassMap map: FormacaoAcademica ;  $d2rq: property$   $lattes: ano_de_countsao;$ 600 d2rq : column " cvlattesfull . en\_formacao . ano\_ter\_form" ; <sup>601</sup> . 602 map: PosGraduacao\_ano\_de\_inicio a d2rq: PropertyBridge; <sup>603</sup> d2rq : belongsToClassMap map: FormacaoAcademica ;  $604$  d2rq: property lattes: ano\_de\_inicio;  $605$  d2rq: column " cvlattesfull . en\_formacao . ano\_ini\_form" ; <sup>606</sup> . <sup>607</sup> map: PosGraduacao cursou a d2rq : ClassMap ;  $\frac{1}{2}$  d2rq : dataStorage map: database ;

```
609 d2rq:uri Pattern "curso/en_curso/@@cvlattesfull.
                en_curso . cod_curso | urlify@@_@@cvlattesfull .
                en_curso_outro . nro_id_cnpq |
                urlify@@_@@cvlattesfull . en_curso_outro .
                cod curso outro | urlify@@" ;
_{610} d2rq : class lattes : PosGraduacao ;
611 .
612 map: PosGraduacao-flaeg-bolsa a d2ra: Property Bridge;613 d2rq : belongsToClassMap map: FormacaoAcademica ;
d2rq: property lattes: flag_bolsa;
615 d2rq: column " cvlattesfull . en_formacao . sta_bolsista" ;
616 .
617 map: PosGraduacao_nome_do_orientador a d2rq: PropertyBridge;
618 d2rq : belongsToClassMap map: FormacaoAcademica ;
619 d2rq : property lattes : nome_do_orientador;
620 d2rq: column " cvlattesfull . en formacao .
                nme_orient_form " ;
621
622 map: PosGraduacao_setordeAtividade a d2rq: ClassMap;
\frac{d2r}{dr} d2rq : dataStorage map: database ;
624 d2rq : uri Pattern " setor_atividade/@@cvlattesfull.
                en_setor_atividade . cod_setor_atividade | urlify@@ "
                ;
625 d2rq : class lattes : PosGraduacao ;
626 .
627 map: PosGraduacao areasdoConhecimento a d2rq : ClassMap ;
628 d2rq: dataStorage map: database;
629 d2rq:uri Pattern "area_conhec/@@cvlattesfull.
                re area formacao . nro id cnpq |
                urlify@@_@@cvlattesfull . re_area_formacao .
                seq_form@@_@@cvlattesfull . re_area_formacao .
                seq area formacao@@":
630 d2rq : c l a s s l a t t e s : PosGraduacao ;
631 .
632 map: Doutorado_title a d2rq: PropertyBridge;
633 d2rq : belongsToClassMap map: FormacaoAcademica ;
634 d2rq: property Publication: title;
635 d2rq : column " cvlattesfull . en_formacao . txt_tit_form " ;
636 .
637 map: Mestrado_title a d2rq: PropertyBridge;
638 d2rq : belongsToClassMap map: FormacaoAcademica ;
^{639} d2rq : property Publication : title ;
640 d2rq: column " cvlattesfull . en_formacao . txt_tit_form" ;
641
642 map: Residencia Medica_areado Conhecimento a d2rq: ClassMap;
d2rq: dataStorage map: database;
644 d2rq:uri Pattern "area_conhec/@@cvlattesfull.
                re_area_formacao . nro_id_cnpq |
                urlify@@_@@cvlattesfull . re_area_formacao .
                seq_form@@_@@cvlattesfull . re_area_formacao .
                seq_area_formacao@@ " ;
_{645} d2rq: class lattes: Residencia Medica;
```

```
646 .
647 map: Residencia Medica_set orde Atividade a d2rq: ClassMap;
^{648} d2rq : dataStorage map: database ;
649 d2rq:uri Pattern "setor_atividade/@@cvlattesfull.
               en setor atividade. cod setor atividade | urlify@@ "
                ;
d2rq: class lattes: Residencia Medica;651 .
652 map: Residencia Medica_titulo_residencia_medica a d2rq:
       PropertyBridge;
653 d2rq : belongsToClassMap map: FormacaoAcademica ;
\frac{654}{20} d2rq : property lattes : titulo residencia medica ;
655 d2rq : column " cvlattesfull . en_formacao . txt_tit_form " ;
656 .
657 map: Paper a d2rq : ClassMap ;
\frac{d2r}{dr} d2rq : dataStorage map: database :
659 d2rq:uri Pattern "paper/@@cvlattesfull.en_periodico.
               seq_periodico@@ " ;
660 d2rq: class lattes: Paper;
661
662 map: Paper_cod_issn a d2rq: PropertyBridge:
663 d2rq : belongsToClassMap map: Paper ;
664 d2rq: property lattes: \c{cod} issn;
665 d2rq : column " cvlattesfull . en_periodico . cod_issn " ;
666 .
667 map: Publication_cod_doi a d2rq: PropertyBridge;
668 d2rq : belongsToClassMap map: Publication ;
\frac{d2r}{dr}: property Publication : cod_doi ;
670 d2rq : column " cvlattesfull . en_producao_cientif_tecnol
               . cod_doi " ;
671 .
672 map: Publication title a d2rq: PropertyBridge:
d2rq: belongsTo ClassMap map: Publication;
674 d2rq: property Publication: title;
675 d2rq : column " cvlattesfull . en_producao_cientif_tecnol
               . txt_titulo_producao " ;
676 .
677 map: Publication abstract a d2rq: PropertyBridge;
678 d2rq : belongsToClassMap map: Publication;
679 d2rq: property lattes: abstract;
680 d2rq : column " cvlattesfull . en_producao_cientif_tecnol
               . txt tpo complementar" :
681 .
682 map: Publication_year a d2rq: PropertyBridge;
d2rq: belongsToClassMap map: Publication;
684 d2rq: property Publication: year;
685 d2rq : column " cvlattesfull . en_producao_cientif_tecnol
               . ano_producao " ;
686 .
687 map: Publication_month a d2rq: PropertyBridge;
688 d2rq : belongsToClassMap map: Publication;
```

```
689 d2rq: property Publication: month;
```
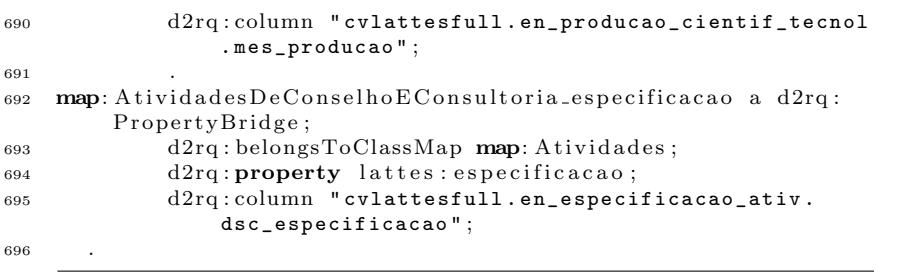